# **Deep Learning Tutorial**

*Release 0.1*

**LISA lab, University of Montreal**

November 17, 2014

## **CONTENTS**

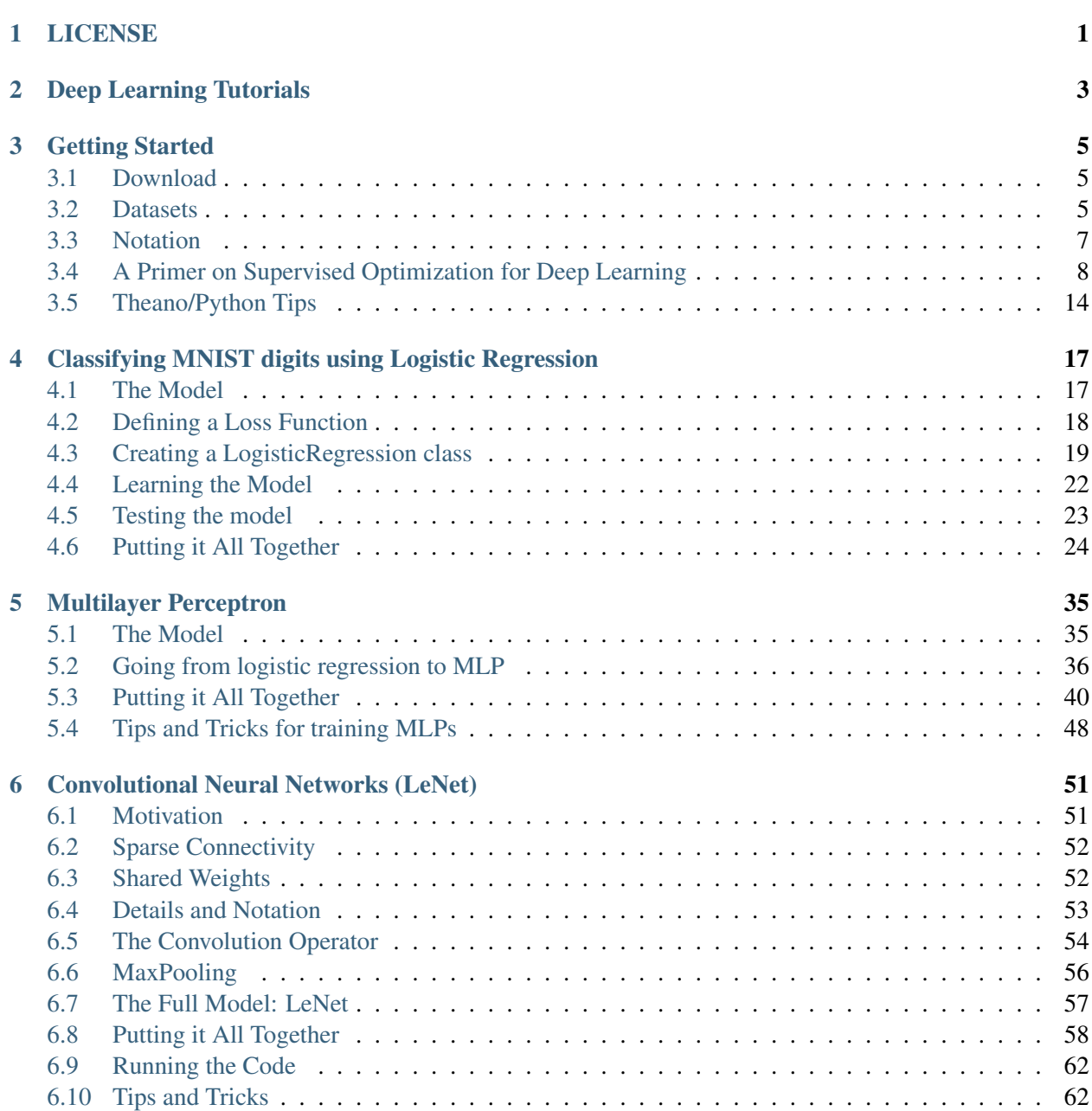

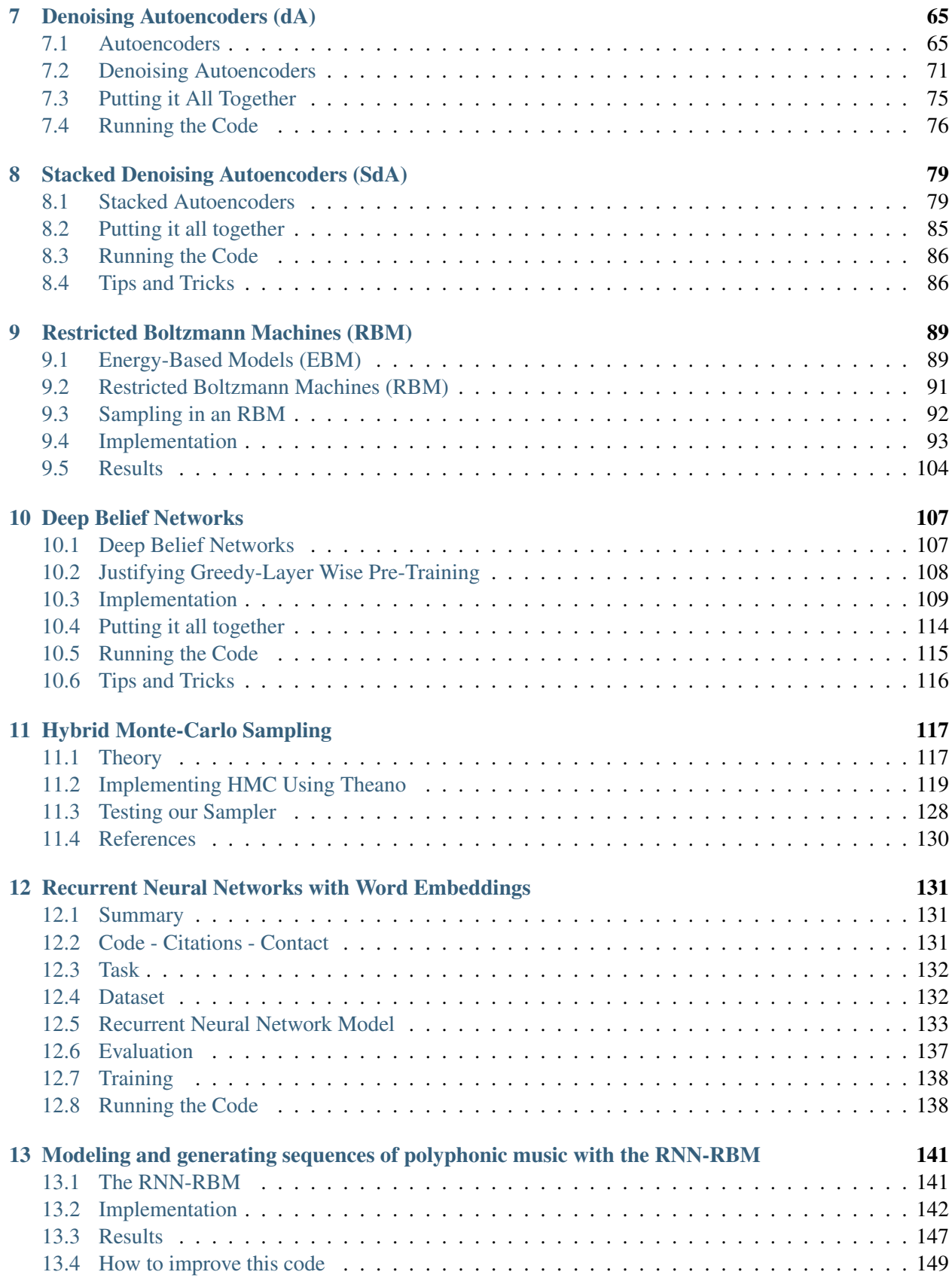

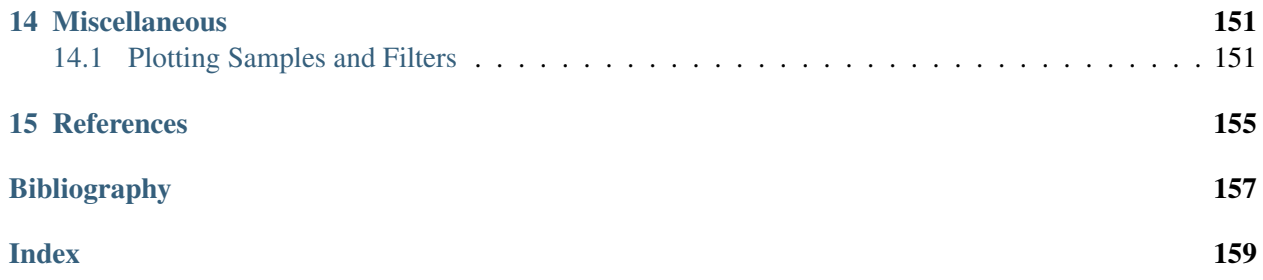

## **CHAPTER**

# **LICENSE**

<span id="page-6-0"></span>Copyright (c) 2008–2013, Theano Development Team All rights reserved.

Redistribution and use in source and binary forms, with or without modification, are permitted provided that the following conditions are met:

- Redistributions of source code must retain the above copyright notice, this list of conditions and the following disclaimer.
- Redistributions in binary form must reproduce the above copyright notice, this list of conditions and the following disclaimer in the documentation and/or other materials provided with the distribution.
- Neither the name of Theano nor the names of its contributors may be used to endorse or promote products derived from this software without specific prior written permission.

THIS SOFTWARE IS PROVIDED BY THE COPYRIGHT HOLDERS ''AS IS" AND ANY EXPRESS OR IMPLIED WARRANTIES, INCLUDING, BUT NOT LIMITED TO, THE IMPLIED WARRANTIES OF MERCHANTABILITY AND FITNESS FOR A PARTICULAR PURPOSE ARE DISCLAIMED. IN NO EVENT SHALL THE COPYRIGHT HOLDERS BE LIABLE FOR ANY DIRECT, INDIRECT, IN-CIDENTAL, SPECIAL, EXEMPLARY, OR CONSEQUENTIAL DAMAGES (INCLUDING, BUT NOT LIMITED TO, PROCUREMENT OF SUBSTITUTE GOODS OR SERVICES; LOSS OF USE, DATA, OR PROFITS; OR BUSINESS INTERRUPTION) HOWEVER CAUSED AND ON ANY THEORY OF LIA-BILITY, WHETHER IN CONTRACT, STRICT LIABILITY, OR TORT (INCLUDING NEGLIGENCE OR OTHERWISE) ARISING IN ANY WAY OUT OF THE USE OF THIS SOFTWARE, EVEN IF ADVISED OF THE POSSIBILITY OF SUCH DAMAGE.

# **DEEP LEARNING TUTORIALS**

<span id="page-8-0"></span>Deep Learning is a new area of Machine Learning research, which has been introduced with the objective of moving Machine Learning closer to one of its original goals: Artificial Intelligence. See these course notes for a [brief introduction to Machine Learning for AI](http://www.iro.umontreal.ca/~pift6266/H10/notes/mlintro.html) and an [introduction to Deep Learning algorithms.](http://www.iro.umontreal.ca/~pift6266/H10/notes/deepintro.html)

Deep Learning is about learning multiple levels of representation and abstraction that help to make sense of data such as images, sound, and text. For more about deep learning algorithms, see for example:

- The monograph or review paper [Learning Deep Architectures for AI](http://www.iro.umontreal.ca/~lisa/publications2/index.php/publications/show/239) (Foundations & Trends in Machine Learning, 2009).
- The ICML 2009 Workshop on Learning Feature Hierarchies [webpage](http://www.cs.toronto.edu/~rsalakhu/deeplearning/index.html) has a [list of references.](http://www.cs.toronto.edu/~rsalakhu/deeplearning/references.html)
- The LISA [public wiki](http://www.iro.umontreal.ca/~lisa/twiki/bin/view.cgi/Public/WebHome) has a [reading list](http://www.iro.umontreal.ca/~lisa/twiki/bin/view.cgi/Public/ReadingOnDeepNetworks) and a [bibliography.](http://www.iro.umontreal.ca/~lisa/twiki/bin/view.cgi/Public/DeepNetworksBibliography)
- Geoff Hinton has [readings](http://www.cs.toronto.edu/~hinton/deeprefs.html) from last year's [NIPS tutorial.](http://videolectures.net/jul09_hinton_deeplearn/)

The tutorials presented here will introduce you to some of the most important deep learning algorithms and will also show you how to run them using [Theano.](http://deeplearning.net/software/theano) Theano is a python library that makes writing deep learning models easy, and gives the option of training them on a GPU.

The algorithm tutorials have some prerequisites. You should know some python, and be familiar with numpy. Since this tutorial is about using Theano, you should read over the [Theano basic tutorial](http://deeplearning.net/software/theano/tutorial) first. Once you've done that, read through our *[Getting Started](#page-10-0)* chapter – it introduces the notation, and [downloadable] datasets used in the algorithm tutorials, and the way we do optimization by stochastic gradient descent.

The purely supervised learning algorithms are meant to be read in order:

- 1. *[Logistic Regression](#page-22-0)* using Theano for something simple
- 2. *[Multilayer perceptron](#page-40-0)* introduction to layers
- 3. *[Deep Convolutional Network](#page-56-0)* a simplified version of LeNet5

The unsupervised and semi-supervised learning algorithms can be read in any order (the auto-encoders can be read independently of the RBM/DBN thread):

- *[Auto Encoders, Denoising Autoencoders](#page-70-0)* description of autoencoders
- *[Stacked Denoising Auto-Encoders](#page-84-0)* easy steps into unsupervised pre-training for deep nets
- *[Restricted Boltzmann Machines](#page-94-0)* single layer generative RBM model
- *[Deep Belief Networks](#page-112-0)* unsupervised generative pre-training of stacked RBMs followed by supervised fine-tuning

Building towards including the mcRBM model, we have a new tutorial on sampling from energy models:

• *[HMC Sampling](#page-122-0)* - hybrid (aka Hamiltonian) Monte-Carlo sampling with scan()

#### Building towards including the Contractive auto-encoders tutorial, we have the code for now:

• [Contractive auto-encoders](https://github.com/lisa-lab/DeepLearningTutorials/blob/master/code/cA.py) code - There is some basic doc in the code.

#### Recurrent neural networks with word embeddings and context window:

• *[Semantic Parsing of Speech using Recurrent Net](#page-136-0)*

#### Energy-based recurrent neural network (RNN-RBM):

• *[Modeling and generating sequences of polyphonic music](#page-146-0)*

#### **CHAPTER**

## **THREE**

## **GETTING STARTED**

<span id="page-10-0"></span>These tutorials do not attempt to make up for a graduate or undergraduate course in machine learning, but we do make a rapid overview of some important concepts (and notation) to make sure that we're on the same page. You'll also need to download the datasets mentioned in this chapter in order to run the example code of the up-coming tutorials.

## <span id="page-10-1"></span>**3.1 Download**

On each learning algorithm page, you will be able to download the corresponding files. If you want to download all of them at the same time, you can clone the git repository of the tutorial:

git clone git://github.com/lisa-lab/DeepLearningTutorials.git

# <span id="page-10-2"></span>**3.2 Datasets**

#### **3.2.1 MNIST Dataset**

[\(mnist.pkl.gz\)](http://deeplearning.net/data/mnist/mnist.pkl.gz)

The [MNIST](http://yann.lecun.com/exdb/mnist) dataset consists of handwritten digit images and it is divided in 60,000 examples for the training set and 10,000 examples for testing. In many papers as well as in this tutorial, the official training set of 60,000 is divided into an actual training set of 50,000 examples and 10,000 validation examples (for selecting hyper-parameters like learning rate and size of the model). All digit images have been size-normalized and centered in a fixed size image of 28 x 28 pixels. In the original dataset each pixel of the image is represented by a value between 0 and 255, where 0 is black, 255 is white and anything in between is a different shade of grey.

Here are some examples of MNIST digits:

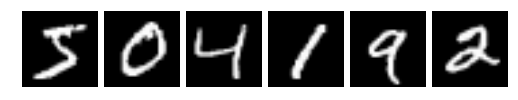

For convenience we pickled the dataset to make it easier to use in python. It is available for download [here.](http://deeplearning.net/data/mnist/mnist.pkl.gz) The pickled file represents a tuple of 3 lists : the training set, the validation set and the testing set. Each of the three lists is a pair formed from a list of images and a list of class labels for each of the images. An image is represented as numpy 1-dimensional array

of 784 (28 x 28) float values between 0 and 1 (0 stands for black, 1 for white). The labels are numbers between 0 and 9 indicating which digit the image represents. The code block below shows how to load the dataset.

```
import cPickle, gzip, numpy
```

```
# Load the dataset
f = gzip.open('mnist.pdf.gz', 'rb')train_set, valid_set, test_set = cPickle.load(f)
f.close()
```
When using the dataset, we usually divide it in minibatches (see *[Stochastic Gradient Descent](#page-15-0)*). We encourage you to store the dataset into shared variables and access it based on the minibatch index, given a fixed and known batch size. The reason behind shared variables is related to using the GPU. There is a large overhead when copying data into the GPU memory. If you would copy data on request ( each minibatch individually when needed) as the code will do if you do not use shared variables, due to this overhead, the GPU code will not be much faster then the CPU code (maybe even slower). If you have your data in Theano shared variables though, you give Theano the possibility to copy the entire data on the GPU in a single call when the shared variables are constructed. Afterwards the GPU can access any minibatch by taking a slice from this shared variables, without needing to copy any information from the CPU memory and therefore bypassing the overhead. Because the datapoints and their labels are usually of different nature (labels are usually integers while datapoints are real numbers) we suggest to use different variables for labes and data. Also we recomand using different variables for the training set, validation set and testing set to make the code more readable (resulting in 6 different shared variables).

Since now the data is in one variable, and a minibatch is defined as a slice of that variable, it comes more natural to define a minibatch by indicating its index and its size. In our setup the batch size stays constant through out the execution of the code, therefore a function will actually require only the index to identify on which datapoints to work. The code below shows how to store your data and how to access a minibatch:

```
def shared dataset(data xy):
    """ Function that loads the dataset into shared variables
    The reason we store our dataset in shared variables is to allow
    Theano to copy it into the GPU memory (when code is run on GPU).
   Since copying data into the GPU is slow, copying a minibatch everytime
    is needed (the default behaviour if the data is not in a shared
    variable) would lead to a large decrease in performance.
    "''"''"data_x, data_y = data_xshared_x = theano.shared(numpy.asarray(data_x, dtype=theano.config.floatX))
   shared_y = theano.shared(numpy.asarray(data_y, dtype=theano.config.floatX))
    # When storing data on the GPU it has to be stored as floats
    # therefore we will store the labels as ''floatX'' as well
    # (''shared_y'' does exactly that). But during our computations
    # we need them as ints (we use labels as index, and if they are
    # floats it doesn't make sense) therefore instead of returning
    # ''shared_y'' we will have to cast it to int. This little hack
    # lets us get around this issue
```

```
return shared_x, T.cast(shared_y, 'int32')
test_set_x, test_set_y = shared_dataset(test_set)
valid_set_x, valid_set_y = shared_dataset(valid_set)
train_set_x, train_set_y = shared_dataset(train_set)
batch size = 500 # size of the minibatch
# accessing the third minibatch of the training set
data = train set x[2 * 500: 3 * 500]
label = train set y[2 * 500: 3 * 500]
```
The data has to be stored as floats on the GPU ( the right dtype for storing on the GPU is given by theano.config.floatX). To get around this shortcomming for the labels, we store them as float, and then cast it to int.

Note: If you are running your code on the GPU and the dataset you are using is too large to fit in memory the code will crash. In such a case you should store the data in a shared variable. You can however store a sufficiently small chunk of your data (several minibatches) in a shared variable and use that during training. Once you got through the chunk, update the values it stores. This way you minimize the number of data transfers between CPU memory and GPU memory.

# <span id="page-12-0"></span>**3.3 Notation**

#### **3.3.1 Dataset notation**

We label data sets as  $D$ . When the distinction is important, we indicate train, validation, and test sets as:  $\mathcal{D}_{train}$ ,  $\mathcal{D}_{valid}$  and  $\mathcal{D}_{test}$ . The validation set is used to perform model selection and hyper-parameter selection, whereas the test set is used to evaluate the final generalization error and compare different algorithms in an unbiased way.

The tutorials mostly deal with classification problems, where each data set  $D$  is an indexed set of pairs  $(x^{(i)}, y^{(i)})$ . We use superscripts to distinguish training set examples:  $x^{(i)} \in \mathcal{R}^D$  is thus the i-th training example of dimensionality D. Similarly,  $y^{(i)} \in \{0, ..., L\}$  is the i-th label assigned to input  $x^{(i)}$ . It is straightforward to extend these examples to ones where  $y^{(i)}$  has other types (e.g. Gaussian for regression, or groups of multinomials for predicting multiple symbols).

## **3.3.2 Math Conventions**

- $W$ : upper-case symbols refer to a matrix unless specified otherwise
- $W_{ij}$ : element at i-th row and j-th column of matrix W
- $W_i$ ,  $W_i$ : vector, i-th row of matrix W
- $W_{i}$ : vector, j-th column of matrix  $W$
- b: lower-case symbols refer to a vector unless specified otherwise
- $b_i$ : i-th element of vector  $b$

## **3.3.3 List of Symbols and acronyms**

- *D*: number of input dimensions.
- $\bullet$   $D_h^{(i)}$  $h^{(i)}$ : number of hidden units in the *i*-th layer.
- $f_{\theta}(x)$ ,  $f(x)$ : classification function associated with a model  $P(Y|x, \theta)$ , defined as  $\arg \max_k P(Y = \theta)$  $k|x, \theta)$ . Note that we will often drop the  $\theta$  subscript.
- L: number of labels.
- $\mathcal{L}(\theta, \mathcal{D})$ : log-likelihood  $\mathcal D$  of the model defined by parameters  $\theta$ .
- $\ell(\theta, \mathcal{D})$  empirical loss of the prediction function f parameterized by  $\theta$  on data set  $\mathcal{D}$ .
- NLL: negative log-likelihood
- $\bullet$   $\theta$ : set of all parameters for a given model

## **3.3.4 Python Namespaces**

Tutorial code often uses the following namespaces:

```
import theano
import theano.tensor as T
import numpy
```
# <span id="page-13-0"></span>**3.4 A Primer on Supervised Optimization for Deep Learning**

What's exciting about Deep Learning is largely the use of unsupervised learning of deep networks. But supervised learning also plays an important role. The utility of unsupervised *pre-training* is often evaluated on the basis of what performance can be achieved after supervised *fine-tuning*. This chapter reviews the basics of supervised learning for classification models, and covers the minibatch stochastic gradient descent algorithm that is used to fine-tune many of the models in the Deep Learning Tutorials. Have a look at these [introductory course notes on gradient-based learning](http://www.iro.umontreal.ca/~pift6266/H10/notes/gradient.html) for more basics on the notion of optimizing a training criterion using the gradient.

## <span id="page-13-1"></span>**3.4.1 Learning a Classifier**

#### **Zero-One Loss**

The models presented in these deep learning tutorials are mostly used for classification. The objective in training a classifier is to minimize the number of errors (zero-one loss) on unseen examples. If  $f : R^D \to$   $\{0, ..., L\}$  is the prediction function, then this loss can be written as:

$$
\ell_{0,1} = \sum_{i=0}^{|\mathcal{D}|} I_{f(x^{(i)}) \neq y^{(i)}}
$$

where either D is the training set (during training) or  $D \cap D_{train} = \emptyset$  (to avoid biasing the evaluation of validation or test error).  $I$  is the indicator function defined as:

$$
I_x = \begin{cases} 1 & \text{if } x \text{ is True} \\ 0 & \text{otherwise} \end{cases}
$$

In this tutorial,  $f$  is defined as:

$$
f(x) = \text{argmax}_k P(Y=k|x, \theta)
$$

In python, using Theano this can be written as :

```
# zero_one_loss is a Theano variable representing a symbolic
# expression of the zero one loss ; to get the actual value this
# symbolic expression has to be compiled into a Theano function (see
# the Theano tutorial for more details)
zero\_one\_loss = T.sum(T.neq(T.argmax(p_y_given_x), <math>y))
```
#### **Negative Log-Likelihood Loss**

Since the zero-one loss is not differentiable, optimizing it for large models (thousands or millions of parameters) is prohibitively expensive (computationally). We thus maximize the log-likelihood of our classifier given all the labels in a training set.

$$
\mathcal{L}(\theta, \mathcal{D}) = \sum_{i=0}^{|\mathcal{D}|} \log P(Y = y^{(i)} | x^{(i)}, \theta)
$$

The likelihood of the correct class is not the same as the number of right predictions, but from the point of view of a randomly initialized classifier they are pretty similar. Remember that likelihood and zero-one loss are different objectives; you should see that they are corralated on the validation set but sometimes one will rise while the other falls, or vice-versa.

Since we usually speak in terms of minimizing a loss function, learning will thus attempt to minimize the negative log-likelihood (NLL), defined as:

$$
NLL(\theta, \mathcal{D}) = -\sum_{i=0}^{|\mathcal{D}|} \log P(Y = y^{(i)} | x^{(i)}, \theta)
$$

The NLL of our classifier is a differentiable surrogate for the zero-one loss, and we use the gradient of this function over our training data as a supervised learning signal for deep learning of a classifier.

This can be computed using the following line of code :

# NLL is a symbolic variable ; to get the actual value of NLL, this symbolic # expression has to be compiled into a Theano function (see the Theano # tutorial for more details) NLL =  $-T.\text{sum}(T.\text{log}(p_y_given_x)[T.\text{area}(y.\text{shape}[0]), y])$ # note on syntax: T.arange(y.shape[0]) is a vector of integers  $[0,1,2,\ldots,$  len(y)]. # Indexing a matrix M by the two vectors  $[0,1,\ldots,K]$ ,  $[a,b,\ldots,k]$  returns the # elements  $M[0,a], M[1,b], \ldots, M[K,k]$  as a vector. Here, we use this # syntax to retrieve the log-probability of the correct labels, y.

#### <span id="page-15-0"></span>**3.4.2 Stochastic Gradient Descent**

What is ordinary gradient descent? it is a simple algorithm in which we repeatedly make small steps downward on an error surface defined by a loss function of some parameters. For the purpose of ordinary gradient descent we consider that the training data is rolled into the loss function. Then the pseudocode of this algorithm can be described as :

```
# GRADIENT DESCENT
```

```
while True:
   loss = f(params)d_loss_wrt\_params = ... # compute gradientparams -= learning_rate * d_loss_wrt_params
    if <stopping condition is met>:
        return params
```
Stochastic gradient descent (SGD) works according to the same principles as ordinary gradient descent, but proceeds more quickly by estimating the gradient from just a few examples at a time instead of the entire training set. In its purest form, we estimate the gradient from just a single example at a time.

```
# STOCHASTIC GRADIENT DESCENT
for (x_i,y_i) in training_set:
                            # imagine an infinite generator
                            # that may repeat examples (if there is only a finite training
   loss = f(params, x_i, y_i)d_loss_wrt_params = ... # compute gradientparams -= learning_rate * d_loss_wrt_params
   if <stopping condition is met>:
        return params
```
The variant that we recommend for deep learning is a further twist on stochastic gradient descent using socalled "minibatches". Minibatch SGD works identically to SGD, except that we use more than one training example to make each estimate of the gradient. This technique reduces variance in the estimate of the gradient, and often makes better use of the hierarchical memory organization in modern computers.

```
for (x_batch,y_batch) in train_batches:
                            # imagine an infinite generator
                            # that may repeat examples
    loss = f(params, x_batch, y_batch)d_loss_wrt\_params = ... # compute gradient using theparams - learning_rate * d_loss_wrt_params
```
**if** <stopping condition **is** met>: **return** params

There is a tradeoff in the choice of the minibatch size  $B$ . The reduction of variance and use of SIMD instructions helps most when increasing  $B$  from 1 to 2, but the marginal improvement fades rapidly to nothing. With large B, time is wasted in reducing the variance of the gradient estimator, that time would be better spent on additional gradient steps. An optimal  $B$  is model-, dataset-, and hardware-dependent, and can be anywhere from 1 to maybe several hundreds. In the tutorial we set it to 20, but this choice is almost arbitrary (though harmless).

Note: If you are training for a fixed number of epochs, the minibatch size becomes important because it controls the number of updates done to your parameters. Training the same model for 10 epochs using a batch size of 1 yields completely different results compared to training for the same 10 epochs but with a batchsize of 20. Keep this in mind when switching between batch sizes and be prepared to tweak all the other parameters acording to the batch size used.

All code-blocks above show pseudocode of how the algorithm looks like. Implementing such algorithm in Theano can be done as follows :

```
# Minibatch Stochastic Gradient Descent
# assume loss is a symbolic description of the loss function given
# the symbolic variables params (shared variable), x batch, y batch;
# compute gradient of loss with respect to params
d_loss_wrt_params = T.grad(loss, params)
# compile the MSGD step into a theano function
updates = [(\n    parameters, \n    parameters - learning_rate * d_loss_wrt_paras)]MSGD = theano.function([x_batch, y_batch], loss, updates=updates)
for (x_batch, y_batch) in train_batches:
    # here x_batch and y_batch are elements of train_batches and
    # therefore numpy arrays; function MSGD also updates the params
    print('Current loss is ', MSGD(x_batch, y_batch))
    if stopping_condition_is_met:
        return params
```
## **3.4.3 Regularization**

There is more to machine learning than optimization. When we train our model from data we are trying to prepare it to do well on *new* examples, not the ones it has already seen. The training loop above for MSGD does not take this into account, and may overfit the training examples. A way to combat overfitting is through regularization. There are several techniques for regularization; the ones we will explain here are L1/L2 regularization and early-stopping.

#### **L1 and L2 regularization**

L1 and L2 regularization involve adding an extra term to the loss function, which penalizes certain parameter configurations. Formally, if our loss function is:

$$
NLL(\theta, \mathcal{D}) = -\sum_{i=0}^{|\mathcal{D}|} \log P(Y = y^{(i)} | x^{(i)}, \theta)
$$

then the regularized loss will be:

$$
E(\theta, \mathcal{D}) = NLL(\theta, \mathcal{D}) + \lambda R(\theta)
$$

or, in our case

$$
E(\theta, \mathcal{D}) = NLL(\theta, \mathcal{D}) + \lambda ||\theta||_p^p
$$

where

$$
||\theta||_p = \left(\sum_{j=0}^{|\theta|} |\theta_j|^p\right)^{\frac{1}{p}}
$$

which is the  $L_p$  norm of  $\theta$ .  $\lambda$  is a hyper-parameter which controls the relative importance of the regularization parameter. Commonly used values for p are 1 and 2, hence the L1/L2 nomenclature. If p=2, then the regularizer is also called "weight decay".

In principle, adding a regularization term to the loss will encourage smooth network mappings in a neural network (by penalizing large values of the parameters, which decreases the amount of nonlinearity that the network models). More intuitively, the two terms (NLL and  $R(\theta)$ ) correspond to modelling the data well (NLL) and having "simple" or "smooth" solutions  $(R(\theta))$ . Thus, minimizing the sum of both will, in theory, correspond to finding the right trade-off between the fit to the training data and the "generality" of the solution that is found. To follow Occam's razor principle, this minimization should find us the simplest solution (as measured by our simplicity criterion) that fits the training data.

Note that the fact that a solution is "simple" does not mean that it will generalize well. Empirically, it was found that performing such regularization in the context of neural networks helps with generalization, especially on small datasets. The code block below shows how to compute the loss in python when it contains both a L1 regularization term weighted by  $\lambda_1$  and L2 regularization term weighted by  $\lambda_2$ 

```
# symbolic Theano variable that represents the L1 regularization term
LI = T.sum(abs(param))# symbolic Theano variable that represents the squared L2 term
L2_sqr = T.sum(param ** 2)
# the loss
loss = NULL + lambda_1 * L1 + lambda_2 * L2
```
#### <span id="page-17-0"></span>**Early-Stopping**

Early-stopping combats overfitting by monitoring the model's performance on a *validation set*. A validation set is a set of examples that we never use for gradient descent, but which is also not a part of the *test set*. The validation examples are considered to be representative of future test examples. We can use them during training because they are not part of the test set. If the model's performance ceases to improve sufficiently on the validation set, or even degrades with further optimization, then the heuristic implemented here gives up on much further optimization.

The choice of when to stop is a judgement call and a few heuristics exist, but these tutorials will make use of a strategy based on a geometrically increasing amount of patience.

```
# early-stopping parameters
patience = 5000 # look as this many examples regardless
patience increase = 2 # wait this much longer when a new best is
                              # found
improvement_threshold = 0.995 # a relative improvement of this much is
                               # considered significant
validation_frequency = min(n_ttrain_batches, patience/2)# go through this many
                              # minibatches before checking the network
                              # on the validation set; in this case we
                              # check every epoch
best_params = None
best_validation_loss = numpy.inf
test score = 0.
start_time = time.close()done_looping = False
epoch = 0while (epoch < n_epochs) and (not done_looping):
    # Report "1" for first epoch, "n_epochs" for last epoch
    epoch = epoch + 1for minibatch_index in xrange(n_train_batches):
        d_loss_wrt\_params = ... # compute gradientparams - learning rate * d loss wrt params # gradient descent
        # iteration number. We want it to start at 0.
        iter = (epoch - 1) * n_train_batches + minibatch_index# note that if we do 'iter % validation_frequency' it will be
        # true for iter = 0 which we do not want. We want it true for
        # iter = validation frequency - 1.
        if (iter +1) \frac{1}{6} validation_frequency == 0:
            this_validation_loss = \dots # compute zero-one loss on validation set
            if this_validation_loss < best_validation_loss:
                # improve patience if loss improvement is good enough
                if this_validation_loss < best_validation_loss * improvement_threshold:
                    patience = max(patience, iter * patience_increase)best\_params = copy.deepcopy(params)best_validation_loss = this_validation_loss
        if patience <= iter:
```
done\_looping = True **break**

# POSTCONDITION: # best\_params refers to the best out-of-sample parameters observed during the optimization

If we run out of batches of training data before running out of patience, then we just go back to the beginning of the training set and repeat.

Note: The validation\_frequency should always be smaller than the patience. The code should check at least two times how it performs before running out of patience. This is the reason we used the formulation validation frequency = min( value, patience/2.)

Note: This algorithm could possibly be improved by using a test of statistical significance rather than the simple comparison, when deciding whether to increase the patience.

## **3.4.4 Testing**

After the loop exits, the best\_params variable refers to the best-performing model on the validation set. If we repeat this procedure for another model class, or even another random initialization, we should use the same train/valid/test split of the data, and get other best-performing models. If we have to choose what the best model class or the best initialization was, we compare the best\_validation\_loss for each model. When we have finally chosen the model we think is the best (on validation data), we report that model's test set performance. That is the performance we expect on unseen examples.

#### **3.4.5 Recap**

That's it for the optimization section. The technique of early-stopping requires us to partition the set of examples into three sets (training  $\mathcal{D}_{train}$ , validation  $\mathcal{D}_{valid}$ , test  $\mathcal{D}_{test}$ ). The training set is used for minibatch stochastic gradient descent on the differentiable approximation of the objective function. As we perform this gradient descent, we periodically consult the validation set to see how our model is doing on the real objective function (or at least our empirical estimate of it). When we see a good model on the validation set, we save it. When it has been a long time since seeing a good model, we abandon our search and return the best parameters found, for evaluation on the test set.

# <span id="page-19-0"></span>**3.5 Theano/Python Tips**

#### **3.5.1 Loading and Saving Models**

When you're doing experiments, it can take hours (sometimes days!) for gradient-descent to find the best parameters. You will want to save those weights once you find them. You may also want to save your current-best estimates as the search progresses.

#### Pickle the numpy ndarrays from your shared variables

The best way to save/archive your model's parameters is to use pickle or deepcopy the ndarray objects. So for example, if your parameters are in shared variables  $w$ ,  $v$ , u, then your save command should look something like:

```
>>> import cPickle
>>> save_file = open('path', 'wb') # this will overwrite current contents
>>> cPickle.dump(w.get_value(borrow=True), save_file, -1) # the -1 is for HIGHEST_PROTOCO.
>>> cPickle.dump(v.get_value(borrow=True), save_file, -1) # .. and it triggers much more
>>> cPickle.dump(u.get_value(borrow=True), save_file, -1) # .. storage than numpy's defau.
>>> save_file.close()
```
Then later, you can load your data back like this:

```
>>> save_file = open('path')
>>> w.set_value(cPickle.load(save_file), borrow=True)
>>> v.set_value(cPickle.load(save_file), borrow=True)
>>> u.set_value(cPickle.load(save_file), borrow=True)
```
This technique is a bit verbose, but it is tried and true. You will be able to load your data and render it in matplotlib without trouble, years after saving it.

#### Do not pickle your training or test functions for long-term storage

Theano functions are compatible with Python's deepcopy and pickle mechanisms, but you should not necessarily pickle a Theano function. If you update your Theano folder and one of the internal changes, then you may not be able to un-pickle your model. Theano is still in active development, and the internal APIs are subject to change. So to be on the safe side – do not pickle your entire training or testing functions for long-term storage. The pickle mechanism is aimed at for short-term storage, such as a temp file, or a copy to another machine in a distributed job.

Read more about [serialization in Theano,](http://deeplearning.net/software/theano/tutorial/loading_and_saving.html) or Python's [pickling.](http://docs.python.org/library/pickle.html)

#### **3.5.2 Plotting Intermediate Results**

Visualizations can be very powerful tools for understanding what your model or training algorithm is doing. You might be tempted to insert matplotlib plotting commands, or PIL image-rendering commands into your model-training script. However, later you will observe something interesting in one of those prerendered images and want to investigate something that isn't clear from the pictures. You'll wished you had saved the original model.

#### If you have enough disk space, your training script should save intermediate models and a visualization script should process those saved models.

You already have a model-saving function right? Just use it again to save these intermediate models.

Libraries you'll want to know about: Python Image Library [\(PIL\)](http://www.pythonware.com/products/pil), [matplotlib.](http://matplotlib.sourceforge.net)

# <span id="page-22-0"></span>**CLASSIFYING MNIST DIGITS USING LOGISTIC REGRESSION**

Note: This sections assumes familiarity with the following Theano concepts: [shared variables](http://deeplearning.net/software/theano/tutorial/examples.html#using-shared-variables) , [basic](http://deeplearning.net/software/theano/tutorial/adding.html#adding-two-scalars) [arithmetic ops](http://deeplearning.net/software/theano/tutorial/adding.html#adding-two-scalars) , [T.grad](http://deeplearning.net/software/theano/tutorial/examples.html#computing-gradients) , [floatX.](http://deeplearning.net/software/theano/library/config.html#config.floatX) If you intend to run the code on GPU also read [GPU.](http://deeplearning.net/software/theano/tutorial/using_gpu.html)

Note: The code for this section is available for download [here.](http://deeplearning.net/tutorial/code/logistic_sgd.py)

In this section, we show how Theano can be used to implement the most basic classifier: the logistic regression. We start off with a quick primer of the model, which serves both as a refresher but also to anchor the notation and show how mathematical expressions are mapped onto Theano graphs.

In the deepest of machine learning traditions, this tutorial will tackle the exciting problem of MNIST digit classification.

## <span id="page-22-1"></span>**4.1 The Model**

Logistic regression is a probabilistic, linear classifier. It is parametrized by a weight matrix  $W$  and a bias vector b. Classification is done by projecting an input vector onto a set of hyperplanes, each of which corresponds to a class. The distance from the input to a hyperplane reflects the probability that the input is a member of the corresponding class.

Mathematically, the probability that an input vector  $x$  is a member of a class  $i$ , a value of a stochastic variable  $Y$ , can be written as:

$$
P(Y = i|x, W, b) = softmax_i(Wx + b)
$$

$$
= \frac{e^{W_i x + b_i}}{\sum_j e^{W_j x + b_j}}
$$

The model's prediction  $y_{pred}$  is the class whose probability is maximal, specifically:

$$
y_{pred} = \operatorname{argmax}_{i} P(Y = i | x, W, b)
$$

The code to do this in Theano is the following:

```
# initialize with 0 the weights W as a matrix of shape (n_in, n_out)
self.W = theano.shared(
   value=numpy.zeros(
        (n_in, n_out),
       dtype=theano.config.floatX
   ),
   name='W',
   borrow=True
)
# initialize the baises b as a vector of n_out 0s
self.b = theano.shared(
   value=numpy.zeros(
        (n_out,),
       dtype=theano.config.floatX
   ),
   name='b',
   borrow=True
)
# symbolic expression for computing the matrix of class-membership
# probabilities
# Where:
# W is a matrix where column-k represent the separation hyper plain for
# class-k
# x is a matrix where row-j represents input training sample-j
# b is a vector where element-k represent the free parameter of hyper
# plain-k
self.p_y_give_n x = T.nnet.softmax(T.dot(input, self.W) + self.b)# symbolic description of how to compute prediction as class whose
# probability is maximal
self.y_pred = T.argmax(self.p_y_given_x, axis=1)
```
Since the parameters of the model must maintain a persistent state throughout training, we allocate shared variables for W, b. This declares them both as being symbolic Theano variables, but also initializes their contents. The dot and softmax operators are then used to compute the vector  $P(Y|x, W, b)$ . The result p\_y\_given\_x is a symbolic variable of vector-type.

To get the actual model prediction, we can use the  $T \cdot a \text{ rcm}$  ax operator, which will return the index at which p\_y\_given\_x is maximal (i.e. the class with maximum probability).

Now of course, the model we have defined so far does not do anything useful yet, since its parameters are still in their initial state. The following section will thus cover how to learn the optimal parameters.

Note: For a complete list of Theano ops, see: [list of ops](http://deeplearning.net/software/theano/library/tensor/basic.html#basic-tensor-functionality)

# <span id="page-23-0"></span>**4.2 Defining a Loss Function**

Learning optimal model parameters involves minimizing a loss function. In the case of multi-class logistic regression, it is very common to use the negative log-likelihood as the loss. This is equivalent to maximizing the likelihood of the data set D under the model parameterized by  $\theta$ . Let us first start by defining the likelihood  $\mathcal L$  and loss  $\ell$ :

$$
\mathcal{L}(\theta = \{W, b\}, \mathcal{D}) = \sum_{i=0}^{|\mathcal{D}|} \log(P(Y = y^{(i)} | x^{(i)}, W, b))
$$

$$
\ell(\theta = \{W, b\}, \mathcal{D}) = -\mathcal{L}(\theta = \{W, b\}, \mathcal{D})
$$

While entire books are dedicated to the topic of minimization, gradient descent is by far the simplest method for minimizing arbitrary non-linear functions. This tutorial will use the method of stochastic gradient method with mini-batches (MSGD). See *[Stochastic Gradient Descent](#page-15-0)* for more details.

The following Theano code defines the (symbolic) loss for a given minibatch:

```
# y.shape[0] is (symbolically) the number of rows in y, i.e.,
# number of examples (call it n) in the minibatch
# T.arange(y.shape[0]) is a symbolic vector which will contain
# [0,1,2,... n-1] T.log(self.p_y_given_x) is a matrix of
# Log-Probabilities (call it LP) with one row per example and
# one column per class LP[T.arange(y.shape[0]),y] is a vector
# v containing [LP[0, y[0]], LP[1, y[1]], LP[2, y[2]], ...# LP[n-1,y[n-1]]] and T.mean(LP[T.arange(y.shape[0]),y]) is
# the mean (across minibatch examples) of the elements in v,
# i.e., the mean log-likelihood across the minibatch.
return -T.mean(T.log(self.p_y_given_x)[T.arange(y.shape[0]), y])
```
Note: Even though the loss is formally defined as the *sum*, over the data set, of individual error terms, in practice, we use the *mean* (T.mean) in the code. This allows for the learning rate choice to be less dependent of the minibatch size.

## <span id="page-24-0"></span>**4.3 Creating a LogisticRegression class**

We now have all the tools we need to define a LogisticRegression class, which encapsulates the basic behaviour of logistic regression. The code is very similar to what we have covered so far, and should be self explanatory.

```
class LogisticRegression(object):
    """Multi-class Logistic Regression Class
    The logistic regression is fully described by a weight matrix : math: W'and bias vector : math: 'b'. Classification is done by projecting data
    points onto a set of hyperplanes, the distance to which is used to
    determine a class membership probability.
    \bar{n}/\bar{n}/\bar{n}def init (self, input, n_in, n_out):
        """ Initialize the parameters of the logistic regression
        :type input: theano.tensor.TensorType
        :param input: symbolic variable that describes the input of the
```

```
architecture (one minibatch)
    :type n_in: int
    :param n_in: number of input units, the dimension of the space in
                 which the datapoints lie
    :type n_out: int
    : param n_out: number of output units, the dimension of the space in
                  which the labels lie
    "''"''"''"# start-snippet-1
    # initialize with 0 the weights W as a matrix of shape (n_in, n_out)
    self.W = theano.shared(
        value=numpy.zeros(
            (n_in, n_out),
            dtype=theano.config.floatX
        ),
        name='W',
        borrow=True
    )
    # initialize the baises b as a vector of n_out 0s
    self.b = theano.shared(
       value=numpy.zeros(
            (n_out,),
            dtype=theano.config.floatX
        ),
        name='b',
       borrow=True
    \lambda# symbolic expression for computing the matrix of class-membership
    # probabilities
    # Where:
    # W is a matrix where column-k represent the separation hyper plain for
    # class-k
    # x is a matrix where row-j represents input training sample-j
    # b is a vector where element-k represent the free parameter of hyper
    # plain-k
    self.p y given x = T.nnet.softmax(T.dot(input, self.W) + self.b)# symbolic description of how to compute prediction as class whose
    # probability is maximal
    self.y\_pred = T.arange(self.p_y_given_x, axis=1)# end-snippet-1
    # parameters of the model
    self.params = [self.W, self.b]
def negative_log_likelihood(self, y):
    """Return the mean of the negative log-likelihood of the prediction
    of this model under a given target distribution.
```

```
.. math::
        \frac{1}{\mathrm{D}} \frac{1}{|\mathcal{D}|} \mathcal{L} (\theta=\{W,b\}, \mathcal{D}) =
        \frac{1}{|N|} \frac{1}{|\mathcal{D}|} \sum_{i=0}^{|\mathcal{D}|}
            \log(P(Y=y^{(i)}|X^{(i)}), x^{(i)}), W, b)\ell (\theta=\{W,b\}, \mathcal{D})
    :type y: theano.tensor.TensorType
    :param y: corresponds to a vector that gives for each example the
              correct label
    Note: we use the mean instead of the sum so that
          the learning rate is less dependent on the batch size
    "''"# start-snippet-2
    # y.shape[0] is (symbolically) the number of rows in y, i.e.,
    # number of examples (call it n) in the minibatch
    # T.arange(y.shape[0]) is a symbolic vector which will contain
    # [0,1,2,... n-1] T.log(self.p_y_given_x) is a matrix of
    # Log-Probabilities (call it LP) with one row per example and
    # one column per class LP[T.arange(y.shape[0]),y] is a vector
    # v containing [LP[0, y[0]], LP[1, y[1]], LP[2, y[2]], ...# LP[n-1,y[n-1]]] and T.mean(LP[T.arange(y.shape[0]),y]) is
    # the mean (across minibatch examples) of the elements in v_t# i.e., the mean log-likelihood across the minibatch.
    return -T.mean(T.log(self.p_y_given_x)[T.arange(y.shape[0]), y])
    # end-snippet-2
def errors(self, y):
    """Return a float representing the number of errors in the minibatch
    over the total number of examples of the minibatch ; zero one
    loss over the size of the minibatch
    :type y: theano.tensor.TensorType
    :param y: corresponds to a vector that gives for each example the
              correct label
    "''"''"# check if y has same dimension of y_pred
    if y.ndim != self.y pred.ndim:
        raise TypeError(
            'y should have the same shape as self.y pred',
            ('y', y.type, 'y_pred', self.y_pred.type)
        )
    # check if y is of the correct datatype
    if y.dtype.startswith('int'):
        # the T.neq operator returns a vector of 0s and 1s, where 1
        # represents a mistake in prediction
        return T.mean(T.neq(self.y_pred, y))
    else:
        raise NotImplementedError()
```
We instantiate this class as follows:

```
# generate symbolic variables for input (x and y represent a
# minibatch)
x = T.\text{matrix('x')}\qquad #\text{ data, presented as restricted images}y = T.ivector('y') # labels, presented as 1D vector of [int] labels
# construct the logistic regression class
# Each MNIST image has size 28*28
classifier = LogisticRegression(input=x, n_in=28 \times 28, n_out=10)
```
We start by allocating symbolic variables for the training inputs  $x$  and their corresponding classes  $y$ . Note that x and y are defined outside the scope of the LogisticRegression object. Since the class requires the input to build its graph, it is passed as a parameter of the \_\_init\_\_ function. This is useful in case you want to connect instances of such classes to form a deep network. The output of one layer can be passed as the input of the layer above. (This tutorial does not build a multi-layer network, but this code will be reused in future tutorials that do.)

Finally, we define a (symbolic) cost variable to minimize, using the instance method classifier.negative\_log\_likelihood.

```
# the cost we minimize during training is the negative log likelihood of
# the model in symbolic format
cost = classifier.append\_likelihood(y)
```
Note that  $x$  is an implicit symbolic input to the definition of  $cost$ , because the symbolic variables of classifier were defined in terms of x at initialization.

## <span id="page-27-0"></span>**4.4 Learning the Model**

To implement MSGD in most programming languages (C/C++, Matlab, Python), one would start by manually deriving the expressions for the gradient of the loss with respect to the parameters: in this case  $\partial \ell/\partial W$ , and  $\partial\ell/\partial b$ , This can get pretty tricky for complex models, as expressions for  $\partial\ell/\partial \theta$  can get fairly complex, especially when taking into account problems of numerical stability.

With Theano, this work is greatly simplified. It performs automatic differentiation and applies certain math transforms to improve numerical stability.

To get the gradients  $\partial \ell/\partial W$  and  $\partial \ell/\partial b$  in Theano, simply do the following:

g\_W = T.grad(cost=cost, wrt=classifier.W) g\_b = T.grad(cost=cost, wrt=classifier.b)

g\_W and g\_b are symbolic variables, which can be used as part of a computation graph. The function train model, which performs one step of gradient descent, can then be defined as follows:

```
# specify how to update the parameters of the model as a list of
# (variable, update expression) pairs.
updates = [(\text{classification}, W, \text{ classifier}, W - \text{learning_rate} * q_W)],(classifier.b, classifier.b - learning_rate * g_b)]# compiling a Theano function 'train_model' that returns the cost, but in
# the same time updates the parameter of the model based on the rules
```

```
# defined in 'updates'
train_model = theano.function(inputs=[index],
   outputs=cost,
   updates=updates,
    givens={
        x: train_set_x[index * batch_size: (index + 1) * batch_size],
        y: train_set_y[index * batch_size: (index +1) * batch_size]
    }
)
```
updates is a list of pairs. In each pair, the first element is the symbolic variable to be updated in the step, and the second element is the symbolic function for calculating its new value. Similarly, givens is a dictionary whose keys are symbolic variables and whose values specify their replacements during the step. The function train\_model is then defined such that:

- the input is the mini-batch index index that, together with the batch size (which is not an input since it is fixed) defines  $x$  with corresponding labels  $y$
- the return value is the cost/loss associated with the x, y defined by the index
- on every function call, it will first replace  $x$  and  $y$  with the slices from the training set specified by index. Then, it will evaluate the cost associated with that minibatch and apply the operations defined by the updates list.

Each time train\_model(index) is called, it will thus compute and return the cost of a minibatch, while also performing a step of MSGD. The entire learning algorithm thus consists in looping over all examples in the dataset, considering all the examples in one minibatch at a time, and repeatedly calling the train model function.

# <span id="page-28-0"></span>**4.5 Testing the model**

As explained in *[Learning a Classifier](#page-13-1)*, when testing the model we are interested in the number of misclassified examples (and not only in the likelihood). The LogisticRegression class therefore has an extra instance method, which builds the symbolic graph for retrieving the number of misclassified examples in each minibatch.

The code is as follows:

```
def errors(self, y):
    """Return a float representing the number of errors in the minibatch
    over the total number of examples of the minibatch ; zero one
    loss over the size of the minibatch
    :type y: theano.tensor.TensorType
    :param y: corresponds to a vector that gives for each example the
              correct label
    \overline{u}"""
    # check if y has same dimension of y_pred
    if y.ndim != self.y_pred.ndim:
```

```
raise TypeError(
        'y should have the same shape as self.y pred',
        ('y', y.type, 'y_pred', self.y_pred.type)
    \lambda# check if y is of the correct datatype
if y.dtype.startswith('int'):
    # the T.neq operator returns a vector of 0s and 1s, where 1
    # represents a mistake in prediction
    return T.mean(T.neq(self.y_pred, y))
else:
    raise NotImplementedError()
```
We then create a function test\_model and a function validate\_model, which we can call to retrieve this value. As you will see shortly, validate\_model is key to our early-stopping implementation (see *[Early-Stopping](#page-17-0)*). These functions take a minibatch index and compute, for the examples in that minibatch, the number that were misclassified by the model. The only difference between them is that test\_model draws its minibatches from the testing set, while validate\_model draws its from the validation set.

```
# compiling a Theano function that computes the mistakes that are made by
# the model on a minibatch
test_model = theano.function(inputs=[index],
    outputs=classifier.errors(y),
    givens={
        x: test_set_x[index \star batch_size: (index + 1) \star batch_size],
        y: test_set_y[index * batch_size: (index +1) * batch_size]
    }
)
validate_model = theano.function(inputs=[index],
    outputs=classifier.errors(y),
    givens={
        x: valid_set_x[index * batch_size: (index +1) * batch_size],
        y: valid_set_y[index * batch_size: (index +1) * batch_size]
    }
\lambda
```
## <span id="page-29-0"></span>**4.6 Putting it All Together**

The finished product is as follows.

```
"''"This tutorial introduces logistic regression using Theano and stochastic
gradient descent.
Logistic regression is a probabilistic, linear classifier. It is parametrized
by a weight matrix :math:'W' and a bias vector :math:'b'. Classification is
done by projecting data points onto a set of hyperplanes, the distance to
which is used to determine a class membership probability.
```

```
Mathematically, this can be written as:
.. math::
  P(Y=i|x, W, b) &= softmax_i(W x + b) \\
                \&= \frac{\text{arg}(e^{k}W_i x + b_i)}{\text{arg}(e^{k}W_j x + b_j)}The output of the model or prediction is then done by taking the argmax of
the vector whose i'th element is P(Y=i|x).
.. math::
 y_{\perp}{pred} = argmax_i P(Y=i|x,W,b)
This tutorial presents a stochastic gradient descent optimization method
suitable for large datasets.
References:
    - textbooks: "Pattern Recognition and Machine Learning" -
                 Christopher M. Bishop, section 4.3.2
"''"__docformat__ = 'restructedtext en'
import cPickle
import gzip
import os
import sys
import time
import numpy
import theano
import theano.tensor as T
class LogisticRegression(object):
    """Multi-class Logistic Regression Class
    The logistic regression is fully described by a weight matrix : math: W'and bias vector : math: 'b'. Classification is done by projecting data
    points onto a set of hyperplanes, the distance to which is used to
    determine a class membership probability.
    "''"''"''"def __init__(self, input, n_in, n_out):
        """ Initialize the parameters of the logistic regression
        :type input: theano.tensor.TensorType
        :param input: symbolic variable that describes the input of the
```

```
architecture (one minibatch)
    :type n_in: int
    :param n_in: number of input units, the dimension of the space in
                 which the datapoints lie
    :type n_out: int
    : param n_out: number of output units, the dimension of the space in
                  which the labels lie
    "''"''"''"# start-snippet-1
    # initialize with 0 the weights W as a matrix of shape (n_in, n_out)
    self.W = theano.shared(
        value=numpy.zeros(
            (n_in, n_out),
            dtype=theano.config.floatX
        ),
        name='W',
        borrow=True
    )
    # initialize the baises b as a vector of n_out 0s
    self.b = theano.shared(
       value=numpy.zeros(
            (n_out,),
            dtype=theano.config.floatX
        ),
        name='b',
       borrow=True
    \lambda# symbolic expression for computing the matrix of class-membership
    # probabilities
    # Where:
    # W is a matrix where column-k represent the separation hyper plain for
    # class-k
    # x is a matrix where row-j represents input training sample-j
    # b is a vector where element-k represent the free parameter of hyper
    # plain-k
    self.p y given x = T.nnet.softmax(T.dot(input, self.W) + self.b)# symbolic description of how to compute prediction as class whose
    # probability is maximal
    self.y\_pred = T.arange(self.p_y_given_x, axis=1)# end-snippet-1
    # parameters of the model
    self.params = [self.W, self.b]
def negative_log_likelihood(self, y):
    """Return the mean of the negative log-likelihood of the prediction
    of this model under a given target distribution.
```

```
.. math::
        \frac{1}{\mathrm{D}} \frac{1}{|\mathcal{D}|} \mathcal{L} (\theta=\{W,b\}, \mathcal{D}) =
        \frac{1}{|N|} \frac{1}{|\mathcal{D}|} \sum_{i=0}^{|\mathcal{D}|}
            \log(P(Y=y^{(i)}|X^{(i)}|x^{(i)}), W, b)\ell (\theta=\{W,b\}, \mathcal{D})
    :type y: theano.tensor.TensorType
    :param y: corresponds to a vector that gives for each example the
              correct label
    Note: we use the mean instead of the sum so that
          the learning rate is less dependent on the batch size
    "''"# start-snippet-2
    # y.shape[0] is (symbolically) the number of rows in y, i.e.,
    # number of examples (call it n) in the minibatch
    # T.arange(y.shape[0]) is a symbolic vector which will contain
    # [0,1,2,... n-1] T.log(self.p_y_given_x) is a matrix of
    # Log-Probabilities (call it LP) with one row per example and
    # one column per class LP[T.arange(y.shape[0]),y] is a vector
    # v containing [LP[0, y[0]], LP[1, y[1]], LP[2, y[2]], ...# LP[n-1,y[n-1]]] and T.mean(LP[T.arange(y.shape[0]),v]) is
    # the mean (across minibatch examples) of the elements in v_t# i.e., the mean log-likelihood across the minibatch.
    return -T.mean(T.log(self.p_y_given_x)[T.arange(y.shape[0]), y])
    # end-snippet-2
def errors(self, y):
    """Return a float representing the number of errors in the minibatch
    over the total number of examples of the minibatch ; zero one
    loss over the size of the minibatch
    :type y: theano.tensor.TensorType
    :param y: corresponds to a vector that gives for each example the
              correct label
    "''"''"# check if y has same dimension of y_pred
    if y.ndim != self.y pred.ndim:
        raise TypeError(
            'y should have the same shape as self.y pred',
            ('y', y.type, 'y_pred', self.y_pred.type)
        )
    # check if y is of the correct datatype
    if y.dtype.startswith('int'):
        # the T.neq operator returns a vector of 0s and 1s, where 1
        # represents a mistake in prediction
        return T.mean(T.neq(self.y_pred, y))
    else:
        raise NotImplementedError()
```

```
def load_data(dataset):
    ''' Loads the dataset
    :type dataset: string
    :param dataset: the path to the dataset (here MNIST)
    \mathbf{r}#############
    # LOAD DATA #
    #############
    # Download the MNIST dataset if it is not present
    data_dir, data_file = os.path.split(dataset)
    if data_dir == "" and not os.path.isfile(dataset):
        # Check if dataset is in the data directory.
        new_path = os.path.join(
            os.path.split(__file__)[0],
            \frac{m}{2}, \frac{m}{2}"data",
            dataset
        \left( \right)if os.path.isfile(new_path) or data_file == 'mnist.pkl.gz':
            dataset = new pathif (not os.path.isfile(dataset)) and data_file == 'mnist.pkl.gz':
        import urllib
        origin = (
            'http://www.iro.umontreal.ca/~lisa/deep/data/mnist/mnist.pkl.gz'
        )
        print 'Downloading data from %s' % origin
        urllib.urlretrieve(origin, dataset)
   print '... loading data'
    # Load the dataset
    f = qzip.open(dataset, 'rb')train_set, valid_set, test_set = cPickle.load(f)
    f.close()
    #train_set, valid_set, test_set format: tuple(input, target)
    #input is an numpy.ndarray of 2 dimensions (a matrix)
    #witch row's correspond to an example. target is a
    #numpy.ndarray of 1 dimensions (vector)) that have the same length as
    #the number of rows in the input. It should give the target
    #target to the example with the same index in the input.
    def shared_dataset(data_xy, borrow=True):
        """ Function that loads the dataset into shared variables
        The reason we store our dataset in shared variables is to allow
        Theano to copy it into the GPU memory (when code is run on GPU).
        Since copying data into the GPU is slow, copying a minibatch everytime
        is needed (the default behaviour if the data is not in a shared
        variable) would lead to a large decrease in performance.
```

```
"''"''"data_x, data_y = data_xshared_x = theano.shared(numpy.asarray(data_x,
                                                dtype=theano.config.floatX),
                                 borrow=borrow)
        shared_y = theano.shared(numpy.asarray(data_y,
                                               dtype=theano.config.floatX),
                                 borrow=borrow)
        # When storing data on the GPU it has to be stored as floats
        # therefore we will store the labels as ''floatX'' as well
        # (''shared_y'' does exactly that). But during our computations
        # we need them as ints (we use labels as index, and if they are
        # floats it doesn't make sense) therefore instead of returning
        # ''shared_y'' we will have to cast it to int. This little hack
        # lets ous get around this issue
        return shared_x, T.cast(shared_y, 'int32')
   test_set_x, test_set_y = shared_dataset(test_set)
   valid_set_x, valid_set_y = shared_dataset(valid_set)
    train_set_x, train_set_y = shared_dataset(train_set)
    rval = [(train_set_x, train_set_y), (valid_set_x, valid_set_y),
            (test_set_x, test_set_y)]
    return rval
def sgd_optimization_mnist(learning_rate=0.13, n_epochs=1000,
                           dataset='mnist.pkl.gz',
                           batch_size=600):
    "''"''"Demonstrate stochastic gradient descent optimization of a log-linear
   model
    This is demonstrated on MNIST.
    :type learning_rate: float
    :param learning_rate: learning rate used (factor for the stochastic
                          gradient)
    :type n_epochs: int
    :param n epochs: maximal number of epochs to run the optimizer
    :type dataset: string
    :param dataset: the path of the MNIST dataset file from
                 http://www.iro.umontreal.ca/~lisa/deep/data/mnist/mnist.pkl.gz
    "''"''"datasets = load data(data)train_set_x, train_set_y = datasets[0]
   valid_set_x, valid_set_y = datasets[1]
    test_set_x, test_set_y = datasets[2]
```

```
# compute number of minibatches for training, validation and testing
n_train_batches = train_set_x.get_value(borrow=True).shape[0] / batch_size
n_valid_batches = valid_set_x.get_value(borrow=True).shape[0] / batch_size
n_test_batches = test_set_x.get_value(borrow=True).shape[0] / batch_size
######################
# BUILD ACTUAL MODEL #
######################
print '... building the model'
# allocate symbolic variables for the data
index = Tu \text{localar}() # index to a [mini]batch
# generate symbolic variables for input (x and y represent a
# minibatch)
x = T.\text{matrix('x')}\quad #\text{ data, presented as restricted images}y = T.ivector('y') # labels, presented as 1D vector of [int] labels
# construct the logistic regression class
# Each MNIST image has size 28*28
classifier = LogisticRegression(input=x, n_in=28 \times 28, n_out=10)
# the cost we minimize during training is the negative log likelihood of
# the model in symbolic format
cost = classifier.append\_likelihood(y)# compiling a Theano function that computes the mistakes that are made by
# the model on a minibatch
test model = theano.function(
    inputs=[index],
    outputs=classifier.errors(y),
    givens={
        x: test_set_x[index * batch_size: (index +1) * batch_size],
        y: test set y[index * batch size: (index + 1) * batch size]
    }
\left( \right)validate_model = theano.function(
    inputs=[index],
    outputs=classifier.errors(y),
    givens={
        x: valid_set_x[index * batch_size: (index +1) * batch_size],
        y: valid_set_y[index * batch_size: (index + 1) * batch_size]
    }
)
# compute the gradient of cost with respect to theta = (W, b)g_W = T.grad(cost=cost, wrt=classifier.W)
g_b = T.grad(cost=cost, wrt=classifier.b)
# start-snippet-3
# specify how to update the parameters of the model as a list of
# (variable, update expression) pairs.
```
```
updates = [(\text{classification}, W, \text{ classifier}, W - \text{learning_rate} * g_W)],(classifier.b, classifier.b - learning_rate * q_b)]
# compiling a Theano function 'train_model' that returns the cost, but in
# the same time updates the parameter of the model based on the rules
# defined in 'updates'
train_model = theano.function(inputs=[index],
    outputs=cost,
    updates=updates,
    givens={
        x: train_set_x[index * batch_size: (index + 1) * batch_size],
        y: train_set_y[index \star batch_size: (index +1) \star batch_size]
    }
)
# end-snippet-3
###############
# TRAIN MODEL #
###############
print '... training the model'
# early-stopping parameters
patience = 5000 \# look as this many examples regardless
patience_increase = 2 # wait this much longer when a new best is
                               # found
improvement_threshold = 0.995 # a relative improvement of this much is
                               # considered significant
validation_frequency = min(n_train_batches, patience / 2)# go through this many
                               # minibatche before checking the network
                               # on the validation set; in this case we
                               # check every epoch
best validation loss = numpy.inftest_score = 0.start_time = time.close()done_looping = False
epoch = 0
while (epoch < n_epochs) and (not done_looping):
    epoch = epoch + 1for minibatch index in xrange(n train batches):
        minibatch_avg_cost = train_model(minibatch_index)
        # iteration number
        iter = (epoch - 1) * n_train_batches + minbatch_indexif (iter + 1) % validation_frequency == 0:
            # compute zero-one loss on validation set
            validation_losses = [validate_model(i)
                                  for i in xrange(n valid batches)]
            this_validation_loss = numpy.mean(validation_losses)
```

```
print(
                'epoch %i, minibatch %i/%i, validation error %f %%' %
                (
                    epoch,
                    minibatch index + 1,
                    n_train_batches,
                    this_validation_loss * 100.
                )
            )
            # if we got the best validation score until now
            if this_validation_loss < best_validation_loss:
                #improve patience if loss improvement is good enough
                if this_validation_loss < best_validation_loss * \
                   improvement_threshold:
                    patience = max(patience, iter * patience_increase)best_validation_loss = this_validation_loss
                # test it on the test set
                test_losses = [test_model(i)
                               for i in xrange(n_test_batches)]
                test_score = numpy.mean(test_losses)
                print(
                     (
                              epoch %i, minibatch %i/%i, test error of'
                         ' best model f f g\frac{6}{10}(
                        epoch,
                        minibatch_index + 1,
                        n_train_batches,
                        test score * 100.
                    )
                )
        if patience <= iter:
            done_looping = True
            break
end_time = time.clock()
print(
    (
        'Optimization complete with best validation score of f f s,'
        'with test performance f s\lambda% (best_validation_loss * 100., test_score * 100.)
print 'The code run for %d epochs, with %f epochs/sec' % (
    epoch, 1. * epoch / (end time - start time))
print >> sys.stderr, ('The code for file ' +
                      os.path.split(__file__)[1] +
```
)

' ran for  $\frac{2}{3}$ . 1fs'  $\frac{6}{3}$  ((end\_time - start\_time)))

**if** \_\_name\_\_ == '\_\_main\_\_': sgd\_optimization\_mnist()

The user can learn to classify MNIST digits with SGD logistic regression, by typing, from within the DeepLearningTutorials folder:

```
python code/logistic_sgd.py
```
The output one should expect is of the form :

```
...
epoch 72, minibatch 83/83, validation error 7.510417 %
    epoch 72, minibatch 83/83, test error of best model 7.510417 %
epoch 73, minibatch 83/83, validation error 7.500000 %
     epoch 73, minibatch 83/83, test error of best model 7.489583 %
Optimization complete with best validation score of 7.500000 %, with test performance 7.489
The code run for 74 epochs, with 1.936983 epochs/sec
```
On an Intel(R) Core(TM)2 Duo CPU E8400 @ 3.00 Ghz the code runs with approximately 1.936 epochs/sec and it took 75 epochs to reach a test error of 7.489%. On the GPU the code does almost 10.0 epochs/sec. For this instance we used a batch size of 600.

## **CHAPTER**

**FIVE**

# **MULTILAYER PERCEPTRON**

<span id="page-40-0"></span>Note: This section assumes the reader has already read through *[Classifying MNIST digits using Logistic](#page-22-0) [Regression](#page-22-0)*. Additionally, it uses the following new Theano functions and concepts: [T.tanh,](http://deeplearning.net/software/theano/tutorial/examples.html?highlight=tanh) [shared variables,](http://deeplearning.net/software/theano/tutorial/examples.html#using-shared-variables) [basic arithmetic ops,](http://deeplearning.net/software/theano/tutorial/adding.html#adding-two-scalars) [T.grad,](http://deeplearning.net/software/theano/tutorial/examples.html#computing-gradients) *[L1 and L2 regularization](#page-17-0)*, [floatX.](http://deeplearning.net/software/theano/library/config.html#config.floatX) If you intend to run the code on GPU also read [GPU.](http://deeplearning.net/software/theano/tutorial/using_gpu.html)

Note: The code for this section is available for download [here.](http://deeplearning.net/tutorial/code/mlp.py)

The next architecture we are going to present using Theano is the single-hidden-layer Multi-Layer Perceptron (MLP). An MLP can be viewed as a logistic regression classifier where the input is first transformed using a learnt non-linear transformation Φ. This transformation projects the input data into a space where it becomes linearly separable. This intermediate layer is referred to as a **hidden layer**. A single hidden layer is sufficient to make MLPs a **universal approximator**. However we will see later on that there are substantial benefits to using many such hidden layers, i.e. the very premise of deep learning. See these course notes for an [introduction to MLPs, the back-propagation algorithm, and how to train MLPs.](http://www.iro.umontreal.ca/~pift6266/H10/notes/mlp.html)

This tutorial will again tackle the problem of MNIST digit classification.

# **5.1 The Model**

An MLP (or Artificial Neural Network - ANN) with a single hidden layer can be represented graphically as follows:

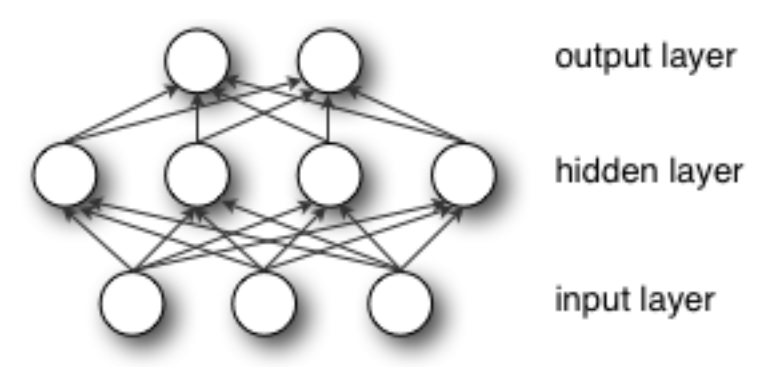

Formally, a one-hidden-layer MLP is a function  $f : R^D \to R^L$ , where D is the size of input vector x and L

is the size of the output vector  $f(x)$ , such that, in matrix notation:

$$
f(x) = G(b^{(2)} + W^{(2)}(s(b^{(1)} + W^{(1)}x))),
$$

with bias vectors  $b^{(1)}$ ,  $b^{(2)}$ ; weight matrices  $W^{(1)}$ ,  $W^{(2)}$  and activation functions G and s.

The vector  $h(x) = \Phi(x) = s(b^{(1)} + W^{(1)}x)$  constitutes the hidden layer.  $W^{(1)} \in R^{D \times D_h}$  is the weight matrix connecting the input vector to the hidden layer. Each column  $W_{i}^{(1)}$  $\mathbf{r}_{i}^{(1)}$  represents the weights from the input units to the i-th hidden unit. Typical choices for s include  $tanh$ , with  $tanh(a) = (e^a - e^{-a})/(e^a + e^{-a})$ , or the logistic *sigmoid* function, with  $sigmoid(a) = 1/(1 + e^{-a})$ . We will be using  $tanh$  in this tutorial because it typically yields to faster training (and sometimes also to better local minima). Both the tanh and sigmoid are scalar-to-scalar functions but their natural extension to vectors and tensors consists in applying them element-wise (e.g. separately on each element of the vector, yielding a same-size vector).

The output vector is then obtained as:  $o(x) = G(b^{(2)} + W^{(2)}h(x))$ . The reader should recognize the form we already used for *[Classifying MNIST digits using Logistic Regression](#page-22-0)*. As before, class-membership probabilities can be obtained by choosing G as the  $softmax$  function (in the case of multi-class classification).

To train an MLP, we learn all parameters of the model, and here we use *[Stochastic Gradient Descent](#page-15-0)* with minibatches. The set of parameters to learn is the set  $\theta = \{W^{(2)}, b^{(2)}, W^{(1)}, b^{(1)}\}$ . Obtaining the gradients  $\partial\ell/\partial\theta$  can be achieved through the **backpropagation algorithm** (a special case of the chain-rule of derivation). Thankfully, since Theano performs automatic differentation, we will not need to cover this in the tutorial !

## **5.2 Going from logistic regression to MLP**

This tutorial will focus on a single-hidden-layer MLP. We start off by implementing a class that will represent a hidden layer. To construct the MLP we will then only need to throw a logistic regression layer on top.

```
class HiddenLayer(object):
    def __init__(self, rng, input, n_in, n_out, W=None, b=None,
                 activation=T.tanh):
        "''"Typical hidden layer of a MLP: units are fully-connected and have
        sigmoidal activation function. Weight matrix W is of shape (n_in,n_out)and the bias vector b is of shape (n_0, n_1).
        NOTE : The nonlinearity used here is tanh
        Hidden unit activation is given by: tanh(dot(input, W) + b)
        :type rng: numpy.random.RandomState
        :param rng: a random number generator used to initialize weights
        :type input: theano.tensor.dmatrix
        :param input: a symbolic tensor of shape (n_examples, n_in)
        :type n_in: int
        :param n_in: dimensionality of input
        :type n_out: int
```

```
: param n_out: number of hidden units
:type activation: theano.Op or function
:param activation: Non linearity to be applied in the hidden
                     layer
. . . . . . <u>. . .</u>
self.input = input
```
The initial values for the weights of a hidden layer  $i$  should be uniformly sampled from a symmetric interval that depends on the activation function. For  $tanh$  activation function results obtained in [\[Xavier10\]](#page-163-0) show that the interval should be  $\left[-\sqrt{\frac{6}{fan_{in}+fan_{out}}}, \sqrt{\frac{6}{fan_{in}+fan_{out}}}\right]$ , where  $fan_{in}$  is the number of units in the  $(i - 1)$ -th layer, and  $fan_{out}$  is the number of units in the *i*-th layer. For the sigmoid function the interval is  $[-4\sqrt{\frac{6}{fan_{in}+fan_{out}}}, 4\sqrt{\frac{6}{fan_{in}+fan_{out}}}].$  This initialization ensures that, early in training, each neuron operates in a regime of its activation function where information can easily be propagated both upward (activations flowing from inputs to outputs) and backward (gradients flowing from outputs to inputs).

```
# 'W' is initialized with 'W_values' which is uniformely sampled
# from sqrt(-6./(n_in+n_hidden)) and sqrt(6./(n_in+n_hidden))
# for tanh activation function
# the output of uniform if converted using asarray to dtype
# theano.config.floatX so that the code is runable on GPU
# Note : optimal initialization of weights is dependent on the
# activation function used (among other things).
# For example, results presented in [Xavier10] suggest that you
# should use 4 times larger initial weights for sigmoid
# compared to tanh
# We have no info for other function, so we use the same as
        tanh.
if W is None:
   W_values = numpy.asarray(
       rng.uniform(
           low=-numpy.sqrt(6. / (n_1n + n_out)),high=numpy.sqrt(6. / (n_in + n_out)),
           size=(n_in, n.out)),
       dtype=theano.config.floatX
    )
   if activation == theano.tensor.nnet.sigmoid:
       W values *= 4W = theano.shared(value=W_values, name='W', borrow=True)
if b is None:
   b_values = numpy.zeros((n_out,), dtype=theano.config.floatX)
   b = theano.shared(value=b values, name='b', borrow=True)
self.W = W
self.b = b
```
Note that we used a given non-linear function as the activation function of the hidden layer. By default this is tanh, but in many cases we might want to use something else.

```
lin\_output = T.dot(input, self.W) + self.bself.output = (lin_output if activation is None
   else activation(lin_output)
)
```
If you look into theory this class implements the graph that computes the hidden layer value  $h(x) = \Phi(x)$  $s(b^{(1)}+W^{(1)}x).$  If you give this graph as input to the <code>LogisticRegression</code> class, implemented in the previous tutorial *[Classifying MNIST digits using Logistic Regression](#page-22-0)*, you get the output of the MLP. You can see this in the following short implementation of the MLP class.

```
class MLP(object):
    """Multi-Layer Perceptron Class
    A multilayer perceptron is a feedforward artificial neural network model
    that has one layer or more of hidden units and nonlinear activations.
    Intermediate layers usually have as activation function tanh or the
    sigmoid function (defined here by a ''HiddenLayer'' class) while the
    top layer is a softamx layer (defined here by a ''LogisticRegression''
    class).
    \bar{n} \bar{n} \bar{n}def __init__(self, rng, input, n_in, n_hidden, n_out):
        """Initialize the parameters for the multilayer perceptron
        :type rng: numpy.random.RandomState
        :param rng: a random number generator used to initialize weights
        :type input: theano.tensor.TensorType
        :param input: symbolic variable that describes the input of the
        architecture (one minibatch)
        :type n_in: int
        :param n_in: number of input units, the dimension of the space in
        which the datapoints lie
        :type n_hidden: int
        :param n hidden: number of hidden units
        :type n_out: int
        :param n_out: number of output units, the dimension of the space in
        which the labels lie
        \overline{u}"""
        # Since we are dealing with a one hidden layer MLP, this will translate
        # into a HiddenLayer with a tanh activation function connected to the
        # LogisticRegression layer; the activation function can be replaced by
        # sigmoid or any other nonlinear function
        self.hiddenLayer = HiddenLayer(
            rng=rng,
            input=input,
            n_in=n_in,
```

```
n_out=n_hidden,
    activation=T.tanh
)
# The logistic regression layer gets as input the hidden units
# of the hidden layer
self.logRegressionLayer = LogisticRegression(
    input=self.hiddenLayer.output,
    n_in=n_hidden,
    n_out=n_out
)
```
In this tutorial we will also use L1 and L2 regularization (see *[L1 and L2 regularization](#page-17-0)*). For this, we need to compute the L1 norm and the squared L2 norm of the weights  $W^{(1)}$ ,  $W^{(2)}$ .

```
# L1 norm ; one regularization option is to enforce L1 norm to
# be small
self.L1 = (abs(self.hiddenLayer.W).sum()
    + abs(self.logRegressionLayer.W).sum()
\lambda# square of L2 norm ; one regularization option is to enforce
# square of L2 norm to be small
self.L2_sqr = ((self.hiddenLayer.W ** 2).sum()
    + (self.logRegressionLayer.W ** 2).sum()
\lambda# negative log likelihood of the MLP is given by the negative
# log likelihood of the output of the model, computed in the
# logistic regression layer
self.negative_log_likelihood = (
    self.logRegressionLayer.negative_log_likelihood
)
# same holds for the function computing the number of errors
self.errors = self.logRegressionLayer.errors
# the parameters of the model are the parameters of the two layer it is
# made out of
self.params = self.hiddenLayer.params + self.logRegressionLayer.params
```
As before, we train this model using stochastic gradient descent with mini-batches. The difference is that we modify the cost function to include the regularization term.  $L_1$  reg and  $L_2$  reg are the hyperparameters controlling the weight of these regularization terms in the total cost function. The code that computes the new cost is:

```
# the cost we minimize during training is the negative log likelihood of
# the model plus the regularization terms (L1 and L2); cost is expressed
# here symbolically
cost = (classifier.negative_log_likelihood(y)
    + L1_reg * classifier.L1
```

```
+ L2_reg * classifier.L2_sqr
)
```
We then update the parameters of the model using the gradient. This code is almost identical to the one for logistic regression. Only the number of parameters differ. To get around this ( and write code that could work for any number of parameters) we will use the list of parameters that we created with the model params and parse it, computing a gradient at each step.

```
# compute the gradient of cost with respect to theta (sotred in params)
# the resulting gradients will be stored in a list gparams
gparams = [T.grad(cost, param) for param in classifier.params]
# specify how to update the parameters of the model as a list of
# (variable, update expression) pairs
# given two list the zip A = [a1, a2, a3, a4] and B = [b1, b2, b3, b4] of
# same length, zip generates a list C of same size, where each element
# is a pair formed from the two lists :
\# C = [(a1, b1), (a2, b2), (a3, b3), (a4, b4)]
updates = [
    (param, param - learning_rate * gparam)
    for param, gparam in zip(classifier.params, gparams)
\overline{1}# compiling a Theano function 'train_model' that returns the cost, but
# in the same time updates the parameter of the model based on the rules
# defined in 'updates'
train_model = theano.function(
    inputs=[index],
   outputs=cost,
   updates=updates,
   givens={
        x: train_set_x[index * batch_size: (index +1) * batch_size],
        y: train_set_y[index * batch_size: (index + 1) * batch_size]}
)
```
## **5.3 Putting it All Together**

Having covered the basic concepts, writing an MLP class becomes quite easy. The code below shows how this can be done, in a way which is analogous to our previous logistic regression implementation.

```
\overline{u}"" \overline{u}This tutorial introduces the multilayer perceptron using Theano.
A multilayer perceptron is a logistic regressor where
instead of feeding the input to the logistic regression you insert a
intermediate layer, called the hidden layer, that has a nonlinear
activation function (usually tanh or sigmoid) . One can use many such
hidden layers making the architecture deep. The tutorial will also tackle
the problem of MNIST digit classification.
```

```
.. math::
    f(x) = G(\ b^{\hat{ }}\{(2)\} + W^{\hat{ }}\{(2)\}(\ s(\ b^{\hat{ }}\{(1)\} + W^{\hat{ }}\{(1)\} x))),References:
    - textbooks: "Pattern Recognition and Machine Learning" -
                  Christopher M. Bishop, section 5
"''"__docformat__ = 'restructedtext en'
import os
import sys
import time
import numpy
import theano
import theano.tensor as T
from logistic_sgd import LogisticRegression, load_data
# start-snippet-1
class HiddenLayer(object):
    def __init__(self, rng, input, n_in, n_out, W=None, b=None,
                  activation=T.tanh):
        \overline{u}"" \overline{u}Typical hidden layer of a MLP: units are fully-connected and have
        sigmoidal activation function. Weight matrix W is of shape (n_in,n_out)and the bias vector b is of shape (n_out,).
        NOTE : The nonlinearity used here is tanh
        Hidden unit activation is given by: tanh(dot(input, W) + b)
        :type rng: numpy.random.RandomState
        :param rng: a random number generator used to initialize weights
        :type input: theano.tensor.dmatrix
        :param input: a symbolic tensor of shape (n_examples, n_in)
        :type n_in: int
        :param n_in: dimensionality of input
        :type n_out: int
        :param n_out: number of hidden units
        :type activation: theano.Op or function
        :param activation: Non linearity to be applied in the hidden
```

```
layer
        \overline{u}"""
        self.input = input# end-snippet-1
        # 'W' is initialized with 'W_values' which is uniformely sampled
        # from sqrt(-6./(n_in+n_hidden)) and sqrt(6./(n_in+n_hidden))
        # for tanh activation function
        # the output of uniform if converted using asarray to dtype
        # theano.config.floatX so that the code is runable on GPU
        # Note : optimal initialization of weights is dependent on the
                 activation function used (among other things).
        # For example, results presented in [Xavier10] suggest that you
        # should use 4 times larger initial weights for sigmoid
        # compared to tanh
        # We have no info for other function, so we use the same as
                tanh.if W is None:
            W_values = numpy.asarray(
                rng.uniform(
                    low=-numpy.sqrt(6. / (n_in + n_out)),
                    high=numpy.sqrt(6. / (n_in + n_out)),
                    size=(n in, n out)
                ),
                dtype=theano.config.floatX
            )
            if activation == theano.tensor.nnet.sigmoid:
                W_vvalues *= 4W = \text{theano, shared}(value=W_value, name='W', borrow=True)if b is None:
            b_values = numpy.zeros((n_out,), dtype=theano.config.floatX)
            b = theano.shared(value=b values, name='b', borrow=True)
        self.W = W
        self.b = blin\_output = T.dot(input, self.W) + self.bself.output = (lin_output if activation is None
            else activation(lin_output)
        )
        # parameters of the model
        self.params = [self.W, self.b]
# start-snippet-2
class MLP(object):
    """Multi-Layer Perceptron Class
    A multilayer perceptron is a feedforward artificial neural network model
```
that has one layer or more of hidden units and nonlinear activations.

```
Intermediate layers usually have as activation function tanh or the
sigmoid function (defined here by a ''HiddenLayer'' class) while the
top layer is a softamx layer (defined here by a ''LogisticRegression''
class).
"''"''"''"def __init__(self, rng, input, n_in, n_hidden, n_out):
    """Initialize the parameters for the multilayer perceptron
    :type rng: numpy.random.RandomState
    :param rng: a random number generator used to initialize weights
    :type input: theano.tensor.TensorType
    :param input: symbolic variable that describes the input of the
    architecture (one minibatch)
    :type n_in: int
    :param n_in: number of input units, the dimension of the space in
    which the datapoints lie
    :type n_hidden: int
    :param n_hidden: number of hidden units
    :type n out: int
    :param n out: number of output units, the dimension of the space in
    which the labels lie
    "''"''"# Since we are dealing with a one hidden layer MLP, this will translate
    # into a HiddenLayer with a tanh activation function connected to the
    # LogisticRegression layer; the activation function can be replaced by
    # sigmoid or any other nonlinear function
    self.hiddenLayer = HiddenLayer(
        rng=rng,
        input=input,
        n_in=n_in,
        n_out=n_hidden,
        activation=T.tanh
    )
    # The logistic regression layer gets as input the hidden units
    # of the hidden layer
    self.logRegressionLayer = LogisticRegression(
        input=self.hiddenLayer.output,
        n_in=n_hidden,
        n_out=n_out
    \lambda# end-snippet-2 start-snippet-3
    # L1 norm ; one regularization option is to enforce L1 norm to
    # be small
    self.L1 = (abs(self.hiddenLayer.W).sum()
```

```
+ abs(self.logRegressionLayer.W).sum()
        )
        # square of L2 norm ; one regularization option is to enforce
        # square of L2 norm to be small
        self.L2 sqr = ((self.hiddenLayer.W ** 2).sum()
            + (self.logRegressionLayer.W ** 2).sum()
        )
        # negative log likelihood of the MLP is given by the negative
        # log likelihood of the output of the model, computed in the
        # logistic regression layer
        self.negative_log_likelihood = (
            self.logRegressionLayer.negative_log_likelihood
        )# same holds for the function computing the number of errors
        self.errors = self.logRegressionLayer.errors
        # the parameters of the model are the parameters of the two layer it is
        # made out of
        self.params = self.hiddenLayer.params + self.logRegressionLayer.params
        # end-snippet-3
def test_mlp(learning_rate=0.01, L1_reg=0.00, L2_reg=0.0001, n_epochs=1000,
             dataset='mnist.pkl.gz', batch_size=20, n_hidden=500):
    "''"Demonstrate stochastic gradient descent optimization for a multilayer
    perceptron
    This is demonstrated on MNIST.
    :type learning rate: float
    :param learning_rate: learning rate used (factor for the stochastic
    gradient
    :type L1_reg: float
    :param L1_reg: L1-norm's weight when added to the cost (see
    regularization)
    :type L2 reg: float
    :param L2_reg: L2-norm's weight when added to the cost (see
    regularization)
    :type n_epochs: int
    :param n_epochs: maximal number of epochs to run the optimizer
    :type dataset: string
    :param dataset: the path of the MNIST dataset file from
                http://www.iro.umontreal.ca/~lisa/deep/data/mnist/mnist.pkl.gz
```

```
\bar{n}/\bar{n}/\bar{n}datasets = load_data(data)train_set_x, train_set_y = datasets[0]
valid_set_x, valid_set_y = datasets[1]
test_set_x, test_set_y = datasets[2]# compute number of minibatches for training, validation and testing
n_train_batches = train_set_x.get_value(borrow=True).shape[0] / batch_size
n_valid_batches = valid_set_x.get_value(borrow=True).shape[0] / batch_size
n_test_batches = test_set_x.get_value(borrow=True).shape[0] / batch_size
######################
# BUILD ACTUAL MODEL #
######################
print '... building the model'
# allocate symbolic variables for the data
index = Tu. Iscalar() # index to a [mini]batch
x = T.\mathtt{matrix('x')}\quad #\text{ the data is presented as^\text{reselected}.\ }y = T. ivector('y') # the labels are presented as 1D vector of
                     # [int] labels
rng = numpy.random.RandomState(1234)# construct the MLP class
\texttt{classify} = \texttt{MLP} (
    rng=rng,
    input=x,
    n_in=28 * 28,
    n_hidden=n_hidden,
    n_out=10
)
# start-snippet-4
# the cost we minimize during training is the negative log likelihood of
# the model plus the regularization terms (L1 and L2); cost is expressed
# here symbolically
cost = (classifier.negative_log_likelihood(y)
    + L1_reg * classifier.L1
    + L2_reg * classifier.L2_sqr
)
# end-snippet-4
# compiling a Theano function that computes the mistakes that are made
# by the model on a minibatch
test model = theano.function(
     inputs=[index],
    outputs=classifier.errors(y),
    givens={
         x: test_set_x[index * batch_size:(index + 1) * batch_size],
         y: test_set_y[index * batch_size:(index + 1) * batch_size]
```

```
}
)
validate_model = theano.function(
    inputs=[index],
    outputs=classifier.errors(y),
    givens={
        x: valid_set_x[index * batch_size:(index + 1) * batch_size],
        y: valid_set_y[index * batch_size: (index +1) * batch_size]
    }
)
# start-snippet-5
# compute the gradient of cost with respect to theta (sotred in params)
# the resulting gradients will be stored in a list gparams
gparams = [T.grad(cost, param) for param in classifier.params]
# specify how to update the parameters of the model as a list of
# (variable, update expression) pairs
# given two list the zip A = [a1, a2, a3, a4] and B = [b1, b2, b3, b4] of
# same length, zip generates a list C of same size, where each element
# is a pair formed from the two lists :
\# C = [(a1, b1), (a2, b2), (a3, b3), (a4, b4)]
updates = [
    (param, param - learning_rate * gparam)
    for param, gparam in zip(classifier.params, gparams)
]
# compiling a Theano function 'train_model' that returns the cost, but
# in the same time updates the parameter of the model based on the rules
# defined in 'updates'
train_model = theano.function(
    inputs=[index],
   outputs=cost,
    updates=updates,
    givens={
        x: train_set_x[index * batch_size: (index +1) * batch_size],
        y: train_set_y[index * batch_size: (index + 1) * batch_size]}
)
# end-snippet-5
###############
# TRAIN MODEL #
###############
print '... training'
# early-stopping parameters
patience = 10000 # look as this many examples regardless
patience increase = 2 # wait this much longer when a new best is
                       # found
improvement_threshold = 0.995 # a relative improvement of this much is
```

```
# considered significant
validation_frequency = min(n_train_batches, patience / 2)# go through this many
                               # minibatche before checking the network
                               # on the validation set; in this case we
                               # check every epoch
best_validation_loss = numpy.inf
best\_iter = 0test score = 0.
start_time = time.clock()
epoch = 0done_looping = False
while (epoch < n_epochs) and (not done_looping):
    epoch = epoch + 1for minibatch_index in xrange(n_train_batches):
        minibatch_avg_cost = train_model(minibatch_index)
        # iteration number
        iter = (epoch - 1) * n_train_batches + minbatch_indexif (iter +1) \frac{1}{6} validation_frequency == 0:
            # compute zero-one loss on validation set
            validation_losses = [validate_model(i) for i
                                 in xrange(n_valid_batches)]
            this_validation_loss = numpy.mean(validation_losses)
            print(
                'epoch %i, minibatch %i/%i, validation error %f %%' %
                \left(epoch,
                    minibatch index + 1,
                    n_train_batches,
                    this_validation_loss * 100.
                )
            )
            # if we got the best validation score until now
            if this_validation_loss < best_validation_loss:
                #improve patience if loss improvement is good enough
                if (
                    this_validation_loss < best_validation_loss *
                    improvement_threshold
                ):
                    patience = max(patience, iter * patience_increase)best_validation_loss = this_validation_loss
                best_iter = iter
                # test it on the test set
                test_losses = [test_model(i) for i
```

```
in xrange(n_test_batches)]
                 test_score = numpy.mean(test_losses)
                 print((' epoch %i, minibatch %i/%i, test error of '
                        'best model %f %%') %
                       (epoch, minibatch_index + 1, n_train_batches,
                        test_score * 100.))
        if patience <= iter:
            done_looping = True
            break
end time = time.close()print (('Optimization complete. Best validation score of f f g's'
       'obtained at iteration %i, with test performance %f %%') %
      (best_validation_loss * 100., best_iter + 1, test_score * 100.))
print >> sys.stderr, ('The code for file ' +
                       os.path.split(__file__)[1] +
                       ' ran for \frac{2}{\pi}' \frac{2}{\pi}' \frac{2}{\pi}' (end time - start time) / 60.))
```

```
if __name__ == '__main_':
   test_mlp()
```
The user can then run the code by calling :

python code/mlp.py

The output one should expect is of the form :

```
Optimization complete. Best validation score of 1.690000 % obtained at iteration 2070000, v
The code for file mlp.py ran for 97.34m
```
On an Intel(R) Core(TM) i7-2600K CPU @ 3.40GHz the code runs with approximately 10.3 epoch/minute and it took 828 epochs to reach a test error of 1.65%.

To put this into perspective, we refer the reader to the results section of [this](http://yann.lecun.com/exdb/mnist) page.

# **5.4 Tips and Tricks for training MLPs**

There are several hyper-parameters in the above code, which are not (and, generally speaking, cannot be) optimized by gradient descent. Strictly speaking, finding an optimal set of values for these hyper-parameters is not a feasible problem. First, we can't simply optimize each of them independently. Second, we cannot readily apply gradient techniques that we described previously (partly because some parameters are discrete values and others are real-valued). Third, the optimization problem is not convex and finding a (local) minimum would involve a non-trivial amount of work.

The good news is that over the last 25 years, researchers have devised various rules of thumb for choosing hyper-parameters in a neural network. A very good overview of these tricks can be found in [Efficient](http://yann.lecun.com/exdb/publis/pdf/lecun-98b.pdf) [BackProp](http://yann.lecun.com/exdb/publis/pdf/lecun-98b.pdf) by Yann LeCun, Leon Bottou, Genevieve Orr, and Klaus-Robert Mueller. In here, we summarize the same issues, with an emphasis on the parameters and techniques that we actually used in our code.

## **5.4.1 Nonlinearity**

Two of the most common ones are the *sigmoid* and the tanh function. For reasons explained in [Section 4.4,](http://yann.lecun.com/exdb/publis/pdf/lecun-98b.pdf) nonlinearities that are symmetric around the origin are preferred because they tend to produce zero-mean inputs to the next layer (which is a desirable property). Empirically, we have observed that the tanh has better convergence properties.

## **5.4.2 Weight initialization**

At initialization we want the weights to be small enough around the origin so that the activation function operates in its linear regime, where gradients are the largest. Other desirable properties, especially for deep networks, are to conserve variance of the activation as well as variance of back-propagated gradients from layer to layer. This allows information to flow well upward and downward in the network and reduces discrepancies between layers. Under some assumptions, a compromise between these two constraints leads to the following initialization:  $uniform[-\frac{6}{\sqrt{f_{\text{cav}}}}]$  $\frac{6}{fan_{in}+fan_{out}}, \frac{6}{\sqrt{fan_{in}+}}$  $\frac{6}{\sqrt{fan_{in} + fan_{out}}}$  for tanh and  $uniform[-4*\frac{6}{\sqrt{tan 6}}]$  $\frac{6}{fan_{in} + fan_{out}}, 4 * \frac{6}{\sqrt{fan_{in}} +}$  $\frac{6}{\sqrt{fan_{in} + fan_{out}}}$  for sigmoid. Where  $fan_{in}$  is the number of inputs and  $fan_{out}$  the number of hidden units. For mathematical considerations please refer to [\[Xavier10\].](#page-163-0)

## **5.4.3 Learning rate**

There is a great deal of literature on choosing a good learning rate. The simplest solution is to simply have a constant rate. Rule of thumb: try several log-spaced values  $(10^{-1}, 10^{-2}, ...)$  and narrow the (logarithmic) grid search to the region where you obtain the lowest validation error.

Decreasing the learning rate over time is sometimes a good idea. One simple rule for doing that is  $\frac{\mu_0}{1+d \times t}$ where  $\mu_0$  is the initial rate (chosen, perhaps, using the grid search technique explained above), d is a socalled "decrease constant" which controls the rate at which the learning rate decreases (typically, a smaller positive number,  $10^{-3}$  and smaller) and t is the epoch/stage.

[Section 4.7](http://yann.lecun.com/exdb/publis/pdf/lecun-98b.pdf) details procedures for choosing a learning rate for each parameter (weight) in our network and for choosing them adaptively based on the error of the classifier.

## **5.4.4 Number of hidden units**

This hyper-parameter is very much dataset-dependent. Vaguely speaking, the more complicated the input distribution is, the more capacity the network will require to model it, and so the larger the number of hidden units that will be needed (note that the number of weights in a layer, perhaps a more direct measure of capacity, is  $D \times D_h$  (recall D is the number of inputs and  $D_h$  is the number of hidden units).

Unless we employ some regularization scheme (early stopping or L1/L2 penalties), a typical number of hidden units vs. generalization performance graph will be U-shaped.

## **5.4.5 Regularization parameter**

Typical values to try for the L1/L2 regularization parameter  $\lambda$  are  $10^{-2}$ ,  $10^{-3}$ , ... In the framework that we described so far, optimizing this parameter will not lead to significantly better solutions, but is worth exploring nonetheless.

# **CONVOLUTIONAL NEURAL NETWORKS (LENET)**

Note: This section assumes the reader has already read through *[Classifying MNIST digits using Logistic](#page-22-0) [Regression](#page-22-0)* and *[Multilayer Perceptron](#page-40-0)*. Additionally, it uses the following new Theano functions and concepts: [T.tanh,](http://deeplearning.net/software/theano/tutorial/examples.html?highlight=tanh) [shared variables,](http://deeplearning.net/software/theano/tutorial/examples.html#using-shared-variables) [basic arithmetic ops,](http://deeplearning.net/software/theano/tutorial/adding.html#adding-two-scalars) [T.grad,](http://deeplearning.net/software/theano/tutorial/examples.html#computing-gradients) [floatX,](http://deeplearning.net/software/theano/library/config.html#config.floatX) [downsample](http://deeplearning.net/software/theano/library/tensor/signal/downsample.html) , [conv2d,](http://deeplearning.net/software/theano/library/tensor/signal/conv.html#module-conv) [dimshuffle.](http://deeplearning.net/software/theano/library/tensor/basic.html#tensor._tensor_py_operators.dimshuffle) If you intend to run the code on GPU also read [GPU.](http://deeplearning.net/software/theano/tutorial/using_gpu.html)

To run this example on a GPU, you need a good GPU. It needs at least 1GB of GPU RAM. More may be required if your monitor is connected to the GPU.

When the GPU is connected to the monitor, there is a limit of a few seconds for each GPU function call. This is needed as current GPUs can't be used for the monitor while doing computation. Without this limit, the screen would freeze for too long and make it look as if the computer froze. This example hits this limit with medium-quality GPUs. When the GPU isn't connected to a monitor, there is no time limit. You can lower the batch size to fix the time out problem.

Note: The code for this section is available for download [here](http://deeplearning.net/tutorial/code/convolutional_mlp.py) and the [3wolfmoon image](https://raw.githubusercontent.com/lisa-lab/DeepLearningTutorials/master/doc/images/3wolfmoon.jpg)

# **6.1 Motivation**

Convolutional Neural Networks (CNN) are biologically-inspired variants of MLPs. From Hubel and Wiesel's early work on the cat's visual cortex [\[Hubel68\],](#page-162-0) we know the visual cortex contains a complex arrangement of cells. These cells are sensitive to small sub-regions of the visual field, called a *receptive field*. The sub-regions are tiled to cover the entire visual field. These cells act as local filters over the input space and are well-suited to exploit the strong spatially local correlation present in natural images.

Additionally, two basic cell types have been identified: Simple cells respond maximally to specific edge-like patterns within their receptive field. Complex cells have larger receptive fields and are locally invariant to the exact position of the pattern.

The animal visual cortex being the most powerful visual processing system in existence, it seems natural to emulate its behavior. Hence, many neurally-inspired models can be found in the literature. To name a few: the NeoCognitron [\[Fukushima\],](#page-162-1) HMAX [\[Serre07\]](#page-163-1) and LeNet-5 [\[LeCun98\],](#page-162-2) which will be the focus of this tutorial.

# **6.2 Sparse Connectivity**

CNNs exploit spatially-local correlation by enforcing a local connectivity pattern between neurons of adjacent layers. In other words, the inputs of hidden units in layer  **are from a subset of units in layer**  $**m**$ **-1,** units that have spatially contiguous receptive fields. We can illustrate this graphically as follows:

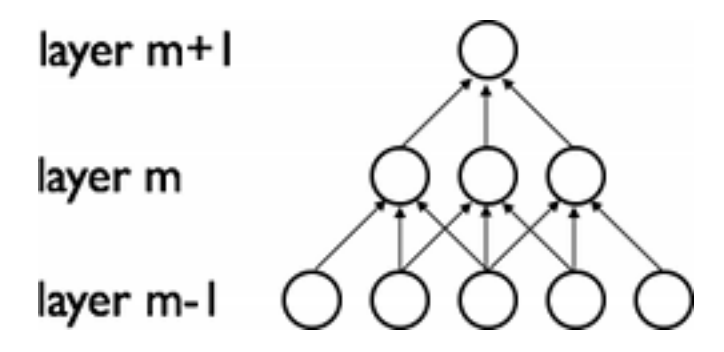

Imagine that layer **m-1** is the input retina. In the above figure, units in layer **m** have receptive fields of width 3 in the input retina and are thus only connected to 3 adjacent neurons in the retina layer. Units in layer m have a similar connectivity with the layer below. We say that their receptive field with respect to the layer below is also 3, but their receptive field with respect to the input is larger (5). Each unit is unresponsive to variations outside of its receptive field with respect to the retina. The architecture thus ensures that the learnt "filters" produce the strongest response to a spatially local input pattern.

However, as shown above, stacking many such layers leads to (non-linear) "filters" that become increasingly "global" (i.e. responsive to a larger region of pixel space). For example, the unit in hidden layer  $m+1$  can encode a non-linear feature of width 5 (in terms of pixel space).

# **6.3 Shared Weights**

In addition, in CNNs, each filter  $h_i$  is replicated across the entire visual field. These replicated units share the same parameterization (weight vector and bias) and form a *feature map*.

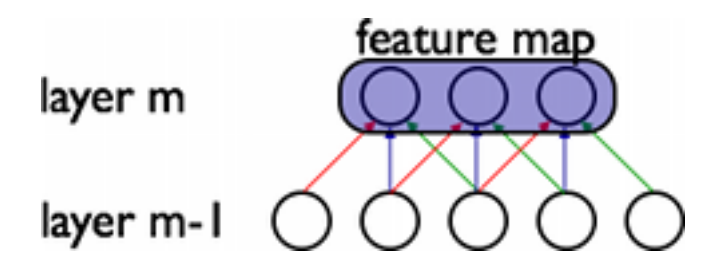

In the above figure, we show 3 hidden units belonging to the same feature map. Weights of the same color are shared—constrained to be identical. Gradient descent can still be used to learn such shared parameters, with only a small change to the original algorithm. The gradient of a shared weight is simply the sum of the gradients of the parameters being shared.

Replicating units in this way allows for features to be detected *regardless of their position in the visual field.* Additionally, weight sharing increases learning efficiency by greatly reducing the number of free parameters being learnt. The constraints on the model enable CNNs to achieve better generalization on vision problems.

## **6.4 Details and Notation**

A feature map is obtained by repeated application of a function across sub-regions of the entire image, in other words, by *convolution* of the input image with a linear filter, adding a bias term and then applying a non-linear function. If we denote the k-th feature map at a given layer as  $h^k$ , whose filters are determined by the weights  $W^k$  and bias  $b_k$ , then the feature map  $h^k$  is obtained as follows (for  $tanh$  non-linearities):

$$
h_{ij}^k = \tanh((W^k * x)_{ij} + b_k).
$$

Note: **Note:** Recall the following definition of convolution for a 1D signal.  $o[n] = f[n] * g[n] = \sum_{u=-\infty}^{\infty} f[u]g[n-u] = \sum_{u=-\infty}^{\infty} f[n-u]g[u].$  $\sum_{u=-\infty}^{\infty} f[u]g[n-u] = \sum_{u=-\infty}^{\infty} \sum_{f=n-u}^{\infty} [u-u]g[u].$ This can be extended to 2D as follows:  $o[m,n] = f[m,n] * g[m,n] = \sum_{u=-\infty}^{\infty} \sum_{v=-\infty}^{\infty} f[u,v]g[m-u]$  $u, n - v$ .

To form a richer representation of the data, each hidden layer is composed of *multiple* feature maps,  $\{h^{(k)}, k = 0..K\}$ . The weights W of a hidden layer can be represented in a 4D tensor containing elements for every combination of destination feature map, source feature map, source vertical position, and source horizontal position. The biases  $b$  can be represented as a vector containing one element for every destination feature map. We illustrate this graphically as follows:

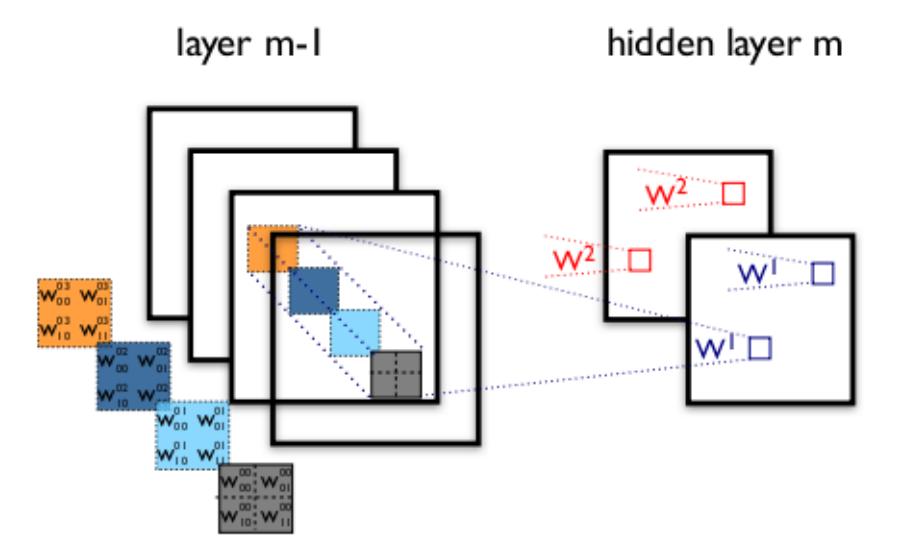

Figure 6.1: Figure 1: example of a convolutional layer

The figure shows two layers of a CNN. Layer m-1 contains four feature maps. Hidden layer m contains two feature maps ( $h^0$  and  $h^1$ ). Pixels (neuron outputs) in  $h^0$  and  $h^1$  (outlined as blue and red squares) are computed from pixels of layer (m-1) which fall within their 2x2 receptive field in the layer below (shown as colored rectangles). Notice how the receptive field spans all four input feature maps. The weights  $W^0$  and

 $W^1$  of  $h^0$  and  $h^1$  are thus 3D weight tensors. The leading dimension indexes the input feature maps, while the other two refer to the pixel coordinates.

Putting it all together,  $W_{ij}^{kl}$  denotes the weight connecting each pixel of the k-th feature map at layer m, with the pixel at coordinates  $(i, j)$  of the l-th feature map of layer (m-1).

## **6.5 The Convolution Operator**

ConvOp is the main workhorse for implementing a convolutional layer in Theano. ConvOp is used by theano.tensor.signal.conv2d, which takes two symbolic inputs:

- a 4D tensor corresponding to a mini-batch of input images. The shape of the tensor is as follows: [mini-batch size, number of input feature maps, image height, image width].
- a 4D tensor corresponding to the weight matrix  $W$ . The shape of the tensor is: [number of feature maps at layer m, number of feature maps at layer m-1, filter height, filter width]

Below is the Theano code for implementing a convolutional layer similar to the one of Figure 1. The input consists of 3 features maps (an RGB color image) of size 120x160. We use two convolutional filters with 9x9 receptive fields.

```
from theano.tensor.nnet import conv
rng = numpy.random.RandomState(23455)
# instantiate 4D tensor for input
input = T.tensor4(name='input')# initialize shared variable for weights.
w_shp = (2, 3, 9, 9)w_{bound} = \text{numpy} \cdot \text{sqrt } (3 \times 9 \times 9)W = theano.shared( numpy.asarray(
            rng.uniform(
                low=-1.0 / w_bound,high=1.0 / w_bound,
                size=w_shp),
            dtype=input.dtype), name ='W')
# initialize shared variable for bias (1D tensor) with random values
# IMPORTANT: biases are usually initialized to zero. However in this
# particular application, we simply apply the convolutional layer to
# an image without learning the parameters. We therefore initialize
# them to random values to "simulate" learning.
b shp = (2,)b = theano.shared(numpy.asarray(
            rng.uniform(low=-.5, high=.5, size=b_shp),
            dtype=input.dtype), name ='b')
# build symbolic expression that computes the convolution of input with filters in w
conv out = conv.conv2d(input, W)
# build symbolic expression to add bias and apply activation function, i.e. produce neural
```
# A few words on ''dimshuffle'' :

```
# ''dimshuffle'' is a powerful tool in reshaping a tensor;
# what it allows you to do is to shuffle dimension around
# but also to insert new ones along which the tensor will be
# broadcastable;
# dimshuffle('x', 2, 'x', 0, 1)
# This will work on 3d tensors with no broadcastable
# dimensions. The first dimension will be broadcastable,
# then we will have the third dimension of the input tensor as
# the second of the resulting tensor, etc. If the tensor has
# shape (20, 30, 40), the resulting tensor will have dimensions
\# (1, 40, 1, 20, 30). (AxBxC tensor is mapped to 1xCx1xAxB tensor)
# More examples:
# dimshuffle('x') -> make a 0d (scalar) into a 1d vector
# dimshuffle(0, 1) -> identity
# dimshuffle(1, 0) -> inverts the first and second dimensions
# dimshuffle('x', 0) \rightarrow make a row out of a 1d vector (N to 1xN)
# dimshuffle(0, 'x') -> make a column out of a 1d vector (N to Nx1)
# dimshuffle(2, 0, 1) \rightarrow AxBxC to CxAxB
# dimshuffle(0, 'x', 1) -> AxB to Ax1xB
# dimshuffle(1, 'x', 0) \Rightarrow AxB to Bx1xA
output = T.nnet.sigmoid(conv_out + b.dimshuffle('x', 0, 'x', 'x'))
# create theano function to compute filtered images
f = theano.function([input], output)
```
Let's have a little bit of fun with this...

```
import numpy
import pylab
from PIL import Image
# open random image of dimensions 639x516
img = Image.open(open('doc/images/3wolfmoon.jpg'))
img = numpy.asarray(img, dtype='float64') / 256.
# put image in 4D tensor of shape (1, 3, height, width)
img_ = img.swapaxes(0, 2).swapaxes(1, 2).reshape(1, 3, 639, 516)filtered img = f(imq)
# plot original image and first and second components of output
pylab.subplot(1, 3, 1); pylab.axis('off'); pylab.imshow(img)
pylab.gray();
# recall that the convOp output (filtered image) is actually a "minibatch",
# of size 1 here, so we take index 0 in the first dimension:
pylab.subplot(1, 3, 2); pylab.axis('off'); pylab.imshow(filtered_imq[0, 0, :, :])
pylab.subplot(1, 3, 3); pylab.axis('off'); pylab.imshow(filtered_img[0, 1, :, :])
pylab.show()
```
This should generate the following output.

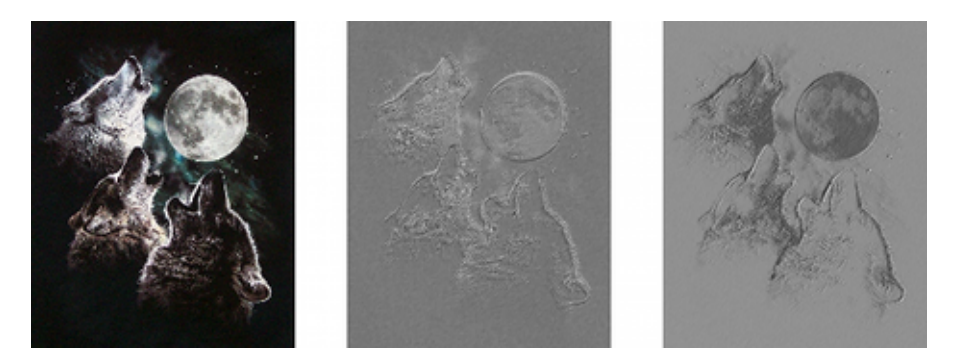

Notice that a randomly initialized filter acts very much like an edge detector!

Note that we use the same weight initialization formula as with the MLP. Weights are sampled randomly from a uniform distribution in the range [-1/fan-in, 1/fan-in], where fan-in is the number of inputs to a hidden unit. For MLPs, this was the number of units in the layer below. For CNNs however, we have to take into account the number of input feature maps and the size of the receptive fields.

# **6.6 MaxPooling**

Another important concept of CNNs is *max-pooling,* which is a form of non-linear down-sampling. Maxpooling partitions the input image into a set of non-overlapping rectangles and, for each such sub-region, outputs the maximum value.

#### Max-pooling is useful in vision for two reasons:

- 1. By eliminating non-maximal values, it reduces computation for upper layers.
- 2. It provides a form of translation invariance. Imagine cascading a max-pooling layer with a convolutional layer. There are 8 directions in which one can translate the input image by a single pixel. If max-pooling is done over a 2x2 region, 3 out of these 8 possible configurations will produce exactly the same output at the convolutional layer. For max-pooling over a 3x3 window, this jumps to 5/8.

Since it provides additional robustness to position, max-pooling is a "smart" way of reducing the dimensionality of intermediate representations.

Max-pooling is done in Theano by way of theano.tensor.signal.downsample.max\_pool\_2d. This function takes as input an N dimensional tensor (where  $N \ge 2$ ) and a downscaling factor and performs max-pooling over the 2 trailing dimensions of the tensor.

An example is worth a thousand words:

```
from theano.tensor.signal import downsample
input = T.dtensor4('input')maxpool_shape = (2, 2)pool_out = downsample.max_pool_2d(input, maxpool_shape, ignore_border=True)
f = theano.function([input], pool_out)
invals = numpy.random.RandomState(1).rand(3, 2, 5, 5)
print 'With ignore_border set to True:'
```

```
print 'invals[0, 0, :, :] =\n', invals[0, 0, :, :]
print 'output[0, 0, :, :] =\n', f(invals)[0, 0, :, :]
pool_out = downsample.max_pool_2d(input, maxpool_shape, ignore_border=False)
f = theano. function ([input], pool_out)
print 'With ignore border set to False:'
print 'invals[1, 0, :, :] =\n ', invals[1, 0, :, :]
print 'output[1, 0, :, :] =\n ', f(invals)[1, 0, :, :]
```
#### This should generate the following output:

```
With ignore_border set to True:
   invals[0, 0, :, :] =[[ 4.17022005e-01 7.20324493e-01 1.14374817e-04 3.02332573e-01 1.46755891e-01]
    [ 9.23385948e-02 1.86260211e-01 3.45560727e-01 3.96767474e-01 5.38816734e-01]
    [ 4.19194514e-01 6.85219500e-01 2.04452250e-01 8.78117436e-01 2.73875932e-02]
    [ 6.70467510e-01 4.17304802e-01 5.58689828e-01 1.40386939e-01 1.98101489e-01]
    [ 8.00744569e-01 9.68261576e-01 3.13424178e-01 6.92322616e-01 8.76389152e-01]]
   output [0, 0, :, :] =[[ 0.72032449 0.39676747]
    [ 0.6852195  0.87811744] ]With ignore_border set to False:
   invals[1, 0, :, :] =[[ 0.01936696 0.67883553 0.21162812 0.26554666 0.49157316]
    [ 0.05336255 0.57411761 0.14672857 0.58930554 0.69975836]
    [ 0.10233443 0.41405599 0.69440016 0.41417927 0.04995346]
    [ 0.53589641 0.66379465 0.51488911 0.94459476 0.58655504]
    [ 0.90340192 0.1374747 0.13927635 0.80739129 0.39767684]]
   output [1, 0, : , :] =[[ 0.67883553 0.58930554 0.69975836]
    [ 0.66379465 0.94459476 0.58655504]
    [ 0.90340192 0.80739129 0.39767684]]
```
Note that compared to most Theano code, the max\_pool\_2d operation is a little *special*. It requires the downscaling factor ds (tuple of length 2 containing downscaling factors for image width and height) to be known at graph build time. This may change in the near future.

## **6.7 The Full Model: LeNet**

Sparse, convolutional layers and max-pooling are at the heart of the LeNet family of models. While the exact details of the model will vary greatly, the figure below shows a graphical depiction of a LeNet model.

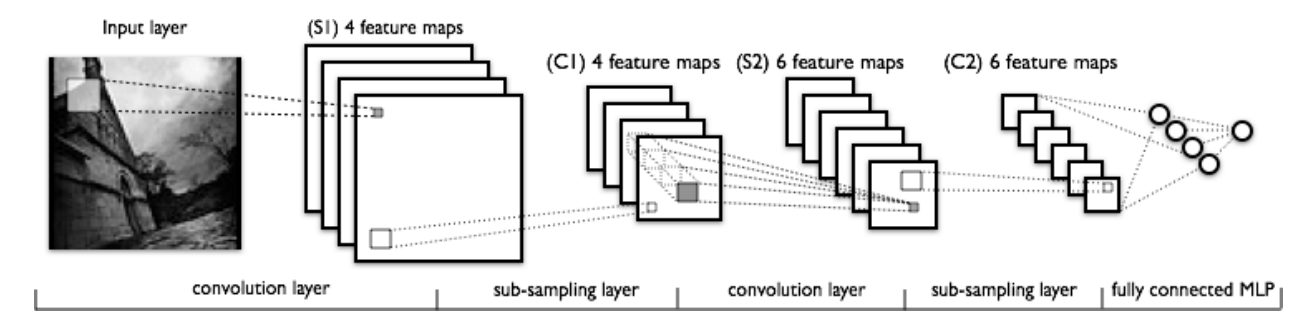

The lower-layers are composed to alternating convolution and max-pooling layers. The upper-layers however are fully-connected and correspond to a traditional MLP (hidden layer + logistic regression). The input to the first fully-connected layer is the set of all features maps at the layer below.

From an implementation point of view, this means lower-layers operate on 4D tensors. These are then flattened to a 2D matrix of rasterized feature maps, to be compatible with our previous MLP implementation.

# **6.8 Putting it All Together**

We now have all we need to implement a LeNet model in Theano. We start with the LeNetConvPoolLayer class, which implements a {convolution + max-pooling} layer.

```
class LeNetConvPoolLayer(object):
    """Pool Layer of a convolutional network """
    def __init__(self, rng, input, filter_shape, image_shape, poolsize=(2, 2)):
         "''"''"''"''Allocate a LeNetConvPoolLayer with shared variable internal parameters.
        :type rng: numpy.random.RandomState
        :param rng: a random number generator used to initialize weights
        :type input: theano.tensor.dtensor4
        :param input: symbolic image tensor, of shape image_shape
        :type filter_shape: tuple or list of length 4
        :param filter_shape: (number of filters, num input feature maps,
                                filter height, filter width)
        :type image_shape: tuple or list of length 4
        :param image_shape: (batch size, num input feature maps,
                               image height, image width)
        :type poolsize: tuple or list of length 2
        :param poolsize: the downsampling (pooling) factor (#rows, #cols)
         \boldsymbol{H}^{\dagger}\boldsymbol{H}^{\dagger}\boldsymbol{H}assert image_shape[1] == filter_shape[1]
        self.input = input# there are "num input feature maps * filter height * filter width"
        # inputs to each hidden unit
```

```
fan_in = numpy.prod(filter\_shape[1:])# each unit in the lower layer receives a gradient from:
# "num output feature maps * filter height * filter width" /
# pooling size
fan\_out = (filter\_shape[0] * numpy.prod(filter\_shape[2:]) /numpy.prod(poolsize))
# initialize weights with random weights
W_bound = numpy.sqrt(6. / (fan_in + fan_out))
self.W = theano.shared(
    numpy.asarray(
        rng.uniform(low=-W_bound, high=W_bound, size=filter_shape),
        dtype=theano.config.floatX
    ),
    borrow=True
)
# the bias is a 1D tensor -- one bias per output feature map
b_values = numpy.zeros((filter.shape[0],), dtype=theano.config.floatX)self.b = theano.shape(value=b_value, borrow=True)# convolve input feature maps with filters
conv_out = conv.conv2d(
    input=input,
    filters=self.W,
    filter shape=filter shape,
    image_shape=image_shape
)
# downsample each feature map individually, using maxpooling
pooled_out = downsample.max_pool_2d(
    input=conv_out,
    ds=poolsize,
    ignore_border=True
)
# add the bias term. Since the bias is a vector (1D array), we first
# reshape it to a tensor of shape (1, n_filters, 1, 1). Each bias will
# thus be broadcasted across mini-batches and feature map
# width & height
self.output = T.tanh(pooled out + self.b.dimshuffle('x', 0, 'x', 'x'))
# store parameters of this layer
self.params = [self.W, self.b]
```
Notice that when initializing the weight values, the fan-in is determined by the size of the receptive fields and the number of input feature maps.

Finally, using the LogisticRegression class defined in *[Classifying MNIST digits using Logistic Regression](#page-22-0)* and the HiddenLayer class defined in *[Multilayer Perceptron](#page-40-0)* , we can instantiate the network as follows.

 $x = T.\text{matrix('x')}\qquad #$  the data is presented as rasterized images  $y = T$ .ivector('y') # the labels are presented as 1D vector of # [int] labels

```
######################
# BUILD ACTUAL MODEL #
######################
print '... building the model'
# Reshape matrix of rasterized images of shape (batch size, 28 \times 28)
# to a 4D tensor, compatible with our LeNetConvPoolLayer
# (28, 28) is the size of MNIST images.
layer0\_input = x.read (batch_size, 1, 28, 28)# Construct the first convolutional pooling layer:
# filtering reduces the image size to (28-5+1), 28-5+1) = (24, 24)# maxpooling reduces this further to (24/2, 24/2) = (12, 12)# 4D output tensor is thus of shape (batch_size, nkerns[0], 12, 12)
layer0 = LeNetConvPoolLayer(
    rng,
    input=layer0_input,
    image_shape=(batch_size, 1, 28, 28),
    filter_shape=(nkerns[0], 1, 5, 5),
   poolsize=(2, 2)\lambda# Construct the second convolutional pooling layer
# filtering reduces the image size to (12-5+1, 12-5+1) = (8, 8)# maxpooling reduces this further to (8/2, 8/2) = (4, 4)# 4D output tensor is thus of shape (nkerns[0], nkerns[1], 4, 4)
layer1 = LeNetConvPoolLayer(
    rng,
    input=layer0.output,
    image_shape=(batch_size, nkerns[0], 12, 12),
    filter_shape=(nkerns[1], nkerns[0], 5, 5),
   poolsize=(2, 2))
# the HiddenLayer being fully-connected, it operates on 2D matrices of
# shape (batch_size, num_pixels) (i.e matrix of rasterized images).
# This will generate a matrix of shape (batch_size, nkerns[1] * 4 * 4),
# or (500, 50 * 4 * 4) = (500, 800) with the default values.
layer2_input = layer1.output.flatten(2)
# construct a fully-connected sigmoidal layer
layer2 = HiddenLayer(
    rng,
    input=layer2_input,
    n_in=nkerns[1] \times 4 \times 4,
   n_out=500,
    activation=T.tanh
)
# classify the values of the fully-connected sigmoidal layer
layer3 = LogisticRegression(input=layer2.output, n_in=500, n_out=10)
# the cost we minimize during training is the NLL of the model
```

```
cost = layer3.negative_log_likelihood(y)
# create a function to compute the mistakes that are made by the model
test_model = theano.function([index],
    layer3.errors(y),
   givens={
        x: test_set_x[index \star batch_size: (index + 1) \star batch_size],
        y: test_set_y[index * batch_size: (index + 1) * batch_size]
    }
)
validate_model = theano.function([index],
    layer3.errors(y),
   givens={
        x: valid set x[index * batch size: (index + 1) * batch size],
        y: valid_set_y[index * batch_size: (index + 1) * batch_size]
    }
)
# create a list of all model parameters to be fit by gradient descent
params = layer3.params + layer2.params + layer1.params + layer0.params
# create a list of gradients for all model parameters
grads = T.grad(cost, params)
# train_model is a function that updates the model parameters by
# SGD Since this model has many parameters, it would be tedious to
# manually create an update rule for each model parameter. We thus
# create the updates list by automatically looping over all
# (params[i], grads[i]) pairs.
updates = [
    (param i, param i - learning rate * grad i)
   for param_i, grad_i in zip(params, grads)
]
train_model = theano.function([index],
   cost,
   updates=updates,
   givens={
        x: train_set_x[index * batch_size: (index + 1) * batch_size],
        y: train_set_y[index * batch_size: (index + 1) * batch_size]
    }
)
```
We leave out the code that performs the actual training and early-stopping, since it is exactly the same as with an MLP. The interested reader can nevertheless access the code in the 'code' folder of DeepLearning-**Tutorials** 

# **6.9 Running the Code**

The user can then run the code by calling:

```
python code/convolutional_mlp.py
```
The following output was obtained with the default parameters on a Core i7-2600K CPU clocked at 3.40GHz and using flags 'floatX=float32':

```
Optimization complete.
Best validation score of 0.910000 % obtained at iteration 17800,with test
performance 0.920000 %
The code for file convolutional_mlp.py ran for 380.28m
```
Using a GeForce GTX 285, we obtained the following:

```
Optimization complete.
Best validation score of 0.910000 % obtained at iteration 15500,with test
performance 0.930000 %
The code for file convolutional_mlp.py ran for 46.76m
```
#### And similarly on a GeForce GTX 480:

```
Optimization complete.
Best validation score of 0.910000 % obtained at iteration 16400, with test
performance 0.930000 %
The code for file convolutional_mlp.py ran for 32.52m
```
Note that the discrepancies in validation and test error (as well as iteration count) are due to different implementations of the rounding mechanism in hardware. They can be safely ignored.

# **6.10 Tips and Tricks**

## **6.10.1 Choosing Hyperparameters**

CNNs are especially tricky to train, as they add even more hyper-parameters than a standard MLP. While the usual rules of thumb for learning rates and regularization constants still apply, the following should be kept in mind when optimizing CNNs.

### **Number of filters**

When choosing the number of filters per layer, keep in mind that computing the activations of a single convolutional filter is much more expensive than with traditional MLPs !

Assume layer  $(l-1)$  contains  $K^{l-1}$  feature maps and  $M \times N$  pixel positions (i.e., number of positions times number of feature maps), and there are  $K^l$  filters at layer l of shape  $m \times n$ . Then computing a feature map (applying an  $m \times n$  filter at all  $(M - m) \times (N - n)$  pixel positions where the filter can be applied) costs  $(M-m) \times (N-n) \times m \times n \times K^{l-1}$ . The total cost is  $K^l$  times that. Things may be more complicated if not all features at one level are connected to all features at the previous one.

For a standard MLP, the cost would only be  $K^l \times K^{l-1}$  where there are  $K^l$  different neurons at level l. As such, the number of filters used in CNNs is typically much smaller than the number of hidden units in MLPs and depends on the size of the feature maps (itself a function of input image size and filter shapes).

Since feature map size decreases with depth, layers near the input layer will tend to have fewer filters while layers higher up can have much more. In fact, to equalize computation at each layer, the product of the number of features and the number of pixel positions is typically picked to be roughly constant across layers. To preserve the information about the input would require keeping the total number of activations (number of feature maps times number of pixel positions) to be non-decreasing from one layer to the next (of course we could hope to get away with less when we are doing supervised learning). The number of feature maps directly controls capacity and so that depends on the number of available examples and the complexity of the task.

### **Filter Shape**

Common filter shapes found in the litterature vary greatly, usually based on the dataset. Best results on MNIST-sized images (28x28) are usually in the 5x5 range on the first layer, while natural image datasets (often with hundreds of pixels in each dimension) tend to use larger first-layer filters of shape 12x12 or 15x15.

The trick is thus to find the right level of "granularity" (i.e. filter shapes) in order to create abstractions at the proper scale, given a particular dataset.

## **Max Pooling Shape**

Typical values are 2x2 or no max-pooling. Very large input images may warrant 4x4 pooling in the lowerlayers. Keep in mind however, that this will reduce the dimension of the signal by a factor of 16, and may result in throwing away too much information.

### **Tips**

If you want to try this model on a new dataset, here are a few tips that can help you get better results:

- Whitening the data (e.g. with PCA)
- Decay the learning rate in each epoch

#### **CHAPTER**

**SEVEN**

## **DENOISING AUTOENCODERS (DA)**

Note: This section assumes the reader has already read through *[Classifying MNIST digits using Logistic](#page-22-0) [Regression](#page-22-0)* and *[Multilayer Perceptron](#page-40-0)*. Additionally it uses the following Theano functions and concepts : [T.tanh,](http://deeplearning.net/software/theano/tutorial/examples.html?highlight=tanh) [shared variables,](http://deeplearning.net/software/theano/tutorial/examples.html#using-shared-variables) [basic arithmetic ops,](http://deeplearning.net/software/theano/tutorial/adding.html#adding-two-scalars) [T.grad,](http://deeplearning.net/software/theano/tutorial/examples.html#computing-gradients) [Random numbers,](http://deeplearning.net/software/theano/tutorial/examples.html#using-random-numbers) [floatX.](http://deeplearning.net/software/theano/library/config.html#config.floatX) If you intend to run the code on GPU also read [GPU.](http://deeplearning.net/software/theano/tutorial/using_gpu.html)

Note: The code for this section is available for download [here.](http://deeplearning.net/tutorial/code/dA.py)

The Denoising Autoencoder (dA) is an extension of a classical autoencoder and it was introduced as a building block for deep networks in [\[Vincent08\].](#page-163-2) We will start the tutorial with a short discussion on *[Autoencoders](#page-70-0)*.

## <span id="page-70-0"></span>**7.1 Autoencoders**

See section 4.6 of [\[Bengio09\]](#page-162-3) for an overview of auto-encoders. An autoencoder takes an input  $\mathbf{x} \in [0, 1]^d$ and first maps it (with an *encoder*) to a hidden representation  $y \in [0, 1]^{d'}$  through a deterministic mapping,  $e.g.:$ 

$$
y = s(Wx + b)
$$

Where s is a non-linearity such as the sigmoid. The latent representation y, or **code** is then mapped back (with a *decoder)* into a reconstruction z of the same shape as x. The mapping happens through a similar transformation, e.g.:

$$
\mathbf{z} = s(\mathbf{W}'\mathbf{y} + \mathbf{b}')
$$

(Here, the prime symbol does not indicate matrix transposition.) z should be seen as a prediction of x, given the code y. Optionally, the weight matrix  $W'$  of the reverse mapping may be constrained to be the transpose of the forward mapping:  $W' = W^T$ . This is referred to as *tied weights*. The parameters of this model (namely W, b, b' and, if one doesn't use tied weights, also  $W'$ ) are optimized such that the average reconstruction error is minimized.

The reconstruction error can be measured in many ways, depending on the appropriate distributional assumptions on the input given the code. The traditional *squared error*  $L(\mathbf{xz}) = ||\mathbf{x} - \mathbf{z}||^2$ , can be used. If

the input is interpreted as either bit vectors or vectors of bit probabilities, *cross-entropy* of the reconstruction can be used:

$$
L_H(\mathbf{x}, \mathbf{z}) = -\sum_{k=1}^d [\mathbf{x}_k \log \mathbf{z}_k + (1 - \mathbf{x}_k) \log(1 - \mathbf{z}_k)]
$$

The hope is that the code y is a *distributed* representation that captures the coordinates along the main factors of variation in the data. This is similar to the way the projection on principal components would capture the main factors of variation in the data. Indeed, if there is one linear hidden layer (the *code)* and the mean squared error criterion is used to train the network, then the  $k$  hidden units learn to project the input in the span of the first  $k$  principal components of the data. If the hidden layer is non-linear, the auto-encoder behaves differently from PCA, with the ability to capture multi-modal aspects of the input distribution. The departure from PCA becomes even more important when we consider *stacking multiple encoders* (and their corresponding decoders) when building a deep auto-encoder [\[Hinton06\].](#page-162-4)

Because y is viewed as a lossy compression of x, it cannot be a good (small-loss) compression for all x. Optimization makes it a good compression for training examples, and hopefully for other inputs as well, but not for arbitrary inputs. That is the sense in which an auto-encoder generalizes: it gives low reconstruction error on test examples from the same distribution as the training examples, but generally high reconstruction error on samples randomly chosen from the input space.

We want to implement an auto-encoder using Theano, in the form of a class, that could be afterwards used in constructing a stacked autoencoder. The first step is to create shared variables for the parameters of the autoencoder W, b and b'. (Since we are using tied weights in this tutorial,  $W<sup>T</sup>$  will be used for W'):

```
class dA(object):
    """Denoising Auto-Encoder class (dA)
```
A denoising autoencoders tries to reconstruct the input from a corrupted version of it by projecting it first in a latent space and reprojecting it afterwards back in the input space. Please refer to Vincent et al.,2008 for more details. If x is the input then equation (1) computes a partially destroyed version of x by means of a stochastic mapping q\_D. Equation (2) computes the projection of the input into the latent space. Equation (3) computes the reconstruction of the input, while equation (4) computes the reconstruction error.

```
.. math::
```

$$
\langle \text{tilde}\{x\} \sim q_D(\langle \text{tilde}\{x\} | x\rangle) \tag{1}
$$

$$
y = s(W \setminus \text{tilde}\{x\} + b) \tag{2}
$$

$$
x = s(W' y + b') \tag{3}
$$

$$
L(x, z) = -sum_{k=1}^{k=1} d [x_k \log z_k + (1-x_k) \log (1-z_k)]
$$
 (4)

 $\overline{n}$ "  $\overline{n}$ ""

```
def __init__(
    self,
    numpy_rng,
```
```
theano_rng=None,
    input=None,
   n_visible=784,
   n_hidden=500,
   W=None,
   bhid=None,
   bvis=None
):
    "" "" ""
    Initialize the dA class by specifying the number of visible units (the
   dimension d of the input ), the number of hidden units ( the dimension
   d' of the latent or hidden space ) and the corruption level. The
    constructor also receives symbolic variables for the input, weights and
   bias. Such a symbolic variables are useful when, for example the input
    is the result of some computations, or when weights are shared between
    the dA and an MLP layer. When dealing with SdAs this always happens,
    the dA on layer 2 gets as input the output of the dA on layer 1,
   and the weights of the dA are used in the second stage of training
    to construct an MLP.
    :type numpy_rng: numpy.random.RandomState
    :param numpy_rng: number random generator used to generate weights
    :type theano_rng: theano.tensor.shared_randomstreams.RandomStreams
    :param theano rng: Theano random generator; if None is given one is
                 generated based on a seed drawn from 'rng'
    :type input: theano.tensor.TensorType
    :param input: a symbolic description of the input or None for
                  standalone dA
    :type n_visible: int
    :param n_visible: number of visible units
    :type n_hidden: int
    :param n_hidden: number of hidden units
    :type W: theano.tensor.TensorType
    :param W: Theano variable pointing to a set of weights that should be
              shared belong the dA and another architecture; if dA should
              be standalone set this to None
    :type bhid: theano.tensor.TensorType
    :param bhid: Theano variable pointing to a set of biases values (for
                 hidden units) that should be shared belong dA and another
                 architecture; if dA should be standalone set this to None
    :type bvis: theano.tensor.TensorType
    :param bvis: Theano variable pointing to a set of biases values (for
                 visible units) that should be shared belong dA and another
                 architecture; if dA should be standalone set this to None
```

```
\bar{n}/\bar{n}/\bar{n}self.n_visible = n_visible
self.n_hidden = n_hidden
# create a Theano random generator that gives symbolic random values
if not theano_rng:
    theano_rng = RandomStreams(numpy_rng.randint(2 ** 30))
# note : W' was written as 'W_prime' and b' as 'b_prime'
if not W:
    # W is initialized with 'initial_W' which is uniformely sampled
    # from -4*sqrt(6./(n_visible+n_hidden)) and
    # 4*sqrt(6./(n_hidden+n_visible))the output of uniform if
    # converted using asarray to dtype
    # theano.config.floatX so that the code is runable on GPU
    initial_W = numpy.asarray(
        numpy_rng.uniform(
            low=-4 * numpy.sqrt(6. / (n\_hidden + n\_visible)),high=4 * numpy.sqrt(6. / (n_hidden + n_visible)),
            size=(n_visible, n_hidden)
        ),
        dtype=theano.config.floatX
    )
    W = theano.shared(value=initial W, name='W', borrow=True)
if not bvis:
    bvis = theano.shared(
        value=numpy.zeros(
            n_visible,
            dtype=theano.config.floatX
        ),
        borrow=True
    )
if not bhid:
    bhid = theano.shared(
       value=numpy.zeros(
            n_hidden,
            dtype=theano.config.floatX
        ),
        name='b',
        borrow=True
    )
self.W = W
# b corresponds to the bias of the hidden
self.b = bhid# b prime corresponds to the bias of the visible
self.b_prime = bvis
# tied weights, therefore W_prime is W transpose
self.W_prime = self.W.T
self.theano_rng = theano_rng
# if no input is given, generate a variable representing the input
```

```
if input is None:
    # we use a matrix because we expect a minibatch of several
    # examples, each example being a row
    self.x = T.dmatrix(name='input')else:
   self.x = inputself.params = [self.W, self.b, self.b_prime]
```
Note that we pass the symbolic input to the autoencoder as a parameter. This is so that we can concatenate layers of autoencoders to form a deep network: the symbolic output (the y above) of layer  $k$  will be the symbolic input of layer  $k + 1$ .

Now we can express the computation of the latent representation and of the reconstructed signal:

```
def get_hidden_values(self, input):
    """ Computes the values of the hidden layer """
    return T.nnet.sigmoid(T.dot(input, self.W) + self.b)
def get_reconstructed_input(self, hidden):
    """Computes the reconstructed input given the values of the
    hidden layer
    "''"''"return T.nnet.sigmoid(T.dot(hidden, self.W_prime) + self.b_prime)
```
And using these function we can compute the cost and the updates of one stochastic gradient descent step :

```
def get_cost_updates(self, corruption_level, learning_rate):
   """ This function computes the cost and the updates for one trainng
   step of the dA """
   tilde_x = self.get_corrupted_input(self.x, corruption_level)
   y = self.get hidden values(tilde x)z = self.get\_reconstructed\_input(y)# note : we sum over the size of a datapoint; if we are using
   # minibatches, L will be a vector, with one entry per
   # example in minibatch
   L = - T.\text{sum}(self.x * T.log(z) + (1 - self.x) * T.log(1 - z), axis=1)# note : L is now a vector, where each element is the
   # cross-entropy cost of the reconstruction of the
   # corresponding example of the minibatch. We need to
   # compute the average of all these to get the cost of
   # the minibatch
   cost = T.macan(L)# compute the gradients of the cost of the 'dA' with respect
   # to its parameters
   qparams = T.qrad(cost, self.params)
   # generate the list of updates
   updates = [
       (param, param - learning_rate * gparam)
       for param, gparam in zip(self.params, gparams)
   ]
```

```
return (cost, updates)
```
We can now define a function that applied iteratively will update the parameters  $W$ , b and b\_prime such that the reconstruction cost is approximately minimized.

```
da = dA (
    numpy_rng=rng,
    theano_rng=theano_rng,
    input=x,
    n_visible=28 * 28,
    n_hidden=500
)
cost, updates = da.get_cost_updates(
    corruption_level=0.,
    learning_rate=learning_rate
\left( \right)train da = theano.function[index],
    cost,
    updates=updates,
    givens={
        x: train_set_x[index * batch_size: (index +1) * batch_size]
    }
)
```
If there is no constraint besides minimizing the reconstruction error, one might expect an auto-encoder with  $n$  inputs and an encoding of dimension  $n$  (or greater) to learn the identity function, merely mapping an input to its copy. Such an autoencoder would not differentiate test examples (from the training distribution) from other input configurations.

Surprisingly, experiments reported in [\[Bengio07\]](#page-162-0) suggest that, in practice, when trained with stochastic gradient descent, non-linear auto-encoders with more hidden units than inputs (called overcomplete) yield useful representations. (Here, "useful" means that a network taking the encoding as input has low classification error.)

A simple explanation is that stochastic gradient descent with early stopping is similar to an L2 regularization of the parameters. To achieve perfect reconstruction of continuous inputs, a one-hidden layer auto-encoder with non-linear hidden units (exactly like in the above code) needs very small weights in the first (encoding) layer, to bring the non-linearity of the hidden units into their linear regime, and very large weights in the second (decoding) layer. With binary inputs, very large weights are also needed to completely minimize the reconstruction error. Since the implicit or explicit regularization makes it difficult to reach large-weight solutions, the optimization algorithm finds encodings which only work well for examples similar to those in the training set, which is what we want. It means that the *representation is exploiting statistical regularities present in the training set,* rather than merely learning to replicate the input.

There are other ways by which an auto-encoder with more hidden units than inputs could be prevented from learning the identity function, capturing something useful about the input in its hidden representation. One is the addition of *sparsity* (forcing many of the hidden units to be zero or near-zero). Sparsity has been exploited very successfully by many [\[Ranzato07\]](#page-163-0) [\[Lee08\].](#page-163-1) Another is to add randomness in the transformation from input to reconstruction. This technique is used in Restricted Boltzmann Machines (discussed later in *[Restricted Boltzmann Machines \(RBM\)](#page-94-0)*), as well as in Denoising Auto-Encoders, discussed below.

## <span id="page-76-0"></span>**7.2 Denoising Autoencoders**

The idea behind denoising autoencoders is simple. In order to force the hidden layer to discover more robust features and prevent it from simply learning the identity, we train the autoencoder to *reconstruct the input from a corrupted version of it*.

The denoising auto-encoder is a stochastic version of the auto-encoder. Intuitively, a denoising auto-encoder does two things: try to encode the input (preserve the information about the input), and try to undo the effect of a corruption process stochastically applied to the input of the auto-encoder. The latter can only be done by capturing the statistical dependencies between the inputs. The denoising auto-encoder can be understood from different perspectives (the manifold learning perspective, stochastic operator perspective, bottom-up – information theoretic perspective, top-down – generative model perspective), all of which are explained in [\[Vincent08\].](#page-163-2) See also section 7.2 of [\[Bengio09\]](#page-162-1) for an overview of auto-encoders.

In [\[Vincent08\],](#page-163-2) the stochastic corruption process randomly sets some of the inputs (as many as half of them) to zero. Hence the denoising auto-encoder is trying to *predict the corrupted (i.e. missing) values from the uncorrupted (i.e., non-missing) values*, for randomly selected subsets of missing patterns. Note how being able to predict any subset of variables from the rest is a sufficient condition for completely capturing the joint distribution between a set of variables (this is how Gibbs sampling works).

To convert the autoencoder class into a denoising autoencoder class, all we need to do is to add a stochastic corruption step operating on the input. The input can be corrupted in many ways, but in this tutorial we will stick to the original corruption mechanism of randomly masking entries of the input by making them zero. The code below does just that :

```
from theano.tensor.shared_randomstreams import RandomStreams
```

```
def get_corrupted_input(self, input, corruption_level):
      """ This function keeps ''1-corruption_level'' entries of the inputs the same
      and zero-out randomly selected subset of size ''coruption_level''
      Note : first argument of theano.rng.binomial is the shape(size) of
             random numbers that it should produce
             second argument is the number of trials
             third argument is the probability of success of any trial
              this will produce an array of 0s and 1s where 1 has a probability of
              1 - ''corruption_level'' and 0 with ''corruption_level''
      "''"''"return self.theano_rng.binomial(size=input.shape, n=1, p=1 - corruption_level) * in
```
In the stacked autoencoder class (*[Stacked Autoencoders](#page-84-0)*) the weights of the dA class have to be shared with those of a corresponding sigmoid layer. For this reason, the constructor of the dA also gets Theano variables pointing to the shared parameters. If those parameters are left to None, new ones will be constructed.

The final denoising autoencoder class becomes :

```
class dA(object):
   """Denoising Auto-Encoder class (dA)
```
A denoising autoencoders tries to reconstruct the input from a corrupted version of it by projecting it first in a latent space and reprojecting it afterwards back in the input space. Please refer to Vincent et al.,2008 for more details. If x is the input then equation (1) computes a partially destroyed version of x by means of a stochastic mapping q\_D. Equation (2) computes the projection of the input into the latent space. Equation (3) computes the reconstruction of the input, while equation (4) computes the reconstruction error.

.. math::

 $\tilde{x} \sim q D(\tilde{x}|x)$  (1)

 $y = s(W \setminus tilde\{x\} + b)$  (2)

$$
x = s(W' y + b') \tag{3}
$$

 $L(x, z) = -sum_{k=1}^{k=1}^{d} (x_k \log z_k + (1-x_k) \log( 1-z_k))$  (4)

 $\bar{n}/\bar{n}/\bar{n}$ 

#### **def** \_\_init\_\_(self, numpy\_rng, theano\_rng=None, input=None, n\_visible=784, n\_hidden=500, W=None, bhid=None, bvis=None): "" "" ""

Initialize the dA class by specifying the number of visible units (the dimension d of the input ), the number of hidden units ( the dimension d' of the latent or hidden space ) and the corruption level. The constructor also receives symbolic variables for the input, weights and bias. Such a symbolic variables are useful when, for example the input is the result of some computations, or when weights are shared between the dA and an MLP layer. When dealing with SdAs this always happens, the dA on layer 2 gets as input the output of the dA on layer 1, and the weights of the dA are used in the second stage of training to construct an MLP.

:type numpy\_rng: numpy.random.RandomState :param numpy\_rng: number random generator used to generate weights

:type theano\_rng: theano.tensor.shared\_randomstreams.RandomStreams : param theano rng: Theano random generator; if None is given one is generated based on a seed drawn from 'rng'

```
:type input: theano.tensor.TensorType
:paran input: a symbolic description of the input or None for standalone
             dA
```
:type n\_visible: int : param n visible: number of visible units

:type n\_hidden: int : param n hidden: number of hidden units

```
:type W: theano.tensor.TensorType
```

```
:param W: Theano variable pointing to a set of weights that should be
          shared belong the dA and another architecture; if dA should
          be standalone set this to None
:type bhid: theano.tensor.TensorType
:param bhid: Theano variable pointing to a set of biases values (for
             hidden units) that should be shared belong dA and another
             architecture; if dA should be standalone set this to None
:type bvis: theano.tensor.TensorType
:param bvis: Theano variable pointing to a set of biases values (for
             visible units) that should be shared belong dA and another
             architecture; if dA should be standalone set this to None
"''"self.n_visible = n_visible
self.n_hidden = n_hidden
# create a Theano random generator that gives symbolic random values
if not theano_rng :
    theano_rng = RandomStreams(rng.randint(2 ** 30))
# note : W' was written as 'W_prime' and b' as 'b_prime'
if not W:
    # W is initialized with 'initial_W' which is uniformely sampled
    # from -4.*sqrt(6./(n_visible+n_hidden)) and 4.*sqrt(6./(n_hidden+n_visible))
    # the output of uniform if converted using asarray to dtype
    # theano.config.floatX so that the code is runable on GPU
    initial_W = numpy.asarray(numpy_rng.uniform(
              low=-4 * numpy.sqrt(6. / (n\_hidden + n\_visible)),high=4 * numpy.sqrt(6. / (n\_hidden + n\_visible)),
              size=(n_visible, n_hidden)), dtype=theano.config.floatX)
    W = theano.shared(value=initial W, name='W')
if not bvis:
    bvis = theano.shared(value = numpy.zeros(n_visible,
                                 dtype=theano.config.floatX), name='bvis')
if not bhid:
    bhid = theano.shared(value=numpy.zeros(n_hidden,
                                      dtype=theano.config.floatX), name='bhid')
self.W = W
# b corresponds to the bias of the hidden
self.b = bhid
# b_prime corresponds to the bias of the visible
self.b_prime = bvis
# tied weights, therefore W_prime is W transpose
self.W_prime = self.W.T
self.theano rng = theano rng
# if no input is given, generate a variable representing the input
if input == None:
```

```
# we use a matrix because we expect a minibatch of several examples,
        # each example being a row
        self.x = T.dmatrix(name='input')
   else:
        self.x = inputself.params = [self.W, self.b, self.b_prime]
def get_corrupted_input(self, input, corruption_level):
    """ This function keeps ''1-corruption_level'' entries of the inputs the same
    and zero-out randomly selected subset of size ''coruption level''
   Note : first argument of theano.rng.binomial is the shape(size) of
           random numbers that it should produce
           second argument is the number of trials
           third argument is the probability of success of any trial
            this will produce an array of 0s and 1s where 1 has a probability of
            1 - ''corruption_level'' and 0 with ''corruption_level''
    \overline{u}"""
    return self.theano_rng.binomial(size=input.shape, n=1, p=1 - corruption_level) * in
def get hidden values(self, input):
    """ Computes the values of the hidden layer """
    return T.nnet.sigmoid(T.dot(input, self.W) + self.b)
def get_reconstructed_input(self, hidden ):
    """ Computes the reconstructed input given the values of the hidden layer """
   return T.nnet.sigmoid(T.dot(hidden, self.W_prime) + self.b_prime)
def get_cost_updates(self, corruption_level, learning_rate):
    """ This function computes the cost and the updates for one trainng
    step of the dA """
   tilde_x = self.get_corrupted_input(self.x, corruption_level)
   y = self.get\_hidden\_values( tilde_x)z = self.get_reconstructed_input(y)
    # note : we sum over the size of a datapoint; if we are using minibatches,
            L will be a vector, with one entry per example in minibatch
   L = -T \cdot sum(self.x * T \cdot log(z) + (1 - self.x) * T \cdot log(1 - z), axis=1)# note : L is now a vector, where each element is the cross-entropy cost
    # of the reconstruction of the corresponding example of the
    # minibatch. We need to compute the average of all these to get
    # the cost of the minibatch
   cost = T.mean(L)# compute the gradients of the cost of the 'dA' with respect
    # to its parameters
    gparams = T.grad(cost, self.params)
    # generate the list of updates
   updates = \lceil]
    for param, gparam in zip(self.params, gparams):
        updates.append((param, param - learning_rate * gparam))
```

```
return (cost, updates)
```
## **7.3 Putting it All Together**

It is easy now to construct an instance of our dA class and train it.

```
# allocate symbolic variables for the data
index = Tu \text{scalar}() # index to a [mini]batch
x = T.\text{matrix('x')}\qquad # the data is presented as rasterized images
######################
# BUILDING THE MODEL #
######################
rng = numpy.random.RandomState(123)theano_rng = RandomStreams(rng.randint(2 \leftrightarrow 30))
da = dA(numpy\_rng=rng, theano\_rng=theano\_rng, input=x,n_visible=28 * 28, n_hidden=500)
cost, updates = da.get_cost_updates(corruption_level=0.2,
                             learning_rate=learning_rate)
train_da = theano.function([index], cost, updates=updates,
     givens = \{x: train_set_x[index * batch_size: (index + 1) * batch_size]\}start_time = time.close()############
# TRAINING #
############
# go through training epochs
for epoch in xrange(training_epochs):
    # go through trainng set
    c = \lceil \rceilfor batch_index in xrange(n_train_batches):
        c.append(train_da(batch_index))
    print 'Training epoch %d, cost ' % epoch, numpy.mean(c)
end_time = time.clock
training_time = (end_time - start_time)print ('Training took %f minutes' % (pretraining_time / 60.))
```
In order to get a feeling of what the network learned we are going to plot the filters (defined by the weight matrix). Bear in mind, however, that this does not provide the entire story, since we neglect the biases and plot the weights up to a multiplicative constant (weights are converted to values between 0 and 1).

To plot our filters we will need the help of tile\_raster\_images (see *[Plotting Samples and Filters](#page-156-0)*) so we urge the reader to familiarize himself with it. Also using the help of the Python Image Library, the following lines of code will save the filters as an image :

```
image = Image.fromarray(tile_raster_images(X=da.W.get_value(borrow=True).T,
             img_shape=(28, 28), tile_shape=(10, 10),
             tile_spacing=(1, 1)))
image.save('filters_corruption_30.png')
```
# **7.4 Running the Code**

To run the code :

python dA.py

The resulted filters when we do not use any noise are :

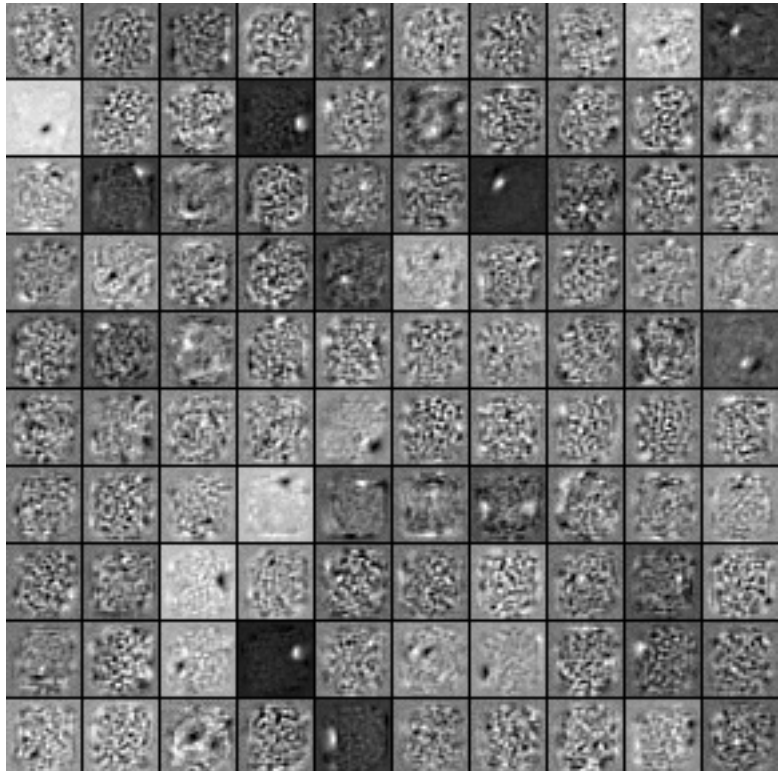

The filters for 30 percent noise :

г.

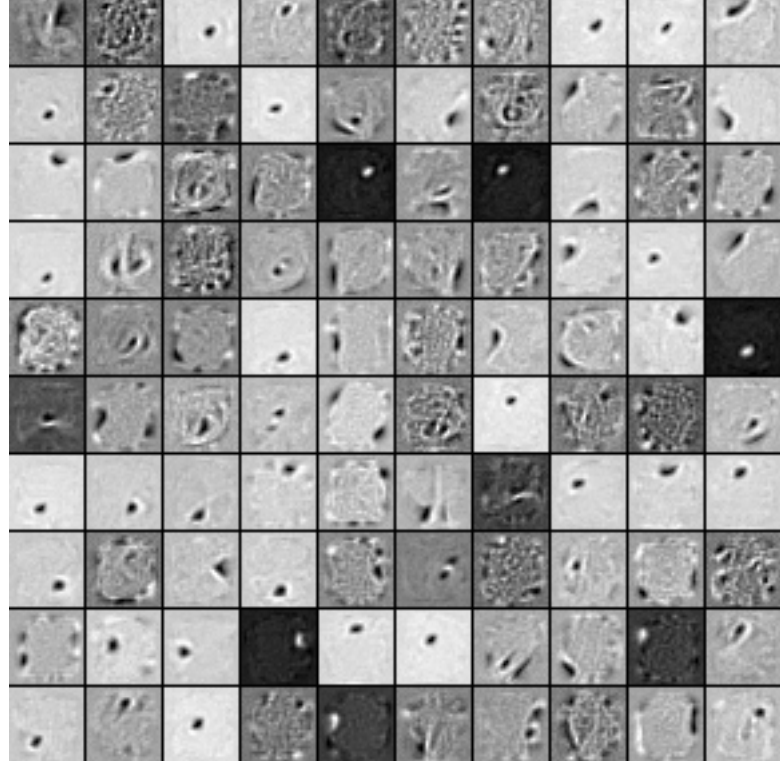

### **CHAPTER**

**EIGHT**

# **STACKED DENOISING AUTOENCODERS (SDA)**

Note: This section assumes the reader has already read through *[Classifying MNIST digits using Logistic](#page-22-0) [Regression](#page-22-0)* and *[Multilayer Perceptron](#page-40-0)*. Additionally it uses the following Theano functions and concepts : [T.tanh,](http://deeplearning.net/software/theano/tutorial/examples.html?highlight=tanh) [shared variables,](http://deeplearning.net/software/theano/tutorial/examples.html#using-shared-variables) [basic arithmetic ops,](http://deeplearning.net/software/theano/tutorial/adding.html#adding-two-scalars) [T.grad,](http://deeplearning.net/software/theano/tutorial/examples.html#computing-gradients) [Random numbers,](http://deeplearning.net/software/theano/tutorial/examples.html#using-random-numbers) [floatX.](http://deeplearning.net/software/theano/library/config.html#config.floatX) If you intend to run the code on GPU also read [GPU.](http://deeplearning.net/software/theano/tutorial/using_gpu.html)

Note: The code for this section is available for download [here.](http://deeplearning.net/tutorial/code/SdA.py)

The Stacked Denoising Autoencoder (SdA) is an extension of the stacked autoencoder [\[Bengio07\]](#page-162-0) and it was introduced in [\[Vincent08\].](#page-163-2)

This tutorial builds on the previous tutorial *[Denoising Autoencoders](#page-76-0)* and we recommend, especially if you do not have experience with autoencoders, to read it before going any further.

## <span id="page-84-0"></span>**8.1 Stacked Autoencoders**

The denoising autoencoders can be stacked to form a deep network by feeding the latent representation (output code) of the denoising auto-encoder found on the layer below as input to the current layer. The unsupervised pre-training of such an architecture is done one layer at a time. Each layer is trained as a denoising auto-encoder by minimizing the reconstruction of its input (which is the output code of the previous layer). Once the first k layers are trained, we can train the  $k + 1$ -th layer because we can now compute the code or latent representation from the layer below. Once all layers are pre-trained, the network goes through a second stage of training called fine-tuning. Here we consider supervised fine-tuning where we want to minimize prediction error on a supervised task. For this we first add a logistic regression layer on top of the network (more precisely on the output code of the output layer). We then train the entire network as we would train a multilayer perceptron. At this point, we only consider the encoding parts of each autoencoder. This stage is supervised, since now we use the target class during training (see the *[Multilayer](#page-40-0) [Perceptron](#page-40-0)* for details on the multilayer perceptron).

This can be easily implemented in Theano, using the class defined before for a denoising autoencoder. We can see the stacked denoising autoencoder as having two facades, one is a list of autoencoders, the other is an MLP. During pre-training we use the first facade, i.e we treat our model as a list of autoencoders, and train each autoencoder seperately. In the second stage of training, we use the second facade. These two facedes are linked by the fact that the autoencoders and the sigmoid layers of the MLP share parameters, and the fact that autoencoders get as input latent representations of intermediate layers of the MLP.

```
class SdA(object):
    """Stacked denoising auto-encoder class (SdA)
    A stacked denoising autoencoder model is obtained by stacking several
    dAs. The hidden layer of the dA at layer 'i' becomes the input of
    the dA at layer i+1'. The first layer dA gets as input the input of
    the SdA, and the hidden layer of the last dA represents the output.
    Note that after pretraining, the SdA is dealt with as a normal MLP,
    the dAs are only used to initialize the weights.
    \bar{n}/\bar{n}/\bar{n}def __init__(
        self,
        numpy_rng,
        theano_rng=None,
        n_ins=784,
        hidden layers sizes=[500, 500],
        n_outs=10,
        corruption_levels=[0.1, 0.1]
    ):
        """ This class is made to support a variable number of layers.
        :type numpy_rng: numpy.random.RandomState
        :param numpy_rng: numpy random number generator used to draw initial
                    weights
        :type theano_rng: theano.tensor.shared_randomstreams.RandomStreams
        :param theano_rng: Theano random generator; if None is given one is
                            generated based on a seed drawn from 'rng'
        :type n_ins: int
        :param n_ins: dimension of the input to the sdA
        :type n layers sizes: list of ints
        :param n_layers_sizes: intermediate layers size, must contain
                                at least one value
        :type n_outs: int
        :param n_outs: dimension of the output of the network
        :type corruption_levels: list of float
        :param corruption_levels: amount of corruption to use for each
                                   layer
        \overline{u}"""
        self.sigmoid_layers = []
        self.dA_layers = []
        self.params = []
        self.n_layers = len(hidden_layers_sizes)
        assert self.n_layers > 0
        if not theano_rng:
```

```
theano_rng = RandomStreams(numpy_rng.randint(2 ** 30))
# allocate symbolic variables for the data
self.x = T.matrix('x') # the data is presented as rasterized images
self.y = T.ivector('y') # the labels are presented as 1D vector of
                         # [int] labels
```
self.sigmoid\_layers will store the sigmoid layers of the MLP facade, while self.dA\_layers will store the denoising autoencoder associated with the layers of the MLP.

Next step, we construct n\_layers sigmoid layers (we use the HiddenLayer class introduced in *[Mul](#page-40-0)[tilayer Perceptron](#page-40-0)*, with the only modification that we replaced the non-linearity from tanh to the logistic function  $s(x) = \frac{1}{1+e^{-x}}$ ) and n\_layers denoising autoencoders, where n\_layers is the depth of our model. We link the sigmoid layers such that they form an MLP, and construct each denoising autoencoder such that they share the weight matrix and the bias of the encoding part with its corresponding sigmoid layer.

```
for i in xrange(self.n_layers):
    # construct the sigmoidal layer
    # the size of the input is either the number of hidden units of
    # the layer below or the input size if we are on the first layer
   if i == 0:
        input_size = n_ins
   else:
        input\_size = hidden\_layers\_size[i - 1]# the input to this layer is either the activation of the hidden
    # layer below or the input of the SdA if you are on the first
    # layer
   if i == 0:
       layer_input = self.x
   else:
        layer_input = self.sigmoid_layers[-1].output
    sigmoid_layer = HiddenLayer(rng=numpy_rng,
                                input=layer_input,
                                n_in=input_size,
                                n_out=hidden_layers_sizes[i],
                                activation=T.nnet.sigmoid)
    # add the layer to our list of layers
   self.sigmoid_layers.append(sigmoid_layer)
    # its arguably a philosophical question...
    # but we are going to only declare that the parameters of the
    # sigmoid_layers are parameters of the StackedDAA
    # the visible biases in the dA are parameters of those
    # dA, but not the SdA
   self.params.extend(sigmoid_layer.params)
    # Construct a denoising autoencoder that shared weights with this
    # layer
   dA_{layer} = dA(numpy_rnq=numpy_rnq)theano_rng=theano_rng,
                  input=layer_input,
                  n_visible=input_size,
```

```
n_hidden=hidden_layers_sizes[i],
              W=sigmoid_layer.W,
              bhid=sigmoid_layer.b)
self.dA_layers.append(dA_layer)
```
All we need now is to add the logistic layer on top of the sigmoid layers such that we have an MLP. We will use the LogisticRegression class introduced in *[Classifying MNIST digits using Logistic Regression](#page-22-0)*.

```
# We now need to add a logistic layer on top of the MLP
self.logLayer = LogisticRegression(
   input=self.sigmoid_layers[-1].output,
   n in=hidden layers sizes[-1],
   n_out=n_outs
)
self.params.extend(self.logLayer.params)
# construct a function that implements one step of finetunining
# compute the cost for second phase of training,
# defined as the negative log likelihood
self.finetune_cost = self.logLayer.negative_log_likelihood(self.y)
# compute the gradients with respect to the model parameters
# symbolic variable that points to the number of errors made on the
# minibatch given by self.x and self.y
self.errors = self.logLayer.errors(self.y)
```
The class also provides a method that generates training functions for each of the denoising autoencoder associated with the different layers. They are returned as a list, where element  $i$  is a function that implements one step of training the  $dA$  correspoinding to layer i.

```
def pretraining_functions(self, train_set_x, batch_size):
    ''' Generates a list of functions, each of them implementing one
    step in trainnig the dA corresponding to the layer with same index.
    The function will require as input the minibatch index, and to train
    a dA you just need to iterate, calling the corresponding function on
    all minibatch indexes.
    :type train_set_x: theano.tensor.TensorType
    :param train_set_x: Shared variable that contains all datapoints used
                        for training the dA
    :type batch_size: int
    :param batch_size: size of a [mini]batch
    :type learning_rate: float
    :param learning_rate: learning rate used during training for any of
                          the dA layers
    \mathbf{r}# index to a [mini]batch
    index = T.lscalar('index') # index to a minibatch
```
In order to be able to change the corruption level or the learning rate during training we associate a Theano

variable to them.

```
corruption_level = T.scalar('corruption') # % of corruption to use
learning_rate = T.\text{scalar('lr')} # learning rate to use
# begining of a batch, given 'index'
batch\_begin = index * batch\_size# ending of a batch given 'index'
batch_end = batch_begin + batch_size
pretrain_fns = []
for dA in self.dA_layers:
    # get the cost and the updates list
    cost, updates = dA.get cost updates (corruption level,
                                         learning_rate)
    # compile the theano function
    fn = theano.function(inputs=[
            index,
            theano.Param(corruption level, default=0.2),
            theano.Param(learning_rate, default=0.1)
        \vert,
        outputs=cost,
        updates=updates,
        givens={
            self.x: train_set_x[batch_begin: batch_end]
        }
    )
    # append 'fn' to the list of functions
    pretrain_fns.append(fn)
return pretrain_fns
```
Now any function pretrain\_fns[i] takes as arguments index and optionally corruption – the corruption level or  $1r$  – the learning rate. Note that the name of the parameters are the name given to the Theano variables when they are constructed, not the name of the python variables (learning\_rate or corruption\_level). Keep this in mind when working with Theano.

In the same fashion we build a method for constructing function required during finetuning ( a train model, a validate model and a test model function).

```
def build_finetune_functions(self, datasets, batch_size, learning_rate):
    '''Generates a function 'train' that implements one step of
    finetuning, a function 'validate' that computes the error on
    a batch from the validation set, and a function 'test' that
    computes the error on a batch from the testing set
    :type datasets: list of pairs of theano.tensor.TensorType
    :param datasets: It is a list that contain all the datasets;
                     the has to contain three pairs, 'train',
                     'valid', 'test' in this order, where each pair
                     is formed of two Theano variables, one for the
                     datapoints, the other for the labels
    :type batch_size: int
```

```
: param batch size: size of a minibatch
:type learning_rate: float
:param learning_rate: learning rate used during finetune stage
\mathcal{L}^{\dagger} \mathcal{L}^{\dagger}(train_set_x, train_set_y) = datasets[0]\text{(valid_set_x, valid_set_y)} = \text{datasets}[1](test_set_x, test_set_y) = datasets[2]# compute number of minibatches for training, validation and testing
n_valid_batches = valid_set_x.get_value(borrow=True).shape[0]
n_valid_batches /= batch_size
n_test_batches = test_set_x.get_value(borrow=True).shape[0]
n_test_batches /= batch_size
index = Tu.\leq scalar('index') # index to a [mini]batch
# compute the gradients with respect to the model parameters
gparams = T.grad(self.finetune_cost, self.params)
# compute list of fine-tuning updates
updates = [
    (param, param - qparam * learning_rate)
    for param, gparam in zip(self.params, gparams)
]
train fn = theano.function(inputs=[index],
    outputs=self.finetune_cost,
    updates=updates,
    givens={
        self.x: train_set_x[
             index * batch size: (index + 1) * batch size
        \vert,
        self.y: train_set_y[
             index * batch_size: (index + 1) * batch_size
        ]
    },
    name='train'
\lambdatest\_score_i = theano.function([index],
    self.errors,
    givens={
        self.x: test_set_x[
            index * batch_size: (index + 1) * batch_size
        \vert,
        self.y: test_set_y[
             index * batch size: (index + 1) * batch size
        ]
    },
```

```
name='test'
)
valid_score_i = theano.function(
    [index],
    self.errors,
    givens={
        self.x: valid set x[
           index * batch_size: (index + 1) * batch_size
        \cdotself.y: valid_set_y[
            index * batch size: (index + 1) * batch size
        ]
    },
    name='valid'
)
# Create a function that scans the entire validation set
def valid_score():
    return [valid_score_i(i) for i in xrange(n_valid_batches)]
# Create a function that scans the entire test set
def test_score():
    return [test_score_i(i) for i in xrange(n_test_batches)]
return train_fn, valid_score, test_score
```
Note that the returned valid\_score and test\_score are not Theano functions, but rather python functions that also loop over the entire validation set and the entire test set producing a list of the losses over these sets.

# **8.2 Putting it all together**

The few lines of code below constructs the stacked denoising autoencoder :

```
numpy_rng = numpy.random.RandomState(89677)
print '... building the model'
# construct the stacked denoising autoencoder class
sda = SdA(
    numpy_rng=numpy_rng,
    n_{\text{in}} = 28 \times 28,
    hidden_layers_sizes=[1000, 1000, 1000],
    n_outs=10
)
```
There are two stages in training this network, a layer-wise pre-training and fine-tuning afterwards.

For the pre-training stage, we will loop over all the layers of the network. For each layer we will use the compiled theano function that implements a SGD step towards optimizing the weights for reducing the reconstruction cost of that layer. This function will be applied to the training set for a fixed number of epochs given by pretraining\_epochs.

```
#########################
# PRETRAINING THE MODEL #
#########################
print '... getting the pretraining functions'
pretraining_fns = sda.pretraining_functions(train_set_x=train_set_x,
                                             batch_size=batch_size)
print '... pre-training the model'
start_time = time.close()## Pre-train layer-wise
corruption_levels = [.1, .2, .3]for i in xrange(sda.n_layers):
    # go through pretraining epochs
    for epoch in xrange(pretraining_epochs):
        # go through the training set
        c = []for batch_index in xrange(n_train_batches):
            c.append(pretraining_fns[i](index=batch_index,
                     corruption=corruption_levels[i],
                     lr=pretrain_lr))
        print 'Pre-training layer %i, epoch %d, cost ' % (i, epoch),
        print numpy.mean(c)
end_time = time.close()print >> sys.stderr, ('The pretraining code for file ' +
                      os.path.split(__file__)[1] +
                      ' ran for \frac{2}{\pi} / (end_time - start_time) / 60.))
```
The fine-tuning loop is very similar with the one in the *[Multilayer Perceptron](#page-40-0)*, the only difference is that we will use now the functions given by build\_finetune\_functions .

# **8.3 Running the Code**

The user can run the code by calling:

```
python code/SdA.py
```
By default the code runs 15 pre-training epochs for each layer, with a batch size of 1. The corruption level for the first layer is 0.1, for the second 0.2 and 0.3 for the third. The pretraining learning rate is was 0.001 and the finetuning learning rate is 0.1. Pre-training takes 585.01 minutes, with an average of 13 minutes per epoch. Fine-tuning is completed after 36 epochs in 444.2 minutes, with an average of 12.34 minutes per epoch. The final validation score is 1.39% with a testing score of 1.3%. These results were obtained on a machine with an Intel Xeon E5430 @ 2.66GHz CPU, with a single-threaded GotoBLAS.

# **8.4 Tips and Tricks**

One way to improve the running time of your code (given that you have sufficient memory available), is to compute how the network, up to layer  $k - 1$ , transforms your data. Namely, you start by training your first layer dA. Once it is trained, you can compute the hidden units values for every datapoint in your dataset and store this as a new dataset that you will use to train the dA corresponding to layer 2. Once you trained the dA for layer 2, you compute, in a similar fashion, the dataset for layer 3 and so on. You can see now, that at this point, the dAs are trained individually, and they just provide (one to the other) a non-linear transformation of the input. Once all dAs are trained, you can start fine-tunning the model.

#### **CHAPTER**

**NINE**

## **RESTRICTED BOLTZMANN MACHINES (RBM)**

<span id="page-94-0"></span>Note: This section assumes the reader has already read through *[Classifying MNIST digits using Logistic](#page-22-0) [Regression](#page-22-0)* and *[Multilayer Perceptron](#page-40-0)*. Additionally it uses the following Theano functions and concepts : [T.tanh,](http://deeplearning.net/software/theano/tutorial/examples.html?highlight=tanh) [shared variables,](http://deeplearning.net/software/theano/tutorial/examples.html#using-shared-variables) [basic arithmetic ops,](http://deeplearning.net/software/theano/tutorial/adding.html#adding-two-scalars) [T.grad,](http://deeplearning.net/software/theano/tutorial/examples.html#computing-gradients) [Random numbers,](http://deeplearning.net/software/theano/tutorial/examples.html#using-random-numbers) [floatX](http://deeplearning.net/software/theano/library/config.html#config.floatX) and [scan.](http://deeplearning.net/software/theano/library/scan.html) If you intend to run the code on GPU also read [GPU.](http://deeplearning.net/software/theano/tutorial/using_gpu.html)

Note: The code for this section is available for download [here.](http://deeplearning.net/tutorial/code/rbm.py)

### **9.1 Energy-Based Models (EBM)**

Energy-based models associate a scalar energy to each configuration of the variables of interest. Learning corresponds to modifying that energy function so that its shape has desirable properties. For example, we would like plausible or desirable configurations to have low energy. Energy-based probabilistic models define a probability distribution through an energy function, as follows:

<span id="page-94-1"></span>
$$
p(x) = \frac{e^{-E(x)}}{Z}.\tag{9.1}
$$

The normalizing factor  $Z$  is called the **partition function** by analogy with physical systems.

$$
Z = \sum_{x} e^{-E(x)}
$$

An energy-based model can be learnt by performing (stochastic) gradient descent on the empirical negative log-likelihood of the training data. As for the logistic regression we will first define the log-likelihood and then the loss function as being the negative log-likelihood.

$$
\mathcal{L}(\theta, \mathcal{D}) = \frac{1}{N} \sum_{x^{(i)} \in \mathcal{D}} \log p(x^{(i)})
$$

$$
\ell(\theta, \mathcal{D}) = -\mathcal{L}(\theta, \mathcal{D})
$$

using the stochastic gradient  $-\frac{\partial \log p(x^{(i)})}{\partial \theta}$ , where  $\theta$  are the parameters of the model.

#### EBMs with Hidden Units

In many cases of interest, we do not observe the example  $x$  fully, or we want to introduce some non-observed variables to increase the expressive power of the model. So we consider an observed part (still denoted  $x$ here) and a **hidden** part  $h$ . We can then write:

$$
P(x) = \sum_{h} P(x, h) = \sum_{h} \frac{e^{-E(x, h)}}{Z}.
$$
 (9.2)

In such cases, to map this formulation to one similar to Eq. [\(9.1\)](#page-94-1), we introduce the notation (inspired from physics) of free energy, defined as follows:

<span id="page-95-0"></span>
$$
\mathcal{F}(x) = -\log \sum_{h} e^{-E(x,h)} \tag{9.3}
$$

which allows us to write,

$$
P(x) = \frac{e^{-\mathcal{F}(x)}}{Z} \text{ with } Z = \sum_{x} e^{-\mathcal{F}(x)}.
$$

The data negative log-likelihood gradient then has a particularly interesting form.

<span id="page-95-2"></span>
$$
-\frac{\partial \log p(x)}{\partial \theta} = \frac{\partial \mathcal{F}(x)}{\partial \theta} - \sum_{\tilde{x}} p(\tilde{x}) \frac{\partial \mathcal{F}(\tilde{x})}{\partial \theta}.
$$
 (9.4)

Notice that the above gradient contains two terms, which are referred to as the positive and negative phase. The terms positive and negative do not refer to the sign of each term in the equation, but rather reflect their effect on the probability density defined by the model. The first term increases the probability of training data (by reducing the corresponding free energy), while the second term decreases the probability of samples generated by the model.

It is usually difficult to determine this gradient analytically, as it involves the computation of  $E_P\left[\frac{\partial \mathcal{F}(x)}{\partial \theta}\right]$ . This is nothing less than an expectation over all possible configurations of the input  $x$  (under the distribution P formed by the model) !

The first step in making this computation tractable is to estimate the expectation using a fixed number of model samples. Samples used to estimate the negative phase gradient are referred to as **negative particles**, which are denoted as  $N$ . The gradient can then be written as:

<span id="page-95-1"></span>
$$
-\frac{\partial \log p(x)}{\partial \theta} \approx \frac{\partial \mathcal{F}(x)}{\partial \theta} - \frac{1}{|\mathcal{N}|} \sum_{\tilde{x} \in \mathcal{N}} \frac{\partial \mathcal{F}(\tilde{x})}{\partial \theta}.
$$
 (9.5)

where we would ideally like elements  $\tilde{x}$  of  $\mathcal N$  to be sampled according to P (i.e. we are doing Monte-Carlo). With the above formula, we almost have a pratical, stochastic algorithm for learning an EBM. The only missing ingredient is how to extract these negative particles  $N$ . While the statistical literature abounds with sampling methods, Markov Chain Monte Carlo methods are especially well suited for models such as the Restricted Boltzmann Machines (RBM), a specific type of EBM.

### **9.2 Restricted Boltzmann Machines (RBM)**

Boltzmann Machines (BMs) are a particular form of log-linear Markov Random Field (MRF), i.e., for which the energy function is linear in its free parameters. To make them powerful enough to represent complicated distributions (i.e., go from the limited parametric setting to a non-parametric one), we consider that some of the variables are never observed (they are called hidden). By having more hidden variables (also called hidden units), we can increase the modeling capacity of the Boltzmann Machine (BM). Restricted Boltzmann Machines further restrict BMs to those without visible-visible and hidden-hidden connections. A graphical depiction of an RBM is shown below.

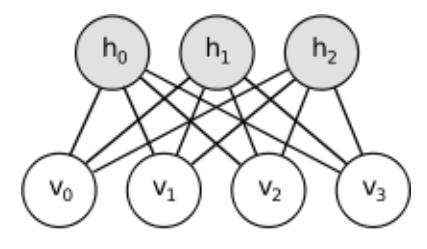

The energy function  $E(v, h)$  of an RBM is defined as:

<span id="page-96-0"></span>
$$
E(v, h) = -b'v - c'h - h'Wv
$$
\n(9.6)

where W represents the weights connecting hidden and visible units and  $b$ ,  $c$  are the offsets of the visible and hidden layers respectively.

This translates directly to the following free energy formula:

$$
\mathcal{F}(v) = -b'v - \sum_{i} \log \sum_{h_i} e^{h_i(c_i + W_i v)}.
$$

Because of the specific structure of RBMs, visible and hidden units are conditionally independent given one-another. Using this property, we can write:

$$
p(h|v) = \prod_{i} p(h_i|v)
$$

$$
p(v|h) = \prod_{j} p(v_j|h).
$$

#### RBMs with binary units

In the commonly studied case of using binary units (where  $v_j$  and  $h_i \in \{0, 1\}$ ), we obtain from Eq. [\(9.6\)](#page-96-0) and [\(9.2\)](#page-95-0), a probabilistic version of the usual neuron activation function:

<span id="page-96-2"></span>
$$
P(h_i = 1|v) = sign(c_i + W_i v)
$$
\n
$$
(9.7)
$$

<span id="page-96-3"></span><span id="page-96-1"></span>
$$
P(v_j = 1|h) = sign(b_j + W'_j h)
$$
\n
$$
(9.8)
$$

The free energy of an RBM with binary units further simplifies to:

$$
\mathcal{F}(v) = -b'v - \sum_{i} \log(1 + e^{(c_i + W_i v)}).
$$
\n(9.9)

#### Update Equations with Binary Units

Combining Eqs. [\(9.5\)](#page-95-1) with [\(9.9\)](#page-96-1), we obtain the following log-likelihood gradients for an RBM with binary units:

$$
-\frac{\partial \log p(v)}{\partial W_{ij}} = E_v[p(h_i|v) \cdot v_j] - v_j^{(i)} \cdot sign(W_i \cdot v^{(i)} + c_i)
$$
  

$$
-\frac{\partial \log p(v)}{\partial c_i} = E_v[p(h_i|v)] - sign(W_i \cdot v^{(i)})
$$
  

$$
-\frac{\partial \log p(v)}{\partial b_j} = E_v[p(v_j|h)] - v_j^{(i)}
$$
 (9.10)

For a more detailed derivation of these equations, we refer the reader to the following [page,](http://www.iro.umontreal.ca/~lisa/twiki/bin/view.cgi/Public/DBNEquations) or to section 5 of [Learning Deep Architectures for AI.](http://www.iro.umontreal.ca/%7Elisa/publications2/index.php/publications/show/239) We will however not use these formulas, but rather get the gradient using Theano [T.grad](http://deeplearning.net/software/theano/tutorial/examples.html#computing-gradients) from equation [\(9.4\)](#page-95-2).

## **9.3 Sampling in an RBM**

Samples of  $p(x)$  can be obtained by running a Markov chain to convergence, using Gibbs sampling as the transition operator.

Gibbs sampling of the joint of N random variables  $S = (S_1, ..., S_N)$  is done through a sequence of N sampling sub-steps of the form  $S_i \sim p(S_i|S_{-i})$  where  $S_{-i}$  contains the  $N-1$  other random variables in S excluding  $S_i$ .

For RBMs, S consists of the set of visible and hidden units. However, since they are conditionally independent, one can perform block Gibbs sampling. In this setting, visible units are sampled simultaneously given fixed values of the hidden units. Similarly, hidden units are sampled simultaneously given the visibles. A step in the Markov chain is thus taken as follows:

$$
h^{(n+1)} \sim sign(W'v^{(n)} + c)
$$
  

$$
v^{(n+1)} \sim sign(Wh^{(n+1)} + b),
$$

where  $h^{(n)}$  refers to the set of all hidden units at the n-th step of the Markov chain. What it means is that, for example,  $h_i^{(n+1)}$  $i^{(n+1)}$  is randomly chosen to be 1 (versus 0) with probability  $sign(W_i'v^{(n)} + c_i)$ , and similarly,  $v_i^{(n+1)}$  $j_j^{(n+1)}$  is randomly chosen to be 1 (versus 0) with probability  $sign(W_{.j}h^{(n+1)} + b_j)$ .

This can be illustrated graphically:

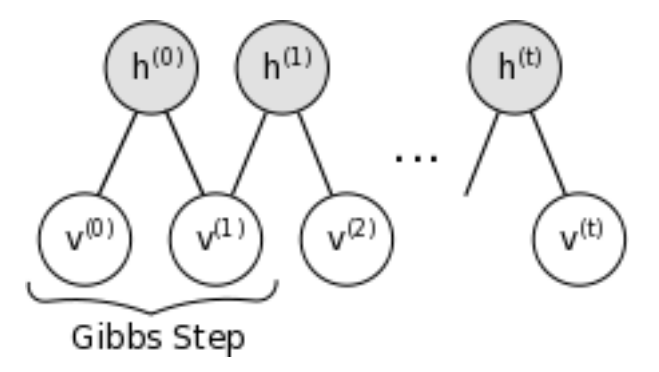

As  $t \to \infty$ , samples  $(v^{(t)}, h^{(t)})$  are guaranteed to be accurate samples of  $p(v, h)$ .

In theory, each parameter update in the learning process would require running one such chain to convergence. It is needless to say that doing so would be prohibitively expensive. As such, several algorithms have been devised for RBMs, in order to efficiently sample from  $p(v, h)$  during the learning process.

### **9.3.1 Contrastive Divergence (CD-k)**

Contrastive Divergence uses two tricks to speed up the sampling process:

- since we eventually want  $p(v) \approx p_{train}(v)$  (the true, underlying distribution of the data), we initialize the Markov chain with a training example (i.e., from a distribution that is expected to be close to  $p$ , so that the chain will be already close to having converged to its final distribution  $p$ ).
- CD does not wait for the chain to converge. Samples are obtained after only k-steps of Gibbs sampling. In pratice,  $k = 1$  has been shown to work surprisingly well.

### **9.3.2 Persistent CD**

Persistent CD [\[Tieleman08\]](#page-163-3) uses another approximation for sampling from  $p(v, h)$ . It relies on a single Markov chain, which has a persistent state (i.e., not restarting a chain for each observed example). For each parameter update, we extract new samples by simply running the chain for k-steps. The state of the chain is then preserved for subsequent updates.

The general intuition is that if parameter updates are small enough compared to the mixing rate of the chain, the Markov chain should be able to "catch up" to changes in the model.

### **9.4 Implementation**

We construct an RBM class. The parameters of the network can either be initialized by the constructor or can be passed as arguments. This option is useful when an RBM is used as the building block of a deep network, in which case the weight matrix and the hidden layer bias is shared with the corresponding sigmoidal layer of an MLP network.

```
class RBM(object):
     """Restricted Boltzmann Machine (RBM) """
    def __init__(
         self,
         input=None,
         n_visible=784,
         n_hidden=500,
         W=None,
         hbias=None,
         vbias=None,
         numpy_rng=None,
         theano_rng=None
     ):
          \boldsymbol{u} \boldsymbol{u} \boldsymbol{n}RBM constructor. Defines the parameters of the model along with
```

```
basic operations for inferring hidden from visible (and vice-versa),
as well as for performing CD updates.
:param input: None for standalone RBMs or symbolic variable if RBM is
part of a larger graph.
:param n_visible: number of visible units
:param n_hidden: number of hidden units
:param W: None for standalone RBMs or symbolic variable pointing to a
shared weight matrix in case RBM is part of a DBN network; in a DBN,
the weights are shared between RBMs and layers of a MLP
:param hbias: None for standalone RBMs or symbolic variable pointing
to a shared hidden units bias vector in case RBM is part of a
different network
:param vbias: None for standalone RBMs or a symbolic variable
pointing to a shared visible units bias
\overline{u}"""
self.n_visible = n_visible
self.n_hidden = n_hidden
if numpy_rng is None:
    # create a number generator
    numpy_rng = numpy.random.RandomState(1234)
if theano_rng is None:
    theano_rng = RandomStreams(numpy_rng.randint(2 \leftrightarrow 30))
if W is None:
    # W is initialized with 'initial_W' which is uniformely
    # sampled from -4*sqrt(6./(n_visible+n_hidden)) and
    # 4*sqrt(6./(n_hidden+n_visible)) the output of uniform if
    # converted using asarray to dtype theano.config.floatX so
    # that the code is runable on GPU
    initial_W = numpy.asarray(
        numpy_rng.uniform(
            low=-4 * numpy.sqrt(6. / (n\_hidden + n\_visible)),high=4 * numpy.sqrt(6. / (n\_hidden + n\_visible)),
            size=(n_visible, n_hidden)
        ),
        dtype=theano.config.floatX
    \left( \right)# theano shared variables for weights and biases
    W = theano.shared(value=initial_W, name='W', borrow=True)
if hbias is None:
    # create shared variable for hidden units bias
    hbias = theano.shared(
        value=numpy.zeros(
```

```
n_hidden,
            dtype=theano.config.floatX
        ),
        name='hbias',
        borrow=True
    )
if vbias is None:
    # create shared variable for visible units bias
    vbias = theano.shape()value=numpy.zeros(
            n_visible,
            dtype=theano.config.floatX
        ),
        name='vbias',
        borrow=True
    )
# initialize input layer for standalone RBM or layer0 of DBN
self.input = inputif not input:
    self.input = T.matrix('input')self.W = W
self.hbias = hbias
self.vbias = vbias
self.theano_rng = theano_rng
# **** WARNING: It is not a good idea to put things in this list
# other than shared variables created in this function.
self.params = [self.W, self.hbias, self.vbias]
```
Next step is to define functions which construct the symbolic graph associated with Eqs. [\(9.7\)](#page-96-2) - [\(9.8\)](#page-96-3). The code is as follows:

```
def propup(self, vis):
    '''This function propagates the visible units activation upwards to
    the hidden units
   Note that we return also the pre-sigmoid activation of the
    layer. As it will turn out later, due to how Theano deals with
    optimizations, this symbolic variable will be needed to write
   down a more stable computational graph (see details in the
    reconstruction cost function)
    \mathbf{r}pre_sigmoid_activation = T.dot(vis, self.W) + self.hbias
   return [pre_sigmoid_activation, T.nnet.sigmoid(pre_sigmoid_activation)]
def sample_h_given_v(self, v0_sample):
    ''' This function infers state of hidden units given visible units '''
    # compute the activation of the hidden units given a sample of
    # the visibles
   pre_sigmoid_h1, h1_mean = self.propup(v0_sample)
```

```
# get a sample of the hiddens given their activation
    # Note that theano_rng.binomial returns a symbolic sample of dtype
    # int64 by default. If we want to keep our computations in floatX
    # for the GPU we need to specify to return the dtype floatX
   h1_sample = self.theano_rng.binomial(size=h1_mean.shape,
                                         n=1, p=h1 mean,
                                         dtype=theano.config.floatX)
   return [pre_sigmoid_h1, h1_mean, h1_sample]
def propdown(self, hid):
    '''This function propagates the hidden units activation downwards to
    the visible units
   Note that we return also the pre_sigmoid_activation of the
    layer. As it will turn out later, due to how Theano deals with
    optimizations, this symbolic variable will be needed to write
    down a more stable computational graph (see details in the
    reconstruction cost function)
    \mathbf{r}pre_sigmoid_activation = T.dot(hid, self.W.T) + self.vbias
   return [pre_sigmoid_activation, T.nnet.sigmoid(pre_sigmoid_activation)]
def sample_v_given_h(self, h0_sample):
    ''' This function infers state of visible units given hidden units '''
    # compute the activation of the visible given the hidden sample
   pre_sigmoid_v1, v1_mean = self.propdown(h0_sample)
    # get a sample of the visible given their activation
    # Note that theano_rng.binomial returns a symbolic sample of dtype
    # int64 by default. If we want to keep our computations in floatX
    # for the GPU we need to specify to return the dtype floatX
   v1_sample = self.theano_rng.binomial(size=v1_mean.shape,
                                         n=1, p=v1_mean,
                                         dtype=theano.config.floatX)
   return [pre_sigmoid_v1, v1_mean, v1_sample]
```
We can then use these functions to define the symbolic graph for a Gibbs sampling step. We define two functions:

- gibbs\_vhv which performs a step of Gibbs sampling starting from the visible units. As we shall see, this will be useful for sampling from the RBM.
- gibbs\_hvh which performs a step of Gibbs sampling starting from the hidden units. This function will be useful for performing CD and PCD updates.

The code is as follows:

```
def gibbs_hvh(self, h0_sample):
    ''' This function implements one step of Gibbs sampling,
        starting from the hidden state'''
   pre_sigmoid_v1, v1_mean, v1_sample = self.sample_v_given_h(h0_sample)
   pre sigmoid h1, h1 mean, h1 sample = self.sample h given v(v1 sample)
   return [pre_sigmoid_v1, v1_mean, v1_sample,
           pre_sigmoid_h1, h1_mean, h1_sample]
```

```
def gibbs_vhv(self, v0_sample):
    ''' This function implements one step of Gibbs sampling,
        starting from the visible state'''
   pre_sigmoid_h1, h1_mean, h1_sample = self.sample_h_given_v(v0_sample)
   pre_sigmoid_v1, v1_mean, v1_sample = self.sample_v_given_h(h1_sample)
    return [pre_sigmoid_h1, h1_mean, h1_sample,
           pre_sigmoid_v1, v1_mean, v1_sample]
# start-snippet-2
```
Note that we also return the pre-sigmoid activation. To understand why this is so you need to understand a bit about how Theano works. Whenever you compile a Theano function, the computational graph that you pass as input gets optimized for speed and stability. This is done by changing several parts of the subgraphs with others. One such optimization expresses terms of the form  $log(sigmoid(x))$  in terms of softplus. We need this optimization for the cross-entropy since sigmoid of numbers larger than 30. (or even less then that) turn to 1. and numbers smaller than  $-30$ . turn to 0 which in terms will force theano to compute  $log(0)$ and therefore we will get either -inf or NaN as cost. If the value is expressed in terms of softplus we do not get this undesirable behaviour. This optimization usually works fine, but here we have a special case. The sigmoid is applied inside the scan op, while the log is outside. Therefore Theano will only see log(scan(..)) instead of log(sigmoid(..)) and will not apply the wanted optimization. We can not go and replace the sigmoid in scan with something else also, because this only needs to be done on the last step. Therefore the easiest and more efficient way is to get also the pre-sigmoid activation as an output of scan, and apply both the log and sigmoid outside scan such that Theano can catch and optimize the expression.

The class also has a function that computes the free energy of the model, needed for computing the gradient of the parameters (see Eq. [\(9.4\)](#page-95-2)). Note that we also return the pre-sigmoid

```
def free_energy(self, v_sample):
    ''' Function to compute the free energy '''
   wx_b = T.dot(v_sample, self.W) + self.hbiasvbias_term = T.dot(v_sample, self.vbias)
   hidden_term = T.sum(T.log(1 + T.exp(wx_b)), axis=1)return -hidden_term - vbias_term
```
We then add a get cost updates method, whose purpose is to generate the symbolic gradients for CD-k and PCD-k updates.

```
def get cost updates(self, lr=0.1, persistent=None, k=1):
    """This functions implements one step of CD-k or PCD-k
    :param lr: learning rate used to train the RBM
    :param persistent: None for CD. For PCD, shared variable
        containing old state of Gibbs chain. This must be a shared
        variable of size (batch size, number of hidden units).
    :param k: number of Gibbs steps to do in CD-k/PCD-k
   Returns a proxy for the cost and the updates dictionary. The
    dictionary contains the update rules for weights and biases but
    also an update of the shared variable used to store the persistent
    chain, if one is used.
```

```
"''"# compute positive phase
pre_sigmoid_ph, ph_mean, ph_sample = self.sample_h_given_v(self.input)
# decide how to initialize persistent chain:
# for CD, we use the newly generate hidden sample
# for PCD, we initialize from the old state of the chain
if persistent is None:
    chain_start = ph_sample
else:
    chain_start = persistent
```
Note that get\_cost\_updates takes as argument a variable called persistent. This allows us to use the same code to implement both CD and PCD. To use PCD, persistent should refer to a shared variable which contains the state of the Gibbs chain from the previous iteration.

If persistent is None, we initialize the Gibbs chain with the hidden sample generated during the positive phase, therefore implementing CD. Once we have established the starting point of the chain, we can then compute the sample at the end of the Gibbs chain, sample that we need for getting the gradient (see Eq. [\(9.4\)](#page-95-2)). To do so, we will use the scan op provided by Theano, therefore we urge the reader to look it up by following this [link.](http://deeplearning.net/software/theano/library/scan.html)

```
# perform actual negative phase
# in order to implement CD-k/PCD-k we need to scan over the
# function that implements one gibbs step k times.
# Read Theano tutorial on scan for more information :
# http://deeplearning.net/software/theano/library/scan.html
# the scan will return the entire Gibbs chain
(
    \sqrt{2}pre_sigmoid_nvs,
        nv_means,
        nv_samples,
        pre_sigmoid_nhs,
        nh_means,
        nh_samples
   \frac{1}{2},
   updates
) =theano.scan(
   self.gibbs_hvh,
    # the None are place holders, saying that
    # chain_start is the initial state corresponding to the
    # 6th output
   outputs_info=[None, None, None, None, None, chain_start],
   n_steps=k
)
```
Once we have the generated the chain we take the sample at the end of the chain to get the free energy of the negative phase. Note that the chain\_end is a symbolical Theano variable expressed in terms of the model parameters, and if we would apply T.grad naively, the function will try to go through the Gibbs chain to get the gradients. This is not what we want (it will mess up our gradients) and therefore we need to indicate to T.grad that chain\_end is a constant. We do this by using the argument consider\_constant of T.grad.

```
# determine gradients on RBM parameters
# note that we only need the sample at the end of the chain
chain end = nv samples[-1]cost = T.mean(self.free\_energy(self.input)) - T.mean(self.free_energy(chain_end))
# We must not compute the gradient through the gibbs sampling
gparams = T.grad(cost, self.params, consider_constant=[chain_end])
```
Finally, we add to the updates dictionary returned by scan (which contains updates rules for random states of theano\_rng) to contain the parameter updates. In the case of PCD, these should also update the shared variable containing the state of the Gibbs chain.

```
# constructs the update dictionary
for gparam, param in zip(gparams, self.params):
    # make sure that the learning rate is of the right dtype
    updates[param] = param - gparam * T.cast(
        lr,
        dtype=theano.config.floatX
    )
if persistent:
    # Note that this works only if persistent is a shared variable
    updates[persistent] = nh\_samples[-1]# pseudo-likelihood is a better proxy for PCD
    monitoring_cost = self.get_pseudo_likelihood_cost(updates)
else:
    # reconstruction cross-entropy is a better proxy for CD
    monitoring_cost = self.get_reconstruction_cost(updates,
                                                    pre_sigmoid_nvs[-1])
return monitoring_cost, updates
```
### **9.4.1 Tracking Progress**

RBMs are particularly tricky to train. Because of the partition function  $Z$  of Eq. [\(9.1\)](#page-94-1), we cannot estimate the log-likelihood  $log(P(x))$  during training. We therefore have no direct useful metric for choosing the optimal hyperparameters.

Several options are available to the user.

#### Inspection of Negative Samples

Negative samples obtained during training can be visualized. As training progresses, we know that the model defined by the RBM becomes closer to the true underlying distribution,  $p_{train}(x)$ . Negative samples should thus look like samples from the training set. Obviously bad hyperparameters can be discarded in this fashion.

#### Visual Inspection of Filters

The filters learnt by the model can be visualized. This amounts to plotting the weights of each unit as a

gray-scale image (after reshaping to a square matrix). Filters should pick out strong features in the data. While it is not clear for an arbitrary dataset, what these features should look like, training on MNIST usually results in filters which act as stroke detectors, while training on natural images lead to Gabor like filters if trained in conjunction with a sparsity criteria.

#### Proxies to Likelihood

Other, more tractable functions can be used as a proxy to the likelihood. When training an RBM with PCD, one can use pseudo-likelihood as the proxy. Pseudo-likelihood (PL) is much less expensive to compute, as it assumes that all bits are independent. Therefore,

$$
PL(x) = \prod_{i} P(x_i | x_{-i})
$$
 and  
log 
$$
PL(x) = \sum_{i} \log P(x_i | x_{-i})
$$

Here  $x_{-i}$  denotes the set of all bits of x except bit i. The log-PL is therefore the sum of the log-probabilities of each bit  $x_i$ , conditioned on the state of all other bits. For MNIST, this would involve summing over the 784 input dimensions, which remains rather expensive. For this reason, we use the following stochastic approximation to log-PL:

$$
g = N \cdot \log P(x_i | x_{-i}), \text{ where } i \sim U(0, N), \text{, and}
$$
  

$$
E[g] = \log PL(x)
$$

where the expectation is taken over the uniform random choice of index  $i$ , and  $N$  is the number of visible units. In order to work with binary units, we further introduce the notation  $\tilde{x}_i$  to refer to x with bit-i being flipped  $(1-0, 0-1)$ . The log-PL for an RBM with binary units is then written as:

$$
\log PL(x) \approx N \cdot \log \frac{e^{-FE(x)}}{e^{-FE(x)} + e^{-FE(\tilde{x}_i)}}
$$

$$
\approx N \cdot \log[sigm(FE(\tilde{x}_i) - FE(x))]
$$

We therefore return this cost as well as the RBM updates in the get cost updates function of the RBM class. Notice that we modify the updates dictionary to increment the index of bit  $i$ . This will result in bit  $i$ cycling over all possible values  $\{0, 1, ..., N\}$ , from one update to another.

Note that for CD training the cost-entropy cost between the input and the reconstruction( the same as the one used for the de-noising autoencoder) is more reliable then the pseudo-loglikelihood. Here is the code we use to compute the pseudo-likelihood:

```
def get_pseudo_likelihood_cost(self, updates):
    """Stochastic approximation to the pseudo-likelihood"""
    # index of bit i in expression p(x_i | x_i)bit\_i\_idx = theano.shape(value=0, name='bit\_i\_idx')# binarize the input image by rounding to nearest integer
    xi = T. round (self. input)
```

```
# calculate free energy for the given bit configuration
fe xi = self.free energy(xi)
# flip bit x_i of matrix xi and preserve all other bits x_{i}(\iota)# Equivalent to xi:, bit\_i\_idx = 1-xi [:, bit\_i\_idx , but assigns
# the result to xi_flip, instead of working in place on xi.
x_i[lip = T.set_subtensor(xi[:, bit_i_idx], 1 - xi[:, bit_i_idx])
# calculate free energy with bit flipped
fe_xi_flip = self.free_energy(xi_flip)
# equivalent to e^{\wedge} (-FE(x_i)) / (e^(-FE(x_i)) + e^(-FE(x_{\i})))
cost = T.mean(self.n\_visible * T. log(T.nnet.sigmoid(fe\_xi_flip -fe_xi)))
# increment bit_i_idx % number as part of updates
updates[bit i idx] = (bit i idx + 1) % self.n visible
return cost
```
### **9.4.2 Main Loop**

We now have all the necessary ingredients to start training our network.

Before going over the training loop however, the reader should familiarize himself with the function tile\_raster\_images (see *[Plotting Samples and Filters](#page-156-0)*). Since RBMs are generative models, we are interested in sampling from them and plotting/visualizing these samples. We also want to visualize the filters (weights) learnt by the RBM, to gain insights into what the RBM is actually doing. Bear in mind however, that this does not provide the entire story, since we neglect the biases and plot the weights up to a multiplicative constant (weights are converted to values between 0 and 1).

Having these utility functions, we can start training the RBM and plot/save the filters after each training epoch. We train the RBM using PCD, as it has been shown to lead to a better generative model [\(\[Tiele](#page-163-3)[man08\]\)](#page-163-3).

```
# it is ok for a theano function to have no output
# the purpose of train_rbm is solely to update the RBM parameters
train_rbm = theano.function(
    [index],
    cost,
    updates=updates,
    givens={
        x: train_set_x[index * batch_size: (index + 1) * batch_size]
    },
    name='train_rbm'
\left( \right)plotting_time = 0.
start time = time.clock()
# go through training epochs
```

```
for epoch in xrange(training_epochs):
    # go through the training set
    mean\_cost = []for batch_index in xrange(n_train_batches):
        mean_cost += [train_rbm(batch_index)]
    print 'Training epoch %d, cost is ' % epoch, numpy.mean(mean_cost)
    # Plot filters after each training epoch
    plotting\_start = time.close()# Construct image from the weight matrix
    image = Image.fromarray(
        tile_raster_images(
            X=rbm.W.get_value(borrow=True).T,
            img_shape=(28, 28),
            tile shape=(10, 10),
            tile_spacing=(1, 1)
        )
    )
    image.save('filters_at_epoch_%i.png' % epoch)
    plotting_stop = time.close()plotting_time += (plotting_stop - plotting_start)
end_time = time.close()pretraining_time = (end_time - start_time) - plotting_time
print ('Training took %f minutes' % (pretraining_time / 60.))
```
Once the RBM is trained, we can then use the gibbs\_vhv function to implement the Gibbs chain required for sampling. We initialize the Gibbs chain starting from test examples (although we could as well pick it from the training set) in order to speed up convergence and avoid problems with random initialization. We again use Theano's scan op to do 1000 steps before each plotting.

```
#################################
# Sampling from the RBM
#################################
# find out the number of test samples
number_of_test_samples = test_set_x.get_value(borrow=True).shape[0]
# pick random test examples, with which to initialize the persistent chain
test_idx = rng.randint(number_of_test_samples - n_chains)
persistent_vis_chain = theano.shared(
   numpy.asarray(
       test_set_x.get_value(borrow=True)[test_idx:test_idx + n_chains],
       dtype=theano.config.floatX
    )
)
```
Next we create the 20 persistent chains in parallel to get our samples. To do so, we compile a theano function which performs one Gibbs step and updates the state of the persistent chain with the new visible sample. We apply this function iteratively for a large number of steps, plotting the samples at every 1000 steps.
```
plot every = 1000# define one step of Gibbs sampling (mf = mean-field) define a
# function that does 'plot_every' steps before returning the
# sample for plotting
\left(\sqrt{2}presig_hids,
        hid mfs,
        hid_samples,
        presig_vis,
        vis mfs,
        vis_samples
    \frac{1}{2},
    updates
) = theano.scan(
    rbm.gibbs_vhv,
    outputs info=[None, None, None, None, None, persistent vis chain],
    n_steps=plot_every
)
# add to updates the shared variable that takes care of our persistent
# chain :.
updates.update({persistent_vis_chain: vis_samples[-1]})
# construct the function that implements our persistent chain.
# we generate the "mean field" activations for plotting and the actual
# samples for reinitializing the state of our persistent chain
sample_fn = theano.function([],
    \sqrt{2}vis_mfs[-1],
        vis_samples[-1]
    \frac{1}{\sqrt{2}}updates=updates,
    name='sample_fn'
\lambda# create a space to store the image for plotting ( we need to leave
# room for the tile_spacing as well)
image_data = numpy.zeros(
    (29 \times n samples + 1, 29 \times n chains - 1),
    dtype='uint8'
)
for idx in xrange(n_samples):
    # generate 'plot_every' intermediate samples that we discard,
    # because successive samples in the chain are too correlated
    vis_mf, vis_sample = sample_fn()
    print ' ... plotting sample ', idx
    image_data[29 \times idx:29 \times idx + 28, :] = tile_ratezaster_images(X=vis_mf,
        img_shape=(28, 28),
        tile shape=(1, n \text{ chains}),
        tile_spacing=(1, 1)
    )
```

```
# construct image
image = Image.fromarray(image data)image.save('samples.png')
```
# **9.5 Results**

We ran the code with PCD-15, learning rate of 0.1 and a batch size of 20, for 15 epochs. Training the model takes 122.466 minutes on a Intel Xeon E5430 @ 2.66GHz CPU, with a single-threaded GotoBLAS.

The output was the following:

```
... loading data
Training epoch 0, \cot is -90.6507246003Training epoch 1, cost is -81.235857373
Training epoch 2, cost is -74.9120966945
Training epoch 3, cost is -73.0213216101
Training epoch 4, cost is -68.4098570497Training epoch 5, cost is -63.2693021647
Training epoch 6, cost is -65.99578971Training epoch 7, \text{cost} is -68.1236650015Training epoch 8, cost is -68.3207365087
Training epoch 9, cost is -64.2949797113Training epoch 10, cost is -61.5194867893
Training epoch 11, cost is -61.6539369402
Training epoch 12, cost is -63.5465278086
Training epoch 13, cost is -63.3787093527
Training epoch 14, cost is -62.755739271
Training took 122.466000 minutes
... plotting sample 0
... plotting sample 1
... plotting sample 2
 ... plotting sample 3
... plotting sample 4
... plotting sample 5
... plotting sample 6
 ... plotting sample 7
... plotting sample 8
 ... plotting sample 9
```
The pictures below show the filters after 15 epochs :

Here are the samples generated by the RBM after training. Each row represents a mini-batch of negative particles (samples from independent Gibbs chains). 1000 steps of Gibbs sampling were taken between each of those rows.

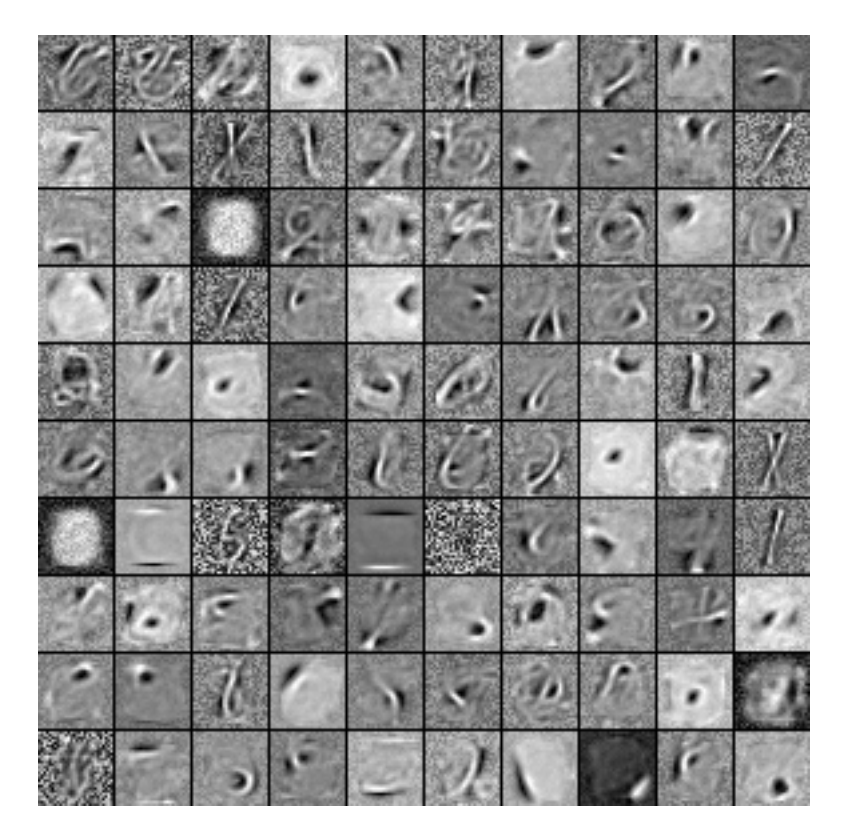

Figure 9.1: Filters obtained after 15 epochs.

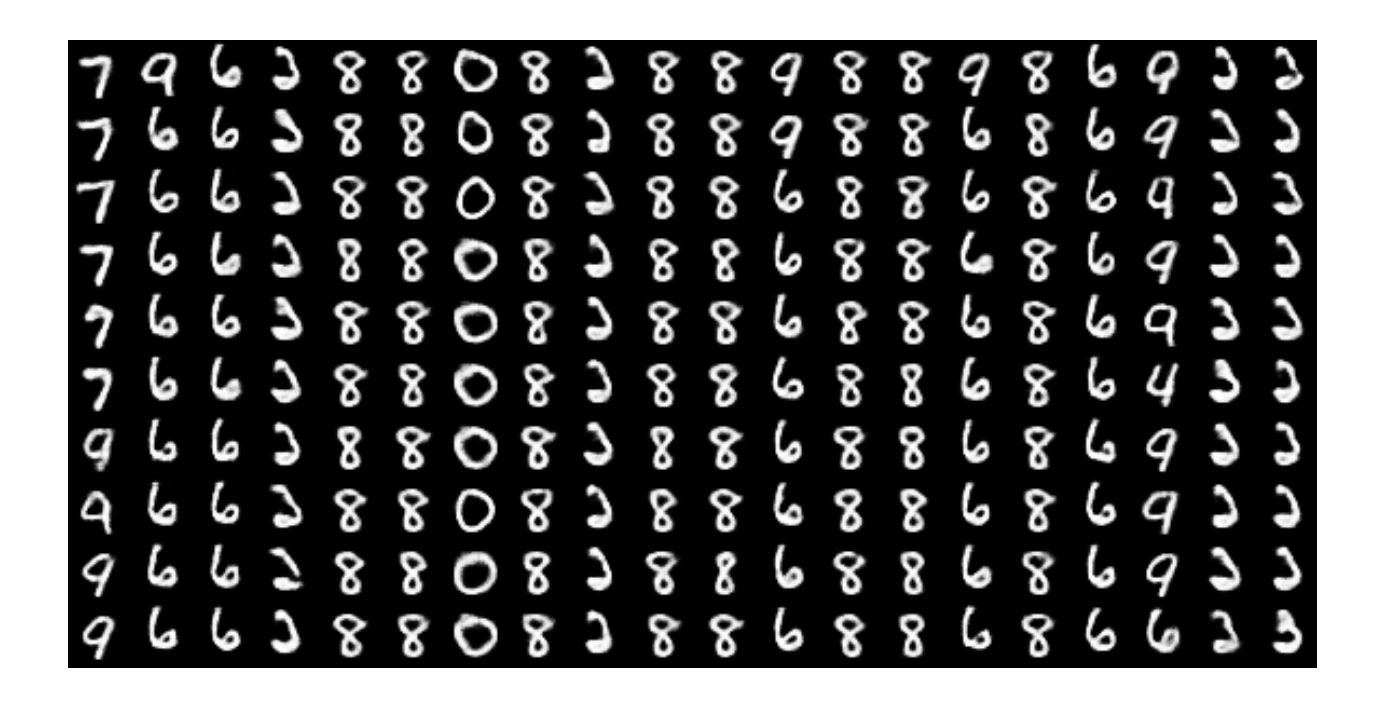

### **CHAPTER**

**TEN**

## **DEEP BELIEF NETWORKS**

Note: This section assumes the reader has already read through *[Classifying MNIST digits using Logistic](#page-22-0) [Regression](#page-22-0)* and *[Multilayer Perceptron](#page-40-0)* and *[Restricted Boltzmann Machines \(RBM\)](#page-94-0)*. Additionally it uses the following Theano functions and concepts : [T.tanh,](http://deeplearning.net/software/theano/tutorial/examples.html?highlight=tanh) [shared variables,](http://deeplearning.net/software/theano/tutorial/examples.html#using-shared-variables) [basic arithmetic ops,](http://deeplearning.net/software/theano/tutorial/adding.html#adding-two-scalars) [T.grad,](http://deeplearning.net/software/theano/tutorial/examples.html#computing-gradients) [Random](http://deeplearning.net/software/theano/tutorial/examples.html#using-random-numbers) [numbers,](http://deeplearning.net/software/theano/tutorial/examples.html#using-random-numbers) [floatX.](http://deeplearning.net/software/theano/library/config.html#config.floatX) If you intend to run the code on GPU also read [GPU.](http://deeplearning.net/software/theano/tutorial/using_gpu.html)

Note: The code for this section is available for download [here.](http://deeplearning.net/tutorial/code/DBN.py)

## **10.1 Deep Belief Networks**

[\[Hinton06\]](#page-162-0) showed that RBMs can be stacked and trained in a greedy manner to form so-called Deep Belief Networks (DBN). DBNs are graphical models which learn to extract a deep hierarchical representation of the training data. They model the joint distribution between observed vector x and the  $\ell$  hidden layers  $h^k$  as follows:

$$
P(x, h^{1}, \dots, h^{\ell}) = \left(\prod_{k=0}^{\ell-2} P(h^{k} | h^{k+1})\right) P(h^{\ell-1}, h^{\ell})
$$
\n(10.1)

where  $x = h^0$ ,  $P(h^{k-1} | h^k)$  is a conditional distribution for the visible units conditioned on the hidden units of the RBM at level k, and  $P(h^{\ell-1}, h^{\ell})$  is the visible-hidden joint distribution in the top-level RBM. This is illustrated in the figure below.

The principle of greedy layer-wise unsupervised training can be applied to DBNs with RBMs as the building blocks for each layer [\[Hinton06\],](#page-162-0) [\[Bengio07\].](#page-162-1) The process is as follows:

1. Train the first layer as an RBM that models the raw input  $x = h^{(0)}$  as its visible layer.

2. Use that first layer to obtain a representation of the input that will be used as data for the second layer. Two common solutions exist. This representation can be chosen as being the mean activations  $p(h^{(1)} = 1 | h^{(0)})$ or samples of  $p(h^{(1)}|h^{(0)})$ .

3. Train the second layer as an RBM, taking the transformed data (samples or mean activations) as training examples (for the visible layer of that RBM).

4. Iterate (2 and 3) for the desired number of layers, each time propagating upward either samples or mean values.

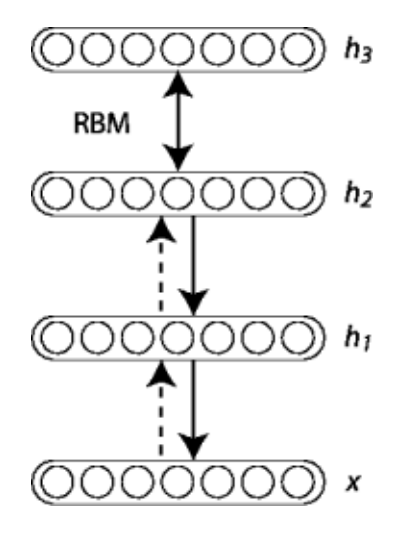

5. Fine-tune all the parameters of this deep architecture with respect to a proxy for the DBN log- likelihood, or with respect to a supervised training criterion (after adding extra learning machinery to convert the learned representation into supervised predictions, e.g. a linear classifier).

In this tutorial, we focus on fine-tuning via supervised gradient descent. Specifically, we use a logistic regression classifier to classify the input x based on the output of the last hidden layer  $h^{(l)}$  of the DBN. Fine-tuning is then performed via supervised gradient descent of the negative log-likelihood cost function. Since the supervised gradient is only non-null for the weights and hidden layer biases of each layer (i.e. null for the visible biases of each RBM), this procedure is equivalent to initializing the parameters of a deep MLP with the weights and hidden layer biases obtained with the unsupervised training strategy.

## **10.2 Justifying Greedy-Layer Wise Pre-Training**

Why does such an algorithm work ? Taking as example a 2-layer DBN with hidden layers  $h^{(1)}$  and  $h^{(2)}$  (with respective weight parameters  $W^{(1)}$  and  $W^{(2)}$ ), [\[Hinton06\]](#page-162-0) established (see also Bengio09] for a detailed derivation) that  $\log p(x)$  can be rewritten as,

<span id="page-113-0"></span>
$$
\log p(x) = KL(Q(h^{(1)}|x)||p(h^{(1)}|x)) + H_{Q(h^{(1)}|x)} + \sum_{h} Q(h^{(1)}|x)(\log p(h^{(1)}) + \log p(x|h^{(1)})).
$$
\n(10.2)

 $KL(Q(h^{(1)}|x)||p(h^{(1)}|x))$  represents the KL divergence between the posterior  $Q(h^{(1)}|x)$  of the first RBM if it were standalone, and the probability  $p(h^{(1)}|x)$  for the same layer but defined by the entire DBN (i.e. taking into account the prior  $p(h^{(1)}, h^{(2)})$  defined by the top-level RBM).  $H_{Q(h^{(1)}|x)}$  is the entropy of the distribution  $Q(h^{(1)}|x)$ .

It can be shown that if we initialize both hidden layers such that  $W^{(2)} = W^{(1)^T}$ ,  $Q(h^{(1)}|x) = p(h^{(1)}|x)$ and the KL divergence term is null. If we learn the first level RBM and then keep its parameters  $W^{(1)}$  fixed, optimizing Eq. [\(10.2\)](#page-113-0) with respect to  $W^{(2)}$  can thus only increase the likelihood  $p(x)$ .

Also, notice that if we isolate the terms which depend only on  $W^{(2)}$ , we get:

$$
\sum_h Q(h^{(1)}|x)p(h^{(1)})
$$

Optimizing this with respect to  $W^{(2)}$  amounts to training a second-stage RBM, using the output of  $Q(h^{(1)}|x)$ as the training distribution, when x is sampled from the training distribution for the first RBM.

## **10.3 Implementation**

To implement DBNs in Theano, we will use the class defined in the *[Restricted Boltzmann Machines \(RBM\)](#page-94-0)* tutorial. One can also observe that the code for the DBN is very similar with the one for SdA, because both involve the principle of unsupervised layer-wise pre-training followed by supervised fine-tuning as a deep MLP. The main difference is that we use the RBM class instead of the dA class.

We start off by defining the DBN class which will store the layers of the MLP, along with their associated RBMs. Since we take the viewpoint of using the RBMs to initialize an MLP, the code will reflect this by seperating as much as possible the RBMs used to initialize the network and the MLP used for classification.

```
class DBN(object):
    """Deep Belief Network
    A deep belief network is obtained by stacking several RBMs on top of each
    other. The hidden layer of the RBM at layer 'i' becomes the input of the
    RBM at layer 'i+1'. The first layer RBM gets as input the input of the
    network, and the hidden layer of the last RBM represents the output. When
    used for classification, the DBN is treated as a MLP, by adding a logistic
    regression layer on top.
    \boldsymbol{m} \boldsymbol{m}def __init__(self, numpy_rng, theano_rng=None, n_ins=784,
                 hidden_layers_sizes=[500, 500], n_outs=10):
        """This class is made to support a variable number of layers.
        :type numpy_rng: numpy.random.RandomState
        :param numpy_rng: numpy random number generator used to draw initial
                    weights
        :type theano_rng: theano.tensor.shared_randomstreams.RandomStreams
        :param theano_rng: Theano random generator; if None is given one is
                           generated based on a seed drawn from 'rng'
        :type n_ins: int
        :param n_ins: dimension of the input to the DBN
        :type hidden_layers_sizes: list of ints
        :param hidden_layers_sizes: intermediate layers size, must contain
                               at least one value
        :type n_outs: int
```

```
:param n_outs: dimension of the output of the network
\bar{n} \bar{n} \bar{n}self.sigmoid_layers = []
self.rbm_layers = []
self.params = []self.n_layers = len(hidden_layers_sizes)
assert self.n_layers > 0
if not theano_rng:
    theano rng = RandomStreams(numpy rng.randint(2 ** 30))
# allocate symbolic variables for the data
self.x = T.\text{matrix('x')} # the data is presented as rasterized images
self.y = T.ivector('y') # the labels are presented as 1D vector
                          # of [int] labels
```
self.sigmoid\_layers will store the feed-forward graphs which together form the MLP, while self.rbm layers will store the RBMs used to pretrain each layer of the MLP.

Next step, we construct n\_layers sigmoid layers (we use the HiddenLayer class introduced in *[Mul](#page-40-0)[tilayer Perceptron](#page-40-0)*, with the only modification that we replaced the non-linearity from tanh to the logistic function  $s(x) = \frac{1}{1+e^{-x}}$  and n\_layers RBMs, where n\_layers is the depth of our model. We link the sigmoid layers such that they form an MLP, and construct each RBM such that they share the weight matrix and the hidden bias with its corresponding sigmoid layer.

```
for i in xrange(self.n_layers):
    # construct the sigmoidal layer
    # the size of the input is either the number of hidden
    # units of the layer below or the input size if we are on
    # the first layer
   if i == 0:
       input_size = n_ins
   else:
        input\_size = hidden\_layers\_size[i - 1]# the input to this layer is either the activation of the
    # hidden layer below or the input of the DBN if you are on
    # the first layer
   if i == 0:
       layer\_input = self.xelse:
        layer_input = self.sigmoid_layers[-1].output
    sigmoid_layer = HiddenLayer(rng=numpy_rng,
                                input=layer_input,
                                n_in=input_size,
                                n_out=hidden_layers_sizes[i],
                                activation=T.nnet.sigmoid)
    # add the layer to our list of layers
```

```
self.sigmoid_layers.append(sigmoid_layer)
# its arguably a philosophical question... but we are
# going to only declare that the parameters of the
# sigmoid_layers are parameters of the DBN. The visible
# biases in the RBM are parameters of those RBMs, but not
# of the DBN.
self.params.extend(sigmoid layer.params)
# Construct an RBM that shared weights with this layer
rbm_layer = RBM(numpy_rng=numpy_rng,
                theano rng=theano rng,
                input=layer_input,
                n_visible=input_size,
                n_hidden=hidden_layers_sizes[i],
                W=sigmoid_layer.W,
                hbias=sigmoid_layer.b)
self.rbm_layers.append(rbm_layer)
```
All that is left is to stack one last logistic regression layer in order to form an MLP. We will use the LogisticRegression class introduced in *[Classifying MNIST digits using Logistic Regression](#page-22-0)*.

```
self.logLayer = LogisticRegression(
   input=self.sigmoid_layers[-1].output,
   n_in=hidden_layers_sizes[-1],
   n_out=n_outs)
self.params.extend(self.logLayer.params)
# compute the cost for second phase of training, defined as the
# negative log likelihood of the logistic regression (output) layer
self.finetune cost = self.logLayer.negative log likelihood(self.y)# compute the gradients with respect to the model parameters
# symbolic variable that points to the number of errors made on the
# minibatch given by self.x and self.y
self.errors = self.logLayer.errors(self.y)
```
The class also provides a method which generates training functions for each of the RBMs. They are returned as a list, where element  $i$  is a function which implements one step of training for the RBM at layer  $i$ .

```
def pretraining_functions(self, train_set_x, batch_size, k):
   '''Generates a list of functions, for performing one step of
   gradient descent at a given layer. The function will require
   as input the minibatch index, and to train an RBM you just
   need to iterate, calling the corresponding function on all
   minibatch indexes.
    :type train_set_x: theano.tensor.TensorType
    :param train_set_x: Shared var. that contains all datapoints used
                        for training the RBM
    :type batch_size: int
    :param batch_size: size of a [mini]batch
    :param k: number of Gibbs steps to do in CD-k / PCD-k
```

```
\mathbf{r}# index to a [mini]batch
index = T.lscalar('index') # index to a minibatch
```
In order to be able to change the learning rate during training, we associate a Theano variable to it that has a default value.

```
learning_rate = T.\text{scalar('lr')} # learning rate to use
# number of batches
n batches = train set x.get value(borrow=True).shape[0] / batch size
# begining of a batch, given 'index'
batch begin = index * batch size
# ending of a batch given 'index'
batch\_end = batch\_begin + batch\_sizepretrain_fns = []
for rbm in self.rbm_layers:
    # get the cost and the updates list
    # using CD-k here (persisent=None) for training each RBM.
    # TODO: change cost function to reconstruction error
    cost, updates = rbm.get_cost_updates(learning_rate,
                                          persistent=None, k=k)
    # compile the theano function
    fn = theano.function(inputs=[index, theano.Param(learning_rate, default=0.1)],
        outputs=cost,
        updates=updates,
        givens={
            self.x: train_set_x[batch_begin:batch_end]
        }
    )# append 'fn' to the list of functions
    pretrain_fns.append(fn)
return pretrain_fns
```
Now any function pretrain fins [i] takes as arguments index and optionally  $1r$  – the learning rate. Note that the names of the parameters are the names given to the Theano variables (e.g.  $1r$ ) when they are constructed and not the name of the python variables (e.g. learning\_rate). Keep this in mind when working with Theano. Optionally, if you provide k (the number of Gibbs steps to perform in CD or PCD) this will also become an argument of your function.

In the same fashion, the DBN class includes a method for building the functions required for finetuning ( a train\_model, a validate\_model and a test\_model function).

```
def build_finetune_functions(self, datasets, batch_size, learning_rate):
    '''Generates a function 'train' that implements one step of
    finetuning, a function 'validate' that computes the error on a
   batch from the validation set, and a function 'test' that
```

```
computes the error on a batch from the testing set
:type datasets: list of pairs of theano.tensor.TensorType
:param datasets: It is a list that contain all the datasets;
                the has to contain three pairs, 'train',
                'valid', 'test' in this order, where each pair
                is formed of two Theano variables, one for the
                datapoints, the other for the labels
:type batch_size: int
:param batch_size: size of a minibatch
:type learning rate: float
:param learning_rate: learning rate used during finetune stage
\mathcal{L}^{\prime}(train_set_x, train_set_y) = datasets[0](valid set x, valid set y) = datasets[1]
(test_set_x, test_set_y) = datasets[2]# compute number of minibatches for training, validation and testing
n_valid_batches = valid_set_x.get_value(borrow=True).shape[0]
n_valid_batches /= batch_size
n test batches = test set x.get value(borrow=True).shape[0]
n_test_batches /= batch_size
index = Tu.1 scalar('index')  # index to a [mini] batch# compute the gradients with respect to the model parameters
qparams = T.grad(self.finetune cost, self.params)
# compute list of fine-tuning updates
updates = \lceil]
for param, gparam in zip(self.params, gparams):
    updates.append((param, param - qparam * learning rate))
train_fn = theano.function(inputs=[index],
    outputs=self.finetune_cost,
    updates=updates,
    givens={
        self.x: train_set_x[
            index * batch size: (index + 1) * batch size
        \frac{1}{2}self.y: train_set_y[
            index * batch_size: (index + 1) * batch_size
        ]
    }
)
test_score_i = theano.function(
    [index],
    self.errors,
    givens={
```

```
self.x: test_set_x[
            index * batch_size: (index + 1) * batch_size
        \frac{1}{2},
        self.y: test_set_y[
            index * batch_size: (index + 1) * batch_size
        ]
    }
\lambdavalid score i = theano.function(
    [index],
    self.errors,
    givens={
        self.x: valid_set_x[
            index * batch_size: (index + 1) * batch_size
        \vert,
        self.y: valid_set_y[
            index * batch_size: (index + 1) * batch_size
        ]
    }
)
# Create a function that scans the entire validation set
def valid_score():
    return [valid_score_i(i) for i in xrange(n_valid_batches)]
# Create a function that scans the entire test set
def test_score():
    return [test_score_i(i) for i in xrange(n_test_batches)]
return train_fn, valid_score, test_score
```
Note that the returned valid\_score and test\_score are not Theano functions, but rather Python functions. These loop over the entire validation set and the entire test set to produce a list of the losses obtained over these sets.

# **10.4 Putting it all together**

The few lines of code below constructs the deep belief network :

```
numpy_rng = numpy.random.RandomState(123)
print '... building the model'
# construct the Deep Belief Network
dbn = DBN(numpy_rng=numpy_rng, n_ins=28 * 28,
          hidden_layers_sizes=[1000, 1000, 1000],
          n_outs=10)
```
There are two stages in training this network: (1) a layer-wise pre-training and (2) a fine-tuning stage.

For the pre-training stage, we loop over all the layers of the network. For each layer, we use the compiled theano function which determines the input to the i-th level RBM and performs one step of CD- k within this RBM. This function is applied to the training set for a fixed number of epochs given by pretraining\_epochs.

```
#########################
# PRETRAINING THE MODEL #
#########################
print '... getting the pretraining functions'
pretraining_fns = dbn.pretraining_functions(train_set_x=train_set_x,
                                            batch_size=batch_size,
                                             k=k)
print '... pre-training the model'
start_time = time.clock()
## Pre-train layer-wise
for i in xrange(dbn.n_layers):
    # go through pretraining epochs
    for epoch in xrange(pretraining epochs):
        # go through the training set
        c = []for batch_index in xrange(n_train_batches):
            c.append(pretraining_fns[i](index=batch_index,
                                        lr=pretrain_lr))
        print 'Pre-training layer %i, epoch %d, cost ' % (i, epoch),
        print numpy.mean(c)
```

```
end_time = time.clock()
```
The fine-tuning loop is very similar to the one in the *[Multilayer Perceptron](#page-40-0)* tutorial, the only difference being that we now use the functions given by build\_finetune\_functions.

# **10.5 Running the Code**

The user can run the code by calling:

python code/DBN.py

With the default parameters, the code runs for 100 pre-training epochs with mini-batches of size 10. This corresponds to performing 500,000 unsupervised parameter updates. We use an unsupervised learning rate of 0.01, with a supervised learning rate of 0.1. The DBN itself consists of three hidden layers with 1000 units per layer. With early-stopping, this configuration achieved a minimal validation error of 1.27 with corresponding test error of 1.34 after 46 supervised epochs.

On an Intel(R) Xeon(R) CPU X5560 running at 2.80GHz, using a multi-threaded MKL library (running on 4 cores), pretraining took 615 minutes with an average of 2.05 mins/(layer \* epoch). Fine-tuning took only 101 minutes or approximately 2.20 mins/epoch.

Hyper-parameters were selected by optimizing on the validation error. We tested unsupervised learning rates in  $\{10^{-1}, ..., 10^{-5}\}$  and supervised learning rates in  $\{10^{-1}, ..., 10^{-4}\}$ . We did not use any form of regularization besides early-stopping, nor did we optimize over the number of pretraining updates.

# **10.6 Tips and Tricks**

One way to improve the running time of your code (given that you have sufficient memory available), is to compute the representation of the entire dataset at layer i in a single pass, once the weights of the  $i - 1$ -th layers have been fixed. Namely, start by training your first layer RBM. Once it is trained, you can compute the hidden units values for every example in the dataset and store this as a new dataset which is used to train the 2nd layer RBM. Once you trained the RBM for layer 2, you compute, in a similar fashion, the dataset for layer 3 and so on. This avoids calculating the intermediate (hidden layer) representations, pretraining\_epochs times at the expense of increased memory usage.

### **CHAPTER**

## **ELEVEN**

## **HYBRID MONTE-CARLO SAMPLING**

Note: This is an advanced tutorial, which shows how one can implemented Hybrid Monte-Carlo (HMC) sampling using Theano. We assume the reader is already familiar with Theano and energy-based models such as the RBM.

Note: The code for this section is available for download [here.](http://deeplearning.net/tutorial/code/hmc/hmc.py)

## **11.1 Theory**

Maximum likelihood learning of energy-based models requires a robust algorithm to sample negative phase particles (see Eq.(4) of the *[Restricted Boltzmann Machines \(RBM\)](#page-94-0)* tutorial). When training RBMs with CD or PCD, this is typically done with block Gibbs sampling, where the conditional distributions  $p(h|v)$  and  $p(v|h)$  are used as the transition operators of the Markov chain.

In certain cases however, these conditional distributions might be difficult to sample from (i.e. requiring expensive matrix inversions, as in the case of the "mean-covariance RBM"). Also, even if Gibbs sampling can be done efficiently, it nevertheless operates via a random walk which might not be statistically efficient for some distributions. In this context, and when sampling from continuous variables, Hybrid Monte Carlo (HMC) can prove to be a powerful tool [\[Duane87\].](#page-162-2) It avoids random walk behavior by simulating a physical system governed by Hamiltonian dynamics, potentially avoiding tricky conditional distributions in the process.

In HMC, model samples are obtained by simulating a physical system, where particles move about a highdimensional landscape, subject to potential and kinetic energies. Adapting the notation from [\[Neal93\],](#page-162-3) particles are characterized by a position vector or state  $s \in \mathcal{R}^D$  and velocity vector  $\phi \in \mathcal{R}^D$ . The combined state of a particle is denoted as  $\chi = (s, \phi)$ . The Hamiltonian is then defined as the sum of potential energy  $E(s)$  (same energy function defined by energy-based models) and kinetic energy  $K(\phi)$ , as follows:

$$
\mathcal{H}(s,\phi) = E(s) + K(\phi) = E(s) + \frac{1}{2} \sum_{i} \phi_i^2
$$

Instead of sampling  $p(s)$  directly, HMC operates by sampling from the canonical distribution  $p(s, \phi)$  = 1  $\frac{1}{Z}$  exp( $-\mathcal{H}(s,\phi)$ ) =  $p(s)p(\phi)$ . Because the two variables are independent, marginalizing over  $\phi$  is trivial and recovers the original distribution of interest.

#### Hamiltonian Dynamics

State s and velocity  $\phi$  are modified such that  $\mathcal{H}(s, \phi)$  remains constant throughout the simulation. The differential equations are given by:

$$
\frac{ds_i}{dt} = \frac{\partial \mathcal{H}}{\partial \phi_i} = \phi_i
$$
\n
$$
\frac{d\phi_i}{dt} = -\frac{\partial \mathcal{H}}{\partial s_i} = -\frac{\partial E}{\partial s_i}
$$
\n(11.1)

As shown in [\[Neal93\],](#page-162-3) the above transformation preserves volume and is reversible. The above dynamics can thus be used as transition operators of a Markov chain and will leave  $p(s, \phi)$  invariant. That chain by itself is not ergodic however, since simulating the dynamics maintains a fixed Hamiltonian  $\mathcal{H}(s, \phi)$ . HMC thus alternates hamiltonian dynamic steps, with Gibbs sampling of the velocity. Because  $p(s)$  and  $p(\phi)$  are independent, sampling  $\phi_{new} \sim p(\phi|s)$  is trivial since  $p(\phi|s) = p(\phi)$ , where  $p(\phi)$  is often taken to be the uni-variate Gaussian.

### The Leap-Frog Algorithm

In practice, we cannot simulate Hamiltonian dynamics exactly because of the problem of time discretization. There are several ways one can do this. To maintain invariance of the Markov chain however, care must be taken to preserve the properties of volume conservation and time reversibility. The leap-frog algorithm maintains these properties and operates in 3 steps:

<span id="page-123-0"></span>
$$
\phi_i(t + \epsilon/2) = \phi_i(t) - \frac{\epsilon}{2} \frac{\partial}{\partial s_i} E(s(t))
$$
  
\n
$$
s_i(t + \epsilon) = s_i(t) + \epsilon \phi_i(t + \epsilon/2)
$$
  
\n
$$
\phi_i(t + \epsilon) = \phi_i(t + \epsilon/2) - \frac{\epsilon}{2} \frac{\partial}{\partial s_i} E(s(t + \epsilon))
$$
\n(11.2)

We thus perform a half-step update of the velocity at time  $t + \epsilon/2$ , which is then used to compute  $s(t + \epsilon)$ and  $\phi(t + \epsilon)$ .

### Accept / Reject

In practice, using finite stepsizes  $\epsilon$  will not preserve  $\mathcal{H}(s, \phi)$  exactly and will introduce bias in the simulation. Also, rounding errors due to the use of floating point numbers means that the above transformation will not be perfectly reversible.

HMC cancels these effects exactly by adding a Metropolis accept/reject stage, after  $n$  leapfrog steps. The new state  $\chi' = (s', \phi')$  is accepted with probability  $p_{acc}(\chi, \chi')$ , defined as:

$$
p_{acc}(\chi, \chi') = min\left(1, \frac{\exp(-\mathcal{H}(s', \phi')}{\exp(-\mathcal{H}(s, \phi)})\right)
$$

### HMC Algorithm

In this tutorial, we obtain a new HMC sample as follows:

- 1. sample a new velocity from a univariate Gaussian distribution
- 2. perform *n* leapfrog steps to obtain the new state  $\chi'$
- 3. perform accept/reject move of  $\chi'$

# **11.2 Implementing HMC Using Theano**

In Theano, update dictionaries and shared variables provide a natural way to implement a sampling algorithm. The current state of the sampler can be represented as a Theano shared variable, with HMC updates being implemented by the updates list of a Theano function.

We breakdown the HMC algorithm into the following sub-components:

- simulate\_dynamics: a symbolic Python function which, given an initial position and velocity, will perform  $n\_steps$  leapfrog updates and return the symbolic variables for the proposed state  $\chi'$ .
- hmc move: a symbolic Python function which given a starting position, generates  $\chi$  by randomly sampling a velocity vector. It then calls  $simulate\_dynamics$  and determines whether the transition  $\chi \rightarrow \chi'$  is to be accepted.
- $hmc\_update$ : a Python function which, given the symbolic outputs of  $hmc\_move$ , generates the list of updates for a single iteration of HMC.
- $HMC\_sampler$ : a Python helper class which wraps everything together.

### simulate\_dynamics

To perform n leapfrog steps, we first need to define a function over which  $Scan$  can iterate over. Instead of implementing Eq. [\(11.2\)](#page-123-0) verbatim, notice that we can obtain  $s(t + n\epsilon)$  and  $\phi(t + n\epsilon)$  by performing an initial half-step update for  $\phi$ , followed by n full-step updates for s,  $\phi$  and one last half-step update for  $\phi$ . In loop form, this gives:

$$
\phi_i(t + \epsilon/2) = \phi_i(t) - \frac{\epsilon}{2} \frac{\partial}{\partial s_i} E(s(t))
$$
  
\n
$$
s_i(t + \epsilon) = s_i(t) + \epsilon \phi_i(t + \epsilon/2)
$$
  
\nFor  $m \in [2, n]$ , perform full updates:  
\n
$$
\phi_i(t + (m - 1/2)\epsilon) = \phi_i(t + (m - 3/2)\epsilon) - \epsilon \frac{\partial}{\partial s_i} E(s(t + (m - 1)\epsilon))
$$
\n
$$
s_i(t + m\epsilon) = s_i(t) + \epsilon \phi_i(t + (m - 1/2)\epsilon)
$$
\n(11.3)

<span id="page-124-0"></span>
$$
\phi_i(t + n\epsilon) = \phi_i(t + (n - 1/2)\epsilon) - \frac{\epsilon}{2} \frac{\partial}{\partial s_i} E(s(t + n\epsilon))
$$

The inner-loop defined above is implemented by the following leapfrog function, with pos, vel and step replacing  $s, \phi$  and  $\epsilon$  respectively.

```
def leapfrog(pos, vel, step):
    \bar{n} \bar{n} \bar{n}Inside loop of Scan. Performs one step of leapfrog update, using
    Hamiltonian dynamics.
    Parameters
     ----------
    pos: theano matrix
        in leapfrog update equations, represents pos(t), position at time t
    vel: theano matrix
        in leapfrog update equations, represents vel(t - stepsize/2),
        velocity at time (t - stepsize/2)
```

```
step: theano scalar
   scalar value controlling amount by which to move
Returns
-------
rval1: [theano matrix, theano matrix]
    Symbolic theano matrices for new position pos(t + stepsize), and
    velocity vel (t + stepsize/2)rval2: dictionary
    Dictionary of updates for the Scan Op
"''"# from pos(t) and vel(t-stepsize/2), compute vel(t+stepsize/2)
dE_dpos = TT.grad(energy_fn(pos).sum(), pos)
new\_vel = vel - step * dE_dpos# from vel(t+stepsize/2) compute pos(t+stepsize)
new_pos = pos + step * new\_velreturn [new_pos, new_vel], {}
```
# compute velocity at time-step: t + stepsize/2

The simulate<sub>d</sub>ynamics function performs the full algorithm of Eqs. [\(11.3\)](#page-124-0). We start with the initial halfstep update of  $\phi$  and full-step of s, and then scan over the leapfrog method n\_steps – 1 times.

```
def simulate_dynamics(initial_pos, initial_vel, stepsize, n_steps, energy_fn):
    "''"Return final (position, velocity) obtained after an 'n_steps' leapfrog
    updates, using Hamiltonian dynamics.
    Parameters
    ----------
    initial_pos: shared theano matrix
        Initial position at which to start the simulation
    initial_vel: shared theano matrix
        Initial velocity of particles
    stepsize: shared theano scalar
        Scalar value controlling amount by which to move
    energy_fn: python function
        Python function, operating on symbolic theano variables, used to
        compute the potential energy at a given position.
    Returns
    -------
    rval1: theano matrix
       Final positions obtained after simulation
    rval2: theano matrix
       Final velocity obtained after simulation
    "''"''"''"def leapfrog(pos, vel, step):
        "''"''"Inside loop of Scan. Performs one step of leapfrog update, using
        Hamiltonian dynamics.
```

```
Parameters
    ----------
    pos: theano matrix
        in leapfrog update equations, represents pos(t), position at time t
    vel: theano matrix
        in leapfrog update equations, represents vel(t - stepsize/2),
        velocity at time (t - stepsize/2)step: theano scalar
        scalar value controlling amount by which to move
    Returns
    -------
    rval1: [theano matrix, theano matrix]
        Symbolic theano matrices for new position pos(t + stepsize), and
        velocity vel(t + stepsize/2)
    rval2: dictionary
        Dictionary of updates for the Scan Op
    "''"# from pos(t) and vel(t-stepsize/2), compute vel(t+stepsize/2)
    dE_dpos = TT.grad(energy_fn(pos).sum(), pos)
    new\_vel = vel - step * dE_dpos# from vel(t+stepsize/2) compute pos(t+stepsize)
    new_pos = pos + step * new_ereturn [new pos, new vel], {}
# compute velocity at time-step: t + stepsize/2
initial_energy = energy_fn(initial_pos)
dE_dpos = TT.grad(initial_energy.sum(), initial_pos)
vel half step = initial vel - 0.5 \times stepsize * dE dpos
# compute position at time-step: t + stepsize
pos_full_step = initial_pos + stepsize * vel_half_step
# perform leapfrog updates: the scan op is used to repeatedly compute
# vel(t + (m-1/2) *stepsize) and pos(t + m*stepsize) for m in [2, n\_steps].
(all_pos, all_vel), scan_updates = theano.scan(
    leapfrog,
    outputs_info=[
        dict(initial=pos_full_step),
        dict(initial=vel_half_step),
    \left| \cdot \right|non_sequences=[stepsize],
    n_steps=n_steps - 1)
final_pos = all_pos[-1]final\_vel = all\_vel[-1]# NOTE: Scan always returns an updates dictionary, in case the
# scanned function draws samples from a RandomStream. These
# updates must then be used when compiling the Theano function, to
# avoid drawing the same random numbers each time the function is
# called. In this case however, we consciously ignore
# "scan_updates" because we know it is empty.
assert not scan_updates
```

```
# The last velocity returned by scan is vel(t +
# (n_steps - 1 / 2) * stepsize) We therefore perform one more half-step
# to return vel(t + n_steps * stepsize)
energy = energy_fn(final_pos)
final_vel = final_vel - 0.5 \times stepsize * TT.grad(energy.sum(), final_pos)
# return new proposal state
return final_pos, final_vel
```
### # start-snippet-1

A final half-step is performed to compute  $\phi(t + n\epsilon)$ , and the final proposed state  $\chi'$  is returned.

### hmc\_move

The hmc\_move function implements the remaining steps (steps 1 and 3) of an HMC move proposal (while wrapping the simulate\_dynamics function). Given a matrix of initial states  $s \in \mathcal{R}^{N \times D}$  (positions) and energy function  $E(s)$  (energy\_fn), it defines the symbolic graph for computing n\_steps of HMC, using a given stepsize. The function prototype is as follows:

```
def hmc_move(s_rng, positions, energy_fn, stepsize, n_steps):
    "''"''"''"This function performs one-step of Hybrid Monte-Carlo sampling. We start by
    sampling a random velocity from a univariate Gaussian distribution, perform
    'n_steps' leap-frog updates using Hamiltonian dynamics and accept-reject
    using Metropolis-Hastings.
    Parameters
     ----------
    s_rng: theano shared random stream
        Symbolic random number generator used to draw random velocity and
        perform accept-reject move.
    positions: shared theano matrix
       Symbolic matrix whose rows are position vectors.
    energy_fn: python function
       Python function, operating on symbolic theano variables, used to
        compute the potential energy at a given position.
    stepsize: shared theano scalar
        Shared variable containing the stepsize to use for 'n steps' of HMC
        simulation steps.
    n_steps: integer
       Number of HMC steps to perform before proposing a new position.
    Returns
    -------
    rval1: boolean
       True if move is accepted, False otherwise
    rval2: theano matrix
       Matrix whose rows contain the proposed "new position"
    "''"
```
We start by sampling random velocities, using the provided shared RandomStream object. Velocities are sampled independently for each dimension and for each particle under simulation, yielding a  $N \times D$  matrix.

```
# sample random velocity
initial_vel = s_rng.normal(size=positions.shape)
```
Since we now have an initial position and velocity, we can now call the *simulate dynamics* to obtain the proposal for the new state  $\chi'$ .

```
# perform simulation of particles subject to Hamiltonian dynamics
final_pos, final_vel = simulate_dynamics(
    initial_pos=positions,
   initial_vel=initial_vel,
   stepsize=stepsize,
   n_steps=n_steps,
   energy_fn=energy_fn
)
```

```
We then accept/reject the proposed state based on the Metropolis algorithm.
```

```
# accept/reject the proposed move based on the joint distribution
accept = metropolis_hastings_accept(
   energy_prev=hamiltonian(positions, initial_vel, energy_fn),
   energy_next=hamiltonian(final_pos, final_vel, energy_fn),
    s_rng=s_rng
)
```
where metropolis\_hastings\_accept and hamiltonian are helper functions, defined as follows.

```
def metropolis_hastings_accept(energy_prev, energy_next, s_rng):
    "''"Performs a Metropolis-Hastings accept-reject move.
    Parameters
     ----------
    energy_prev: theano vector
        Symbolic theano tensor which contains the energy associated with the
        configuration at time-step t.
    energy next: theano vector
        Symbolic theano tensor which contains the energy associated with the
        proposed configuration at time-step t+1.
    s rng: theano.tensor.shared randomstreams.RandomStreams
        Theano shared random stream object used to generate the random number
        used in proposal.
    Returns
    -------
    return: boolean
        True if move is accepted, False otherwise
    "''"''"ediff = energy_prev - energy_next
    return (TT.exp(ediff) - s_rng.uniform(size=energy_prev.shape)) >= 0
def hamiltonian(pos, vel, energy_fn):
    \boldsymbol{H} . \boldsymbol{H}Returns the Hamiltonian (sum of potential and kinetic energy) for the given
    velocity and position.
```

```
Parameters
    ----------
    pos: theano matrix
        Symbolic matrix whose rows are position vectors.
    vel: theano matrix
        Symbolic matrix whose rows are velocity vectors.
    energy_fn: python function
        Python function, operating on symbolic theano variables, used tox
        compute the potential energy at a given position.
    Returns
    -------
    return: theano vector
        Vector whose i-th entry is the Hamiltonian at position pos[i] and
        velocity vel[i].
    "''"''"''"# assuming mass is 1
    return energy_fn(pos) + kinetic_energy(vel)
def kinetic_energy(vel):
    """Returns the kinetic energy associated with the given velocity
    and mass of 1.
    Parameters
    vel: theano matrix
        Symbolic matrix whose rows are velocity vectors.
    Returns
     -------
    return: theano vector
        Vector whose i-th entry is the kinetic entry associated with vel[i].
    "''"''"return 0.5 \times (vel \times 2) . sum(axis=1)
```
 $hmc\_move$  finally returns the tuple (accept, final pos). accept is a symbolic boolean variable indicating whether or not the new state  $final<sub>p</sub>os$  should be used or not.

### hmc\_updates

The purpose of  $hmc\_updates$  is to generate the list of updates to perform, whenever our HMC sampling function is called. hmc\_updates thus receives as parameters, a series of shared variables to update (positions, stepsize and  $avg\_acceptance\_rate$ ), and the parameters required to compute their new state.

```
def hmc_updates(positions, stepsize, avg_acceptance_rate, final_pos, accept,
                target_acceptance_rate, stepsize_inc, stepsize_dec,
                stepsize_min, stepsize_max, avg_acceptance_slowness):
    """This function is executed after 'n_steps' of HMC sampling
    ('hmc_move' function). It creates the updates dictionary used by
    the 'simulate' function. It takes care of updating: the position
    (if the move is accepted), the stepsize (to track a given target
    acceptance rate) and the average acceptance rate (computed as a
```

```
moving average).
Parameters
positions: shared variable, theano matrix
    Shared theano matrix whose rows contain the old position
stepsize: shared variable, theano scalar
    Shared theano scalar containing current step size
avg_acceptance_rate: shared variable, theano scalar
    Shared theano scalar containing the current average acceptance rate
final pos: shared variable, theano matrix
    Shared theano matrix whose rows contain the new position
accept: theano scalar
    Boolean-type variable representing whether or not the proposed HMC move
    should be accepted or not.
target_acceptance_rate: float
    The stepsize is modified in order to track this target acceptance rate.
stepsize inc: float
    Amount by which to increment stepsize when acceptance rate is too high.
stepsize_dec: float
    Amount by which to decrement stepsize when acceptance rate is too low.
stepsize_min: float
    Lower-bound on 'stepsize'.
stepsize_min: float
    Upper-bound on 'stepsize'.
avg_acceptance_slowness: float
    Average acceptance rate is computed as an exponential moving average.
    (1-avg_acceptance_slowness) is the weight given to the newest
    observation.
Returns
rval1: dictionary-like
    A dictionary of updates to be used by the 'HMC_Sampler.simulate'
    function. The updates target the position, stepsize and average
    acceptance rate.
\bar{n} \bar{n} \bar{n}## POSITION UPDATES ##
# broadcast 'accept' scalar to tensor with the same dimensions as
# final pos.
accept_matrix = accept.dimshiftle(0, *(('x',)) * (final_pos.ndim - 1)))# if accept is True, update to 'final_pos' else stay put
new_positions = TT.switch(accept_matrix, final_pos, positions)
```
Using the above code, the dictionary *positions* : *new\_positions* can be used to update the state of the sampler with either (1) the new state  $final\_pos$  if  $accept$  is True, or (2) the old state if  $accept$  is False. This conditional assignment is performed by the [switch](http://deeplearning.net/software/theano/library/tensor/basic.html#tensor.switch) op.

switch expects as its first argument, a boolean mask with the same broadcastable dimensions as the second and third argument. Since *accept* is scalar-valued, we must first use [dimshuffle](http://deeplearning.net/software/theano/library/tensor/basic.html#tensor._tensor_py_operators.dimshuffle) to transform it to a tensor with final  $pos.ndim$  broadcastable dimensions (accept  $matrix$ ).

hmc\_updates additionally implements an adaptive version of HMC, as implemented in the accompanying code to [\[Ranzato10\].](#page-163-0) We start by tracking the average acceptance rate of the HMC move proposals (across many simulations), using an exponential moving average with time constant 1 − avg acceptance slowness.

```
## ACCEPT RATE UPDATES ##
# perform exponential moving average
mean_dtype = theano.scalar.upcast(accept.dtype, avg_acceptance_rate.dtype)
new_acceptance_rate = TT.add(
    avg_acceptance_slowness * avg_acceptance_rate,
    (1.0 - avg_acceptance_slowness) * accept.mean(dtype=mean_dtype))
```
If the average acceptance rate is larger than the target\_acceptance\_rate, we increase the stepsize by a factor of stepsize\_inc in order to increase the mixing rate of our chain. If the average acceptance rate is too low however, stepsize is decreased by a factor of stepsize\_dec, yielding a more conservative mixing rate. The [clip](http://deeplearning.net/software/theano/library/tensor/basic.html#tensor.clip) op allows us to maintain the *stepsize* in the range [ $stepsize\_min$ ,  $stepsize\_max$ ].

```
## STEPSIZE UPDATES ##
# if acceptance rate is too low, our sampler is too "noisy" and we reduce
# the stepsize. If it is too high, our sampler is too conservative, we can
# get away with a larger stepsize (resulting in better mixing).
_new\_stepsize = TT.sumthe acceptance_rate > target_acceptance_rate,
                          stepsize * stepsize inc, stepsize * stepsize dec)
# maintain stepsize in [stepsize_min, stepsize_max]
new_stepsize = TT.clip(_new_stepsize, stepsize_min, stepsize_max)
```
The final updates list is then returned.

```
return [(positions, new_positions),
        (stepsize, new_stepsize),
        (avg_acceptance_rate, new_acceptance_rate)]
```
### HMC\_sampler

We finally tie everything together using the  $HMC\_Sample$  class. Its main elements are:

- new\_from\_shared\_positions: a constructor method which allocates various shared variables and strings together the calls to  $hmc\_move$  and  $hmc\_updates$ . It also builds the theano function simulate, whose sole purpose is to execute the updates generated by  $hmc\_updates$ .
- draw: a convenience method which calls the Theano function simulate and returns a copy of the contents of the shared variable self.positions.

```
class HMC_sampler(object):
    \bar{n}/\bar{n}/\bar{n}Convenience wrapper for performing Hybrid Monte Carlo (HMC). It creates the
    symbolic graph for performing an HMC simulation (using 'hmc_move' and
    'hmc_updates'). The graph is then compiled into the 'simulate' function, a
    theano function which runs the simulation and updates the required shared
    variables.
```
Users should interface with the sampler thorugh the 'draw' function which advances the markov chain and returns the current sample by calling 'simulate' and 'get\_position' in sequence.

```
The hyper-parameters are the same as those used by Marc'Aurelio's
'train mcRBM.py' file (available on his personal home page).
\bar{n} \bar{n} \bar{n}def __init__(self, **kwargs):
    self. dict .update(kwargs)
@classmethod
def new_from_shared_positions(
   cls,
    shared_positions,
    energy_fn,
    initial_stepsize=0.01,
    target_acceptance_rate=.9,
    n_steps=20,
    stepsize_dec=0.98,
    stepsize min=0.001,
    stepsize_max=0.25,
    stepsize_inc=1.02,
    # used in geometric avg. 1.0 would be not moving at all
    avg_acceptance_slowness=0.9,
    seed=12345
):
    \overline{u}"""
    :param shared_positions: theano ndarray shared var with
        many particle [initial] positions
    :param energy_fn:
        callable such that energy_fn(positions)
        returns theano vector of energies.
        The len of this vector is the batchsize.
        The sum of this energy vector must be differentiable (with
        theano.tensor.grad) with respect to the positions for HMC
        sampling to work.
    "''"''"''"# allocate shared variables
    stepsize = sharedX(initial_stepsize, 'hmc_stepsize')
    avg_acceptance_rate = sharedX(target_acceptance_rate,
                                   'avg acceptance rate')
    s_rng = TT.shared_randomstreams.RandomStreams(seed)
    # define graph for an 'n_steps' HMC simulation
    accept, final_pos = hmc_move(
        s_rng,
        shared_positions,
        energy_fn,
        stepsize,
        n_steps)
    # define the dictionary of updates, to apply on every 'simulate' call
    simulate_updates = hmc_updates(
```

```
shared_positions,
        stepsize,
        avg_acceptance_rate,
        final_pos=final_pos,
        accept=accept,
        stepsize_min=stepsize_min,
        stepsize_max=stepsize_max,
        stepsize_inc=stepsize_inc,
        stepsize_dec=stepsize_dec,
        target_acceptance_rate=target_acceptance_rate,
        avg_acceptance_slowness=avg_acceptance_slowness)
    # compile theano function
    simulate = function([], [], updates=simulate_updates)
    # create HMC_sampler object with the following attributes ...
    return cls(
        positions=shared_positions,
        stepsize=stepsize,
        stepsize_min=stepsize_min,
        stepsize_max=stepsize_max,
        avg_acceptance_rate=avg_acceptance_rate,
        target_acceptance_rate=target_acceptance_rate,
        s_rng=s_rng,
        _updates=simulate_updates,
        simulate=simulate)
def draw(self, **kwargs):
    "''"''"''"Returns a new position obtained after 'n_steps' of HMC simulation.
    Parameters
    ----------
    kwargs: dictionary
        The 'kwargs' dictionary is passed to the shared variable
        (self.positions) 'get_value()' function. For example, to avoid
        copying the shared variable value, consider passing 'borrow=True'.
    Returns
    -------
    rval: numpy matrix
        Numpy matrix whose of dimensions similar to 'initial_position'.
   """
    self.simulate()
    return self.positions.get_value(borrow=False)
```
# **11.3 Testing our Sampler**

We test our implementation of HMC by sampling from a multi-variate Gaussian distribution. We start by generating a random mean vector  $mu$  and covariance matrix  $cov$ , which allows us to define the energy function of the corresponding Gaussian distribution: *gaussian\_energy*. We then initialize the state of the

sampler by allocating a *position* shared variable. It is passed to the constructor of  $HMC\_sampler$  along with our target energy function.

Following a burn-in period, we then generate a large number of samples and compare the empirical mean and covariance matrix to their true values.

```
def sampler_on_nd_gaussian(sampler_cls, burnin, n_samples, dim=10):
   batchsize = 3rng = numpy.random.RandomState(123)# Define a covariance and mu for a gaussian
   mu = numpy.array(rng.rand(dim) * 10, dtype=theano.config.floatX)
   cov = numpy.array(rng.rand(dim, dim), dtype=theano.config.floatX)
   cov = (cov + cov.T) / 2.cov[numpy.arange(dim), numpy.arange(dim)] = 1.0cov\_inv = 1inalq.inv(cov)
    # Define energy function for a multi-variate Gaussian
    def gaussian_energy(x):
        return 0.5 \times (theano.tensor.dot((x - mu), cov_inv) *(x - mu)).sum(axis=1)
    # Declared shared random variable for positions
    position = rng.randn(batchsize, dim).astype(theano.config.floatX)
    position = theano.shared(position)
    # Create HMC sampler
    sampler = sampler_cls(position, gaussian_energy,
                          initial_stepsize=1e-3, stepsize_max=0.5)
    # Start with a burn-in process
    garbage = [sampler.draw() for r in xrange(burnin)] # burn-in Draw
    # 'n_samples': result is a 3D tensor of dim [n_samples, batchsize,
    # dim]
   _samples = numpy.asarray([sampler.draw() for r in xrange(n_samples)])
    # Flatten to [n_samples * batchsize, dim]
    samples = \text{samples}.T.reshape(dim, -1).T
   print '****** TARGET VALUES ******'
   print 'target mean:', mu
   print 'target cov:\n', cov
   print '****** EMPIRICAL MEAN/COV USING HMC ******'
   print 'empirical mean: ', samples.mean(axis=0)
   print 'empirical_cov:\n', numpy.cov(samples.T)
   print '****** HMC INTERNALS ******'
   print 'final stepsize', sampler.stepsize.get_value()
   print 'final acceptance_rate', sampler.avg_acceptance_rate.get_value()
    return sampler
```

```
def test_hmc():
    sampler = sampler_on_nd_gaussian(HMC_sampler.new_from_shared_positions,
                                     burnin=1000, n_samples=1000, dim=5)
    assert abs(sampler.avg_acceptance_rate.get_value() -
               sampler.target_acceptance_rate) < .1
    assert sampler.stepsize.get_value() >= sampler.stepsize_min
    assert sampler.stepsize.get_value() <= sampler.stepsize_max
```
The above code can be run using the command: "nosetests -s code/hmc/test\_hmc.py". The output is as follows:

```
[desjagui@atchoum hmc]$ python test_hmc.py
****** TARGET VALUES ******
target mean: [ 6.96469186 2.86139335 2.26851454 5.51314769 7.1946897 ]
target cov:
[[ 1. 0.66197111 0.71141257 0.55766643 0.35753822]
[ 0.66197111 1. 0.31053199 0.45455485 0.37991646]
[ 0.71141257 0.31053199 1. 0.62800335 0.38004541]
[ 0.55766643 0.45455485 0.62800335 1. 0.50807871]
[0.35753822 \t0.37991646 \t0.38004541 \t0.50807871 \t1. ]****** EMPIRICAL MEAN/COV USING HMC ******
empirical mean: [ 6.94155164 2.81526039 2.26301715 5.46536853 7.19414496]
empirical_cov:
[[ 1.05152997 0.68393537 0.76038645 0.59930252 0.37478746]
[ 0.68393537 0.97708159 0.37351422 0.48362404 0.3839558 ]
[ 0.76038645 0.37351422 1.03797111 0.67342957 0.41529132]
[ 0.59930252 0.48362404 0.67342957 1.02865056 0.53613649]
 [ 0.37478746 0.3839558 0.41529132 0.53613649 0.98721449]]
****** HMC INTERNALS ******
final stepsize 0.460446628091
final acceptance_rate 0.922502043428
```
As can be seen above, the samples generated by our HMC sampler yield an empirical mean and covariance matrix, which are very close to the true underlying parameters. The adaptive algorithm also seemed to work well as the final acceptance rate is close to our target of 0.9.

## **11.4 References**

# **CHAPTER**

## **TWELVE**

# **RECURRENT NEURAL NETWORKS WITH WORD EMBEDDINGS**

## **12.1 Summary**

In this tutorial, you will learn how to:

- learn Word Embeddings
- using Recurrent Neural Networks architectures
- with Context Windows

in order to perform Semantic Parsing / Slot-Filling (Spoken Language Understanding)

# **12.2 Code - Citations - Contact**

### **12.2.1 Code**

Directly running experiments is also possible using this [github repository.](https://github.com/mesnilgr/is13)

### **12.2.2 Papers**

If you use this tutorial, cite the following papers:

- [\[pdf\]](http://www.iro.umontreal.ca/~lisa/pointeurs/RNNSpokenLanguage2013.pdf) Grégoire Mesnil, Xiaodong He, Li Deng and Yoshua Bengio. Investigation of Recurrent-Neural-Network Architectures and Learning Methods for Spoken Language Understanding. Interspeech, 2013.
- [\[pdf\]](http://research.microsoft.com/en-us/people/gokhant/0000019.pdf) Gokhan Tur, Dilek Hakkani-Tur and Larry Heck. What is left to be understood in ATIS?
- [\[pdf\]](http://lia.univ-avignon.fr/fileadmin/documents/Users/Intranet/fich_art/997-Interspeech2007.pdf) Christian Raymond and Giuseppe Riccardi. Generative and discriminative algorithms for spoken language understanding. Interspeech, 2007.
- [\[pdf\]](http://www.iro.umontreal.ca/~lisa/pointeurs/nips2012_deep_workshop_theano_final.pdf) Bastien, Frédéric, Lamblin, Pascal, Pascanu, Razvan, Bergstra, James, Goodfellow, Ian, Bergeron, Arnaud, Bouchard, Nicolas, and Bengio, Yoshua. Theano: new features and speed improvements. NIPS Workshop on Deep Learning and Unsupervised Feature Learning, 2012.
- [\[pdf\]](http://www.iro.umontreal.ca/~lisa/pointeurs/theano_scipy2010.pdf) Bergstra, James, Breuleux, Olivier, Bastien, Frédéric, Lamblin, Pascal, Pascanu, Razvan, Desjardins, Guillaume, Turian, Joseph, Warde-Farley, David, and Bengio, Yoshua. Theano: a CPU and

GPU math expression compiler. In Proceedings of the Python for Scientific Computing Conference (SciPy), June 2010.

Thank you!

### **12.2.3 Contact**

Please email to [Grégoire Mesnil](http://www-etud.iro.umontreal.ca/~mesnilgr/) for any problem report or feedback. We will be glad to hear from you.

## **12.3 Task**

The Slot-Filling (Spoken Language Understanding) consists in assigning a label to each word given a sentence. It's a classification task.

## **12.4 Dataset**

An old and small benchmark for this task is the ATIS (Airline Travel Information System) dataset collected by DARPA. Here is a sentence (or utterance) example using the [Inside Outside Beginning \(IOB\)](http://en.wikipedia.org/wiki/Inside_Outside_Beginning) representation.

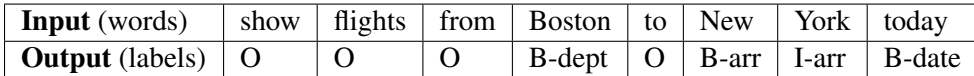

The ATIS offical split contains 4,978/893 sentences for a total of 56,590/9,198 words (average sentence length is 15) in the train/test set. The number of classes (different slots) is 128 including the O label (NULL).

As [Microsoft Research people,](http://research.microsoft.com/en-us/um/people/gzweig/Pubs/Interspeech2013RNNLU.pdf) we deal with unseen words in the test set by marking any words with only one single occurrence in the training set as <UNK> and use this token to represent those unseen words in the test set. As [Ronan Collobert and colleagues,](http://ronan.collobert.com/pub/matos/2011_nlp_jmlr.pdf) we converted sequences of numbers with the string DIGIT i.e. 1984 is converted to DIGITDIGITDIGITDIGIT.

We split the official train set into a training and validation set that contain respectively 80% and 20% of the official training sentences. [Significant performance improvement difference has to be greater than 0.6% in](http://research.microsoft.com/en-us/um/people/gzweig/Pubs/Interspeech2013RNNLU.pdf) [F1 measure at the 95% level due to the small size of the dataset.](http://research.microsoft.com/en-us/um/people/gzweig/Pubs/Interspeech2013RNNLU.pdf) For evaluation purpose, experiments have to report the following metrics:

- [Precision](http://en.wikipedia.org/wiki/Precision_(information_retrieval))
- [Recall](http://en.wikipedia.org/wiki/Recall_(information_retrieval))
- [F1 score](http://en.wikipedia.org/wiki/F1_score)

We will use the [conlleval](http://www.cnts.ua.ac.be/conll2000/chunking/conlleval.txt) PERL script to measure the performance of our models.

## **12.5 Recurrent Neural Network Model**

## **12.5.1 Raw input encoding**

A token corresponds to a word. Each token in the ATIS vocabulary is associated to an index. Each sentence is a array of indexes (int32). Then, each set (train, valid, test) is a list of arrays of indexes. A python dictionnary is defined for mapping the space of indexes to the space of words.

```
>>> sentence
array([383, 189, 13, 193, 208, 307, 195, 502, 260, 539,
        7, 60, 72, 8, 350, 384], dtype=int32)
>>> map(lambda x: index2word[x], sentence)
['please', 'find', 'a', 'flight', 'from', 'miami', 'florida',
        'to', 'las', 'vegas', '<UNK>', 'arriving', 'before', 'DIGIT', "o'clock", 'pm']
```
Same thing for labels corresponding to this particular sentence.

```
>>> labels
array([126, 126, 126, 126, 126, 48, 50, 126, 78, 123, 81, 126, 15,
        14, 89, 89], dtype=int32)
>>> map(lambda x: index2label[x], labels)
['O', 'O', 'O', 'O', 'O', 'B-fromloc.city_name', 'B-fromloc.state_name',
        'O', 'B-toloc.city_name', 'I-toloc.city_name', 'B-toloc.state_name',
        'O', 'B-arrive_time.time_relative', 'B-arrive_time.time',
        'I-arrive_time.time', 'I-arrive_time.time']
```
## **12.5.2 Context window**

Given a sentence i.e. an array of indexes, and a window size i.e. 1,3,5,..., we need to convert each word in the sentence to a context window surrounding this particular word. In details, we have:

```
def contextwin(l, win):
    \mathcal{L}^{\prime}win :: int corresponding to the size of the window
    given a list of indexes composing a sentence
    l :: array containing the word indexes
    it will return a list of list of indexes corresponding
    to context windows surrounding each word in the sentence
    \mathcal{L}^{\prime}assert (win % 2) == 1
    assert win >= 1
    l = list(l)lpadded = win // 2 * [-1] + 1 + win // 2 * [-1]out = [lpadded[i:(i + win)] for i in range(len(l))]
    assert len(out) == len(l)
    return out
```
The index -1 corresponds to the PADDING index we insert at the beginning/end of the sentence.

Here is a sample:

```
>>> x
array([0, 1, 2, 3, 4], dtype=int32)>>> contextwin(x, 3)
[[-1, 0, 1],[0, 1, 2],[1, 2, 3],[ 2, 3, 4],[3, 4, -1]>>> contextwin(x, 7)
[[-1, -1, -1, 0, 1, 2, 3],[-1, -1, 0, 1, 2, 3, 4],[-1, 0, 1, 2, 3, 4, -1],[0, 1, 2, 3, 4,-1,-1],[1, 2, 3, 4,-1,-1,-1]
```
To summarize, we started with an array of indexes and ended with a matrix of indexes. Each line corresponds to the context window surrounding this word.

### **12.5.3 Word embeddings**

Once we have the sentence converted to context windows i.e. a matrix of indexes, we have to associate these indexes to the embeddings (real-valued vector associated to each word). Using Theano, it gives:

```
import theano, numpy
from theano import tensor as T
# nv :: size of our vocabulary
# de :: dimension of the embedding space
# cs :: context window size
nv, de, cs = 1000, 50, 5
embeddings = theano.shared(0.2 \times numpy.random.uniform(-1.0, 1.0, \setminus(nv+1, de)).astype(theano.config.floatX)) # add one for PADDING at the end
idxs = T.inatrix() # as many columns as words in the context window and as many lines as w
x = self.emb[idxs].reshape((idxs.shape[0], de *cs))
```
The x symbolic variable corresponds to a matrix of shape (number of words in the sentences, dimension of the embedding space X context window size).

Let's compile a theano function to do so

```
>>> sample
array([0, 1, 2, 3, 4], dtype=int32)
>>> csample = contextwin(sample, 7)
[[-1, -1, -1, 0, 1, 2, 3],[-1, -1, 0, 1, 2, 3, 4],[-1, 0, 1, 2, 3, 4, -1],[0, 1, 2, 3, 4, -1, -1],
```

```
[1, 2, 3, 4,-1,-1,-1]>>> f = theano.function(inputs=[idxs], outputs=x)
>>> f(csample)
array([[-0.08088442, 0.08458307, 0.05064092, ..., 0.06876887,
       -0.06648078, -0.15192257],
       [-0.08088442, 0.08458307, 0.05064092, ..., 0.11192625,
        0.08745284, 0.04381778],
       [-0.08088442, 0.08458307, 0.05064092, ..., -0.00937143,0.10804889, 0.1247109 ],
       [ 0.11038255, -0.10563177, -0.18760249, ..., -0.00937143,0.10804889, 0.1247109 ],
       [ 0.18738101, 0.14727569, -0.069544, ..., -0.00937143,0.10804889, 0.1247109 ]], dtype=float32)
>>> f(csample).shape
(5, 350)
```
We now have a sequence (of length 5 which is corresponds to the length of the sentence) of **context window** word embeddings which is easy to feed to a simple recurrent neural network to iterate with.

### **12.5.4 Elman recurrent neural network**

The followin (Elman) recurrent neural network (E-RNN) takes as input the current input (time  $\pm$ ) and the previous hiddent state (time  $t-1$ ). Then it iterates.

In the previous section, we processed the input to fit this sequential/temporal structure. It consists in a matrix where the row 0 corresponds to the time step  $t=0$ , the row 1 corresponds to the time step  $t=1$ , etc.

The parameters of the E-RNN to be learned are:

- the word embeddings (real-valued matrix)
- the initial hidden state (real-value vector)
- two matrices for the linear projection of the input  $\pm$  and the previous hidden layer state  $\pm$ -1
- (optionnal) bias. [Recommendation:](http://en.wikipedia.org/wiki/Occam) don't use it.
- softmax classification layer on top

The hyperparameters define the whole architecture:

- dimension of the word embedding
- size of the vocabulary
- number of hidden units
- number of classes
- random seed + way to initialize the model

It gives the following code:

```
class RNNSLU(object):
    ''' elman neural net model '''
   def __init__(self, nh, nc, ne, de, cs):
```

```
\mathcal{L}^{\prime}nh :: dimension of the hidden layer
nc :: number of classes
ne :: number of word embeddings in the vocabulary
de :: dimension of the word embeddings
cs :: word window context size
\mathbf{r}# parameters of the model
self.emb = theano.shared(name='embeddings',
                          value=0.2 \times numpy.random.uniform(-1.0, 1.0,
                          (ne+1, de))
                          # add one for padding at the end
                          .astype(theano.config.floatX))
self.wx = theano.shared(name='wx',
                         value=0.2 \times numpy.random.uniform(-1.0, 1.0,
                         (de * cs, nh)).astype(theano.config.floatX))
self.wh = theano.shared(name='wh',
                         value=0.2 \times numpy.random.uniform(-1.0, 1.0,
                         (nh, nh))
                         .astype(theano.config.floatX))
self.w = theano.shared(name='w',
                        value=0.2 * numpy.random.uniform(-1.0, 1.0,
                        (nh, nc))
                        .astype(theano.config.floatX))
self.bh = theano.shared(name='bh',
                         value=numpy.zeros(nh,
                         dtype=theano.config.floatX))
self.b = theano.shape(name='b',value=numpy.zeros(nc,
                        dtype=theano.config.floatX))
self.h0 = theano.shared(name='h0',
                         value=numpy.zeros(nh,
                         dtype=theano.config.floatX))
# bundle
self.params = [self.emb, self.wx, self.wh, self.w,
               self.bh, self.b, self.h0]
```
Then we integrate the way to build the input from the embedding matrix:

```
idxs = T.inatrix()x = self.emb[idxs].reshape((idxs.shape[0], de \text{*cs}))y_sentence = T.ivector('y_sentence') # labels
```
We use the scan operator to construct the recursion, works like a charm:

```
def recurrence(x_t, h_tm1):
    h_t = T.nnet.sigmoid(T.dot(x_t, self.wx))+ T.dot(h_tm1, self.wh) + self.bh)
    s_t = T.\n nnet.softmax (T.dot(h_t, self.w) + self.b)
    return [h_t, s_t]
[h, s], = theano.scan(fn=recurrence,
```
sequences=x, outputs\_info=[self.h0, None], n\_steps=x.shape[0])  $p_y$ \_given\_x\_sentence = s[:,  $0$ , :] y\_pred = T.argmax(p\_y\_given\_x\_sentence, axis=1)

Theano will then compute all the gradients automatically to maximize the log-likelihood:

```
lr = T.\text{scalar('lr')}sentence_nll = -T.mean(T.log(p_y_given_x_sentence)
                        [T.arange(x.shape[0]), y_sentence])
sentence_gradients = T.grad(sentence_nll, self.params)
sentence_updates = OrderedDict((p, p - lr * q)
                                for p, g in
                                zip(self.params, sentence_gradients))
```
Next compile those functions:

```
self.classify = theano.function(inputs=[idxs], outputs=y_pred)
self.sentence_train = theano.function(inputs=[idxs, y_sentence, lr],
                                      outputs=sentence_nll,
                                      updates=sentence_updates)
```
We keep the word embeddings on the unit sphere by normalizing them after each update:

```
self.normalize = theano.function(inputs=[],
                                   updates={self.emb:
                                             self.emb /
                                             T.sqrt((self.emb**2)
                                             sum(<i>axis=1</i>))
                                             .dimshuffle(0, 'x')\})
```
And that's it!

# **12.6 Evaluation**

With the previous defined functions, you can compare the predicted labels with the true labels and compute some metrics. In this [repo,](https://github.com/mesnilgr/is13) we build a wrapper around the [conlleval](http://www.cnts.ua.ac.be/conll2000/chunking/conlleval.txt) PERL script. It's not trivial to compute those metrics due to the [Inside Outside Beginning \(IOB\)](http://en.wikipedia.org/wiki/Inside_Outside_Beginning) representation i.e. a prediction is considered correct if the word-beginnin and the word-inside and the word-outside predictions are all correct. Note that the extension is  $txt$  and you will have to change it to  $pl$ .

# **12.7 Training**

## **12.7.1 Updates**

For stochastic gradient descent (SGD) update, we consider the whole sentence as a mini-batch and perform one update per sentence. It is possible to perform a pure SGD (contrary to mini-batch) where the update is done on only one single word at a time.

After each iteration/update, we normalize the word embeddings to keep them on a unit sphere.

## **12.7.2 Stopping Criterion**

Early-stopping on a validation set is our regularization technique: the training is run for a given number of epochs (a single pass through the whole dataset) and keep the best model along with respect to the F1 score computed on the validation set after each epoch.

## **12.7.3 Hyper-Parameter Selection**

Although there is interesting research[/code](https://github.com/JasperSnoek/spearmint) on the topic of automatic hyper-parameter selection, we use the [KISS](http://en.wikipedia.org/wiki/KISS_principle) random search.

The following intervals can give you some starting point:

- learning rate : uniform([0.05,0.01])
- window size : random value from  $\{3,...,19\}$
- number of hidden units : random value from {100,200}
- embedding dimension : random value from {50,100}

# **12.8 Running the Code**

After downloading the data using *download.sh*, the user can then run the code by calling:

python code/rnnslu.py

```
('NEW BEST: epoch', 25, 'valid F1', 96.84, 'best test F1', 93.79)
[learning] epoch 26 \gg 100.008 completed in 28.76 (sec) <<
[learning] epoch 27 \gg 100.00<sup>8</sup> completed in 28.76 (sec) <<
...
('BEST RESULT: epoch', 57, 'valid F1', 97.23, 'best test F1', 94.2, 'with the model', 'rnn;
```
### **12.8.1 Timing**

Running experiments on ATIS using this [repository](https://github.com/mesnilgr/is13) will run one epoch in less than 40 seconds on i7 CPU 950 @ 3.07GHz using less than 200 Mo of RAM:
[learning] epoch 0 >> 100.00% completed in 34.48 (sec) <<

#### After a few epochs, you obtain decent performance **94.48** % of F1 score.:

```
NEW BEST: epoch 28 valid F1 96.61 best test F1 94.19
NEW BEST: epoch 29 valid F1 96.63 best test F1 94.42
[learning] epoch 30 >> 100.00% completed in 35.04 (sec) <<
[learning] epoch 31 >> 100.00% completed in 34.80 (sec) <<
[...]
NEW BEST: epoch 40 valid F1 97.25 best test F1 94.34
[learning] epoch 41 >> 100.00% completed in 35.18 (sec) <<
NEW BEST: epoch 42 valid F1 97.33 best test F1 94.48
[learning] epoch 43 >> 100.00% completed in 35.39 (sec) <<
[learning] epoch 44 >> 100.00% completed in 35.31 (sec) <<
[\ldots]
```
#### **12.8.2 Word Embedding Nearest Neighbors**

We can check the k-nearest neighbors of the learned embeddings. L2 and cosine distance gave the same results so we plot them for the cosine distance.

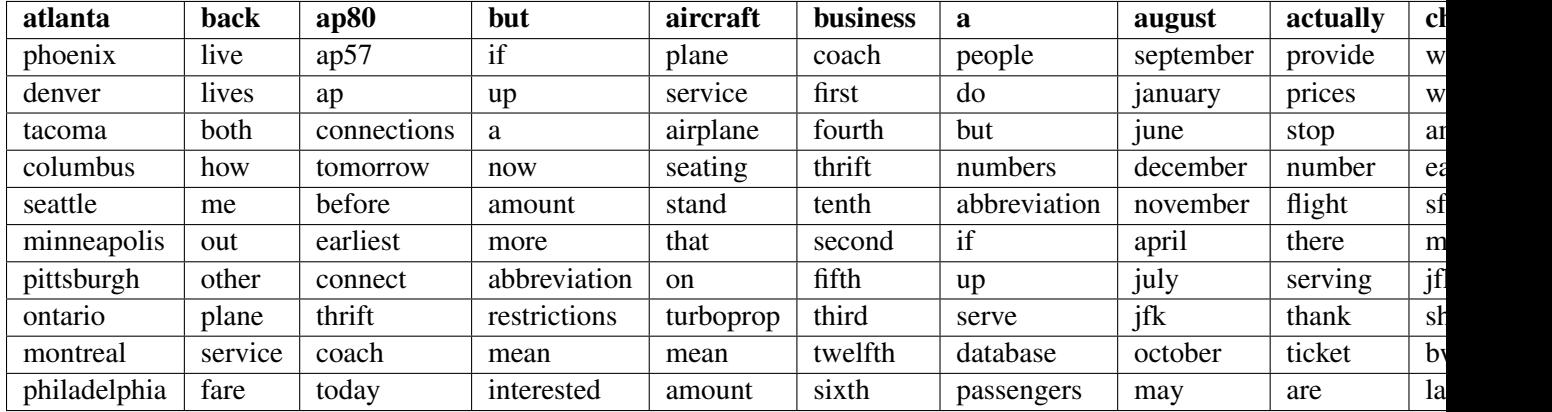

As you can judge, the limited size of the vocabulary (about 500 words) gives us mitigated performance. According to human judgement: some are good, some are bad.

#### **CHAPTER**

**THIRTEEN**

## **MODELING AND GENERATING SEQUENCES OF POLYPHONIC MUSIC WITH THE RNN-RBM**

Note: This tutorial demonstrates a basic implementation of the RNN-RBM as described in [\[Boulanger-](#page-162-0)[Lewandowski12\]](#page-162-0) [\(pdf\)](http://www-etud.iro.umontreal.ca/~boulanni/ICML2012.pdf). We assume the reader is familiar with [recurrent neural networks using the scan op](http://deeplearning.net/software/theano/library/scan.html) and restricted Boltzmann machines (RBM).

Note: The code for this section is available for download here: rnnrbm.py.

You will need the modified [Python MIDI package \(GPL license\)](http://www.iro.umontreal.ca/~lisa/deep/midi.zip) in your \$PYTHONPATH or in the working directory in order to convert MIDI files to and from piano-rolls. The script also assumes that the content of the [Nottingham Database of folk tunes](http://www.iro.umontreal.ca/~lisa/deep/data/Nottingham.zip) has been extracted in the ../data directory. Alternative MIDI datasets are available [here.](http://www-etud.iro.umontreal.ca/~boulanni/icml2012)

Note that both dependencies above can be setup automatically by running the download. Sh script in the ../data directory.

Caution: Need Theano 0.6 or more recent.

### **13.1 The RNN-RBM**

The RNN-RBM is an energy-based model for density estimation of temporal sequences, where the feature vector  $v^{(t)}$  at time step t may be high-dimensional. It allows to describe multimodal conditional distributions of  $v^{(t)} | \mathcal{A}^{(t)}$ , where  $\mathcal{A}^{(t)} \equiv \{v_\tau | \tau < t\}$  denotes the *sequence history* at time t, via a series of conditional RBMs (one a each time step) whose parameters  $b_v^{(t)}$ ,  $b_h^{(t)}$  depend on the output of a deterministic RNN with hidden units  $u^{(t)}$ :

$$
b_v^{(t)} = b_v + W_{uv} u^{(t-1)}
$$
\n(13.1)

$$
b_h^{(t)} = b_h + W_{uh} u^{(t-1)}
$$
\n(13.2)

and the single-layer RNN recurrence relation is defined by:

$$
u^{(t)} = \tanh(b_u + W_{uu}u^{(t-1)} + W_{vu}v^{(t)})
$$
\n(13.3)

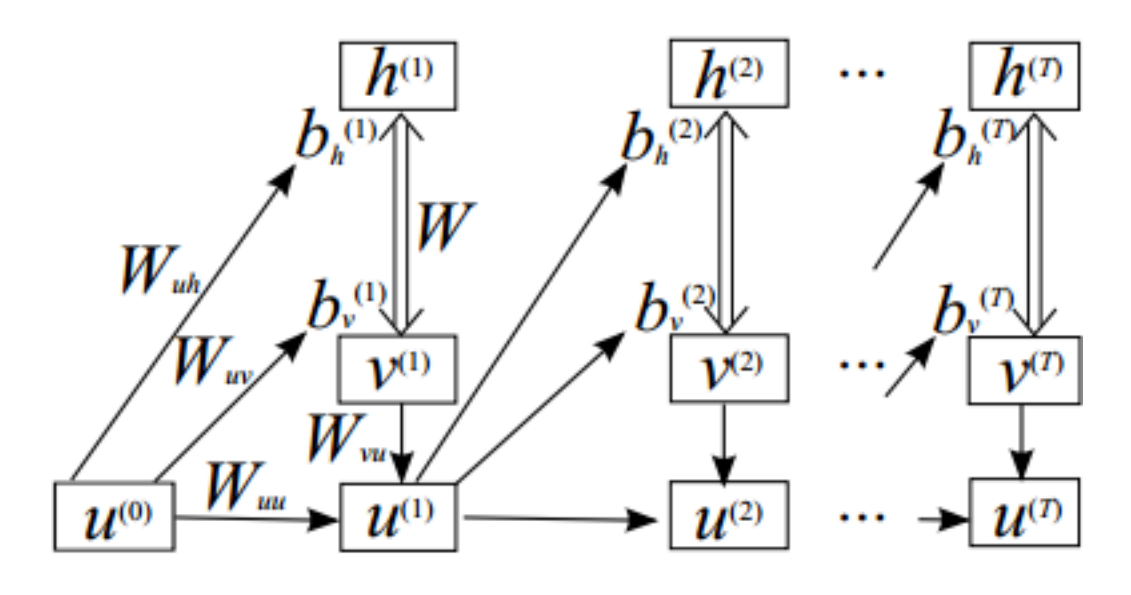

The resulting model is unrolled in time in the following figure:

The overall probability distribution is given by the sum over the  $T$  time steps in a given sequence:

$$
P(\{v^{(t)}\}) = \sum_{t=1}^{T} P(v^{(t)} | \mathcal{A}^{(t)})
$$
\n(13.4)

where the right-hand side multiplicand is the marginalized probability of the  $t<sup>th</sup> RBM$ .

Note that for clarity of the implementation, contrarily to [\[BoulangerLewandowski12\],](#page-162-0) we use the obvious naming convention for weight matrices and we use  $u^{(t)}$  instead of  $\hat{h}^{(t)}$  for the recurrent hidden units.

## **13.2 Implementation**

We wish to construct two Theano functions: one to train the RNN-RBM, and one to generate sample sequences from it.

For *training*, i.e. given  $\{v^{(t)}\}$ , the RNN hidden state  $\{u^{(t)}\}$  and the associated  $\{b_v^{(t)}, b_h^{(t)}\}$  parameters are deterministic and can be readily computed for each training sequence. A stochastic gradient descent (SGD) update on the parameters can then be estimated via contrastive divergence (CD) on the individual time steps of a sequence in the same way that individual training examples are treated in a mini-batch for regular RBMs.

Sequence generation is similar except that the  $v^{(t)}$  must be sampled sequentially at each time step with a separate (non-batch) Gibbs chain before being passed down to the recurrence and the sequence history.

#### **13.2.1 The RBM layer**

The build\_rbm function shown below builds a Gibbs chain from an input mini-batch (a binary matrix) via the CD approximation. Note that it also supports a single frame (a binary vector) in the non-batch case.

```
def build_rbm(v, W, bv, bh, k):
    '''Construct a k-step Gibbs chain starting at v for an RBM.
    v : Theano vector or matrix
        If a matrix, multiple chains will be run in parallel (batch).
    W : Theano matrix
       Weight matrix of the RBM.
    bv : Theano vector
        Visible bias vector of the RBM.
    bh : Theano vector
       Hidden bias vector of the RBM.
    k : scalar or Theano scalar
        Length of the Gibbs chain.
    Return a (v_sample, cost, monitor, updates) tuple:
    v sample : Theano vector or matrix with the same shape as v'Corresponds to the generated sample(s).
    cost : Theano scalar
       Expression whose gradient with respect to W, bv, bh is the CD-kapproximation to the log-likelihood of 'v' (training example) under the
        RBM. The cost is averaged in the batch case.
    monitor: Theano scalar
       Pseudo log-likelihood (also averaged in the batch case).
    updates: dictionary of Theano variable -> Theano variable
        The 'updates' object returned by scan.'''
    def gibbs_step(v):
        mean h = T.nnet.sigmoid(T.dot(v, W) + bh)
        h = rng.binomial(size=mean_h.shape, n=1, p=mean_h,dtype=theano.config.floatX)
        mean_v = T.\nnet.\nsigmoid(T.dot(h, W.T) + bv)v = rng.binomial(size=mean_v.shape, n=1, p=mean_v,dtype=theano.config.floatX)
        return mean_v, v
    chain, updates = theano.scan(lambda v: gibbs_step(v)[1], outputs_info=[v],
                                 n_steps=k)
   v_sample = chain[-1]mean_v = qibbs\_step(v\_sample)[0]
   monitor = T.xlogx.xlogy0(v, mean_v) + T.xlogx.xlogy0(1 - v, 1 - mean_v)
   monitor = monitor.sum() / v.\text{shape}[0]def free_energy(v):
        return -(v * bv) . sum() - T. log(1 + T. exp(T. dot(v, W) + bh)) . sum()cost = (free\_energy(v) - free\_energy(v\_sample)) / v.shape[0]return v_sample, cost, monitor, updates
```
#### **13.2.2 The RNN layer**

The build\_rnnrbm function defines the RNN recurrence relation to obtain the RBM parameters; the recurrence function is flexible enough to serve both in the training scenario where  $v^{(t)}$  is given and the "batch" RBM is constructed at the end on the whole sequence at once, and in the generation scenario where  $v^{(t)}$  is sampled separately at each time step using the Gibbs chain defined above.

```
def build_rnnrbm(n_visible, n_hidden, n_hidden_recurrent):
    '''Construct a symbolic RNN-RBM and initialize parameters.
   n_visible : integer
       Number of visible units.
    n_hidden : integer
       Number of hidden units of the conditional RBMs.
    n_hidden_recurrent : integer
       Number of hidden units of the RNN.
    Return a (v, v_sample, cost, monitor, params, updates_train, v_t,
    updates_generate) tuple:
    v : Theano matrix
        Symbolic variable holding an input sequence (used during training)
    v_sample : Theano matrix
        Symbolic variable holding the negative particles for CD log-likelihood
        gradient estimation (used during training)
    cost : Theano scalar
       Expression whose gradient (considering v_sample constant) corresponds
        to the LL gradient of the RNN-RBM (used during training)
    monitor : Theano scalar
        Frame-level pseudo-likelihood (useful for monitoring during training)
    params : tuple of Theano shared variables
        The parameters of the model to be optimized during training.
    updates_train : dictionary of Theano variable -> Theano variable
        Update object that should be passed to theano.function when compiling
       the training function.
    v_t : Theano matrix
        Symbolic variable holding a generated sequence (used during sampling)
    updates_generate : dictionary of Theano variable -> Theano variable
       Update object that should be passed to theano.function when compiling
        the generation function.'''
   W = shared_normal(n_visible, n_hidden, 0.01)
   bv = shared\_zeros(n\_visible)bh = shared\_zeros(n\_hidden)Wuh = shared normal(n hidden recurrent, n hidden, 0.0001)
   Wuv = shared_normal(n_hidden_recurrent, n_visible, 0.0001)
   Wvu = shared_normal(n_visible, n_hidden_recurrent, 0.0001)
   Wuu = shared_normal(n_hidden_recurrent, n_hidden_recurrent, 0.0001)
   bu = shared_zeros(n_hidden_recurrent)
   params = W, bv, bh, Wuh, Wuv, Wvu, Wuu, bu # learned parameters as shared
                                                # variables
```

```
v = T.matrix() # a training sequence
u0 = T.zeros((n_hidden_recurrent,)) # initial value for the RNN hidden
                                     # units
# If v_t is given, deterministic recurrence to compute the variable
# biases by t, bh t at each time step. If 'v t' is None, same recurrence
# but with a separate Gibbs chain at each time step to sample (generate)
# from the RNN-RBM. The resulting sample v_t is returned in order to be
# passed down to the sequence history.
def recurrence (v t, u tm1) :
   bv t = bv + T.dot(u tm1, Wuv)
   bh_t = bh + T.dot(u_t_m1, Wu)generate = v_t is None
    if generate:
        v_t, v_t, v_t, updates = build_rbm(T.zeros((n_visible,)), W, bv_t,
                                       bh_t, k=25u t = T.tanh(bu + T.dot(v t, Wvu) + T.dot(u tm1, Wuu))
    return ([v_t, u_t], updates) if generate else [u_t, bv_t, bh_t]
# For training, the deterministic recurrence is used to compute all the
# {bv_t, bh_t, 1 <= t <= T} given v. Conditional RBMs can then be trained
# in batches using those parameters.
(u t, by t, bh t), updates train = theano.scan(
    lambda v_t, u_tm1, *_: recurrence(v_t, u_tm1),
    sequences=v, outputs info=[u0, None, None], non sequences=params)
v_sample, cost, monitor, updates_rbm = build_rbm(v, W, bv_t[:], bh_t[:],
                                                 k=15)
updates_train.update(updates_rbm)
# symbolic loop for sequence generation
(v_t, u_t), updates_generate = theano.scan(
    lambda u_tm1, *_: recurrence(None, u_tm1),
    outputs_info=[None, u0], non_sequences=params, n_steps=200)
return (v, v_sample, cost, monitor, params, updates_train, v_t,
        updates_generate)
```
### **13.2.3 Putting it all together**

We now have all the necessary ingredients to start training our network on real symbolic sequences of polyphonic music.

```
class RnnRbm:
    '''Simple class to train an RNN-RBM from MIDI files and to generate sample
    sequences.'''
    def __init__(
        self,
        n_hidden=150,
        n hidden recurrent=100,
        lr=0.001,
        r=(21, 109),
```

```
dt = 0.3):
    '''Constructs and compiles Theano functions for training and sequence
    generation.
    n_hidden : integer
        Number of hidden units of the conditional RBMs.
    n_hidden_recurrent : integer
        Number of hidden units of the RNN.
    lr : float
        Learning rate
    r : (integer, integer) tuple
        Specifies the pitch range of the piano-roll in MIDI note numbers,
        including r[0] but not r[1], such that r[1]-r[0] is the number of
        visible units of the RBM at a given time step. The default (21,
        109) corresponds to the full range of piano (88 notes).
    dt : float
        Sampling period when converting the MIDI files into piano-rolls, or
        equivalently the time difference between consecutive time steps.'''
    self.r = r
    self.dt = dt
    (v, v sample, cost, monitor, params, updates train, v t,
        updates_{\text{} = \text{parallel\_rnnrbm(r[1] - r[0],n_hidden,
            n_hidden_recurrent
        )
    gradient = T.grad(cost, params, consider_constant=[v_sample])
    updates_train.update(
        ((p, p - lr * q) for p, g in zip(params, gradient))
    \lambdaself.train function = theano.function(
       [v],
        monitor,
        updates=updates_train
    \lambdaself.generate_function = theano.function(
       \lceil],
        v_t,
        updates=updates_generate
    \lambdadef train(self, files, batch_size=100, num_epochs=200):
    '''Train the RNN-RBM via stochastic gradient descent (SGD) using MIDI
    files converted to piano-rolls.
    files : list of strings
        List of MIDI files that will be loaded as piano-rolls for training.
    batch size : integer
        Training sequences will be split into subsequences of at most this
        size before applying the SGD updates.
```

```
num_epochs : integer
        Number of epochs (pass over the training set) performed. The user
        can safely interrupt training with Ctrl+C at any time.'''
    assert len(files) > 0, 'Training set is empty!' \
                           ' (did you download the data files?)'
   dataset = [midired(f, self.r,self.dt).piano_roll.astype(theano.config.floatX)
               for f in files]
   try:
        for epoch in xrange(num_epochs):
            numpy.random.shuffle(dataset)
            costs = []for s, sequence in enumerate(dataset):
                for i in xrange(0, len(sequence), batch_size):
                    cost = self.train_function(sequence[i:i + batch_size])costs.append(cost)
            print 'Epoch %i/%i' % (epoch + 1, num_epochs),
            print numpy.mean(costs)
            sys.stdout.flush()
    except KeyboardInterrupt:
        print 'Interrupted by user.'
def generate(self, filename, show=True):
    '''Generate a sample sequence, plot the resulting piano-roll and save
    it as a MIDI file.
    filename : string
       A MIDI file will be created at this location.
    show : boolean
        If True, a piano-roll of the generated sequence will be shown.'''
   piano_roll = self.generate_function()
   midiwrite(filename, piano_roll, self.r, self.dt)
   if show:
        extent = (0, self.dt * len(piano roll)) + self.rpylab.figure()
        pylab.imshow(piano_roll.T, origin='lower', aspect='auto',
                     interpolation='nearest', cmap=pylab.cm.gray_r,
                     extent=extent)
        pylab.xlabel('time (s)')
        pylab.ylabel('MIDI note number')
        pylab.title('generated piano-roll')
```
## **13.3 Results**

We ran the code on the Nottingham database for 200 epochs; training took approximately 24 hours.

The output was the following:

```
Epoch 1/200 -15.0308940028
Epoch 2/200 -10.4892606673
Epoch 3/200 -10.2394696138
Epoch 4/200 -10.1431669994
Epoch 5/200 -9.7005382843
Epoch 6/200 -8.5985647524
Epoch 7/200 -8.35115428534
Epoch 8/200 -8.26453580552
Epoch 9/200 -8.21208991542
Epoch 10/200 -8.16847274143
... truncated for brevity ...
Epoch 190/200 -4.74799179994
Epoch 191/200 -4.73488515216
Epoch 192/200 -4.7326138489
Epoch 193/200 -4.73841636884
Epoch 194/200 -4.70255511452
Epoch 195/200 -4.71872634914
Epoch 196/200 -4.7276415885
Epoch 197/200 -4.73497644728
Epoch 198/200 -inf
Epoch 199/200 -4.75554987143
Epoch 200/200 -4.72591935412
```
The figures below show the piano-rolls of two sample sequences and we provide the corresponding MIDI files:

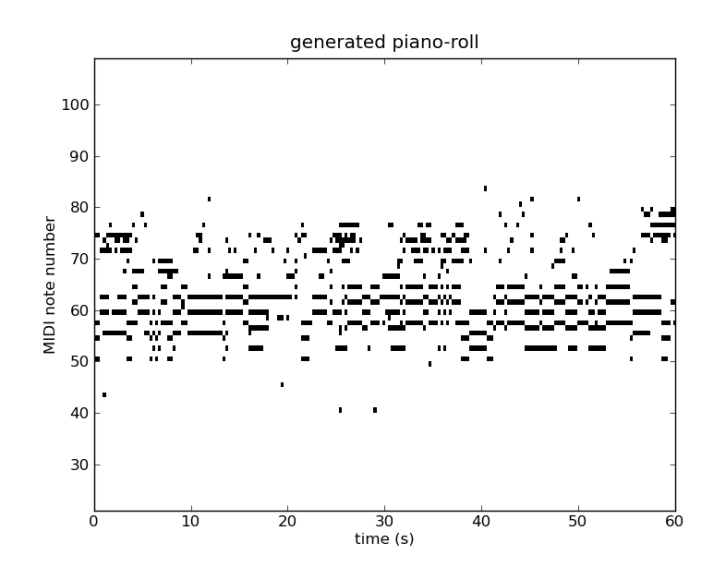

Figure 13.1: Listen to [sample1.mid](http://www-etud.iro.umontreal.ca/~boulanni/sample1.mid)

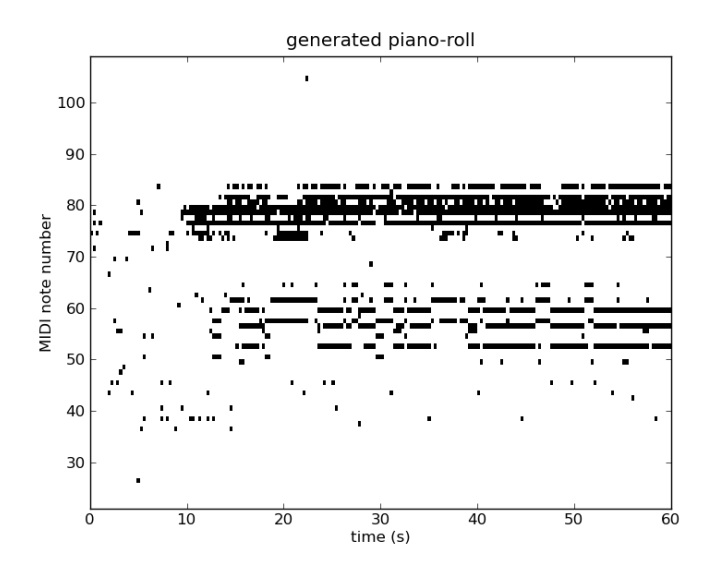

Figure 13.2: Listen to [sample2.mid](http://www-etud.iro.umontreal.ca/~boulanni/sample2.mid)

## **13.4 How to improve this code**

The code shown in this tutorial is a stripped-down version that can be improved in the following ways:

- Preprocessing: transposing the sequences in a common tonality (e.g. C major / minor) and normalizing the tempo in beats (quarternotes) per minute can have the most effect on the generative quality of the model.
- Pretraining techniques: initialize the  $W, b_v, b_h$  parameters with independent RBMs with fully shuffled frames (i.e.  $W_{uh} = W_{uv} = W_{uu} = W_{vu} = 0$ ); initialize the  $W_{uv}, W_{uu}, W_{vu}, b_u$  parameters of the RNN with the auxiliary cross-entropy objective via either SGD or, preferably, Hessian-free optimization [\[BoulangerLewandowski12\].](#page-162-0)
- Optimization techniques: gradient clipping, Nesterov momentum and the use of NADE for conditional density estimation.
- Hyperparameter search: learning rate (separately for the RBM and RNN parts), learning rate schedules, batch size, number of hidden units (recurrent and RBM), momentum coefficient, momentum schedule, Gibbs chain length  $k$  and early stopping.
- Learn the initial condition  $u^{(0)}$  as a model parameter.

A few samples generated with code including these features are available here: [sequences.zip.](http://www-etud.iro.umontreal.ca/~boulanni/sequences.zip)

# **CHAPTER FOURTEEN**

## **MISCELLANEOUS**

## **14.1 Plotting Samples and Filters**

Note: The code for this section is available for download [here.](http://deeplearning.net/tutorial/code/utils.py)

To plot a sample, what we need to do is to take the visible units, which are a flattened image (there is no 2D structure to the visible units, just a 1D string of unit activations) and reshape it into a 2D image. The order in which the points from the 1D array go into the 2D image is given by the order in which the inital MNIST images where converted into a 1D array. Lucky for us this is just a call of the numpy. reshape function.

Plotting the weights is a bit more tricky. We have n<sub>hidden</sub> hidden units, each of them corresponding to a column of the weight matrix. A column has the same shape as the visible, where the weight corresponding to the connection with visible unit  $j$  is at position  $j$ . Therefore, if we reshape every such column, using numpy.reshape, we get a filter image that tells us how this hidden unit is influenced by the input image.

We need a utility function that takes a minibatch, or the weight matrix, and converts each row ( for the weight matrix we do a transpose ) into a 2D image and then tile these images together. Once we converted the minibatch or the weights in this image of tiles, we can use PIL to plot and save. [PIL](http://www.pythonware.com/products/pil/) is a standard python libarary to deal with images.

Tiling minibatches together is done for us by the tile raster image function which we provide here.

```
def scale_to_unit_interval(ndar, eps=1e-8):
  """ Scales all values in the ndarray ndar to be between 0 and 1 """
  ndar = ndar.copy()ndar = ndar.min()ndar := 1.0 / (ndar.max() + esps)return ndar
def tile_raster_images(X, img_shape, tile_shape, tile_spacing=(0, 0),
                       scale_rows_to_unit_interval=True,
                       output_pixel_vals=True):
  "''"''"Transform an array with one flattened image per row, into an array in
  which images are reshaped and layed out like tiles on a floor.
  This function is useful for visualizing datasets whose rows are images,
```
and also columns of matrices for transforming those rows

```
(such as the first layer of a neural net).
:type X: a 2-D ndarray or a tuple of 4 channels, elements of which can
be 2-D ndarrays or None;
:param X: a 2-D array in which every row is a flattened image.
:type img_shape: tuple; (height, width)
:param img_shape: the original shape of each image
:type tile_shape: tuple; (rows, cols)
:param tile shape: the number of images to tile (rows, cols)
:param output_pixel_vals: if output should be pixel values (i.e. int8
values) or floats
:param scale_rows_to_unit_interval: if the values need to be scaled before
being plotted to [0,1] or not
:returns: array suitable for viewing as an image.
(See:'Image.fromarray'.)
:rtype: a 2-d array with same dtype as X.
"''"assert len(img_shape) == 2
assert len(tile_shape) == 2
assert len(tile_spacing) == 2
# The expression below can be re-written in a more C style as
# follows :
#
# out\_shape = [0, 0]# out shape[0] = (img shape[0] + tile spacing[0]) * tile shape[0] -
# tile_spacing[0]
# out_shape[1] = (img\_shape[1] + tile\_spacing[1]) * tile\_shape[1] -# tile_spacing[1]
out_shape = [(ishp + tsp) * tshp - tsp for ishp, tshp, tsp
                   in zip(img_shape, tile_shape, tile_spacing)]
if isinstance(X, tuple):
    assert len(X) == 4# Create an output numpy ndarray to store the image
    if output_pixel_vals:
       out_array = numpy.zeros((out_shape[0], out_shape[1], 4), dtype='uint8')
    else:
       out_array = numpy.zeros((out_shape[0], out_shape[1], 4), dtype=X.dtype)
    #colors default to 0, alpha defaults to 1 (opaque)
    if output_pixel_vals:
       channel defaults = [0, 0, 0, 255]else:
       channel_defaults = [0., 0., 0., 1.]
```

```
for i in xrange(4):
        if X[i] is None:
            # if channel is None, fill it with zeros of the correct
            # dtype
            out\_array[:, : , i] = numpy \text{ .zeros} (out_shape,
                     dtype='uint8' if output_pixel_vals else out_array.dtype
                     ) + channel_defaults[i]
        else:
            # use a recurrent call to compute the channel and store it
            # in the output
            out_array[:, :, i] = tile_raster_images(X[i], img_shape, tile_shape, tile_spa
    return out_array
else:
    # if we are dealing with only one channel
    H, W = \text{img\_shape}Hs, Ws = tile spacing
    # generate a matrix to store the output
    out_array = numpy.zeros(out_shape, dtype='uint8' if output_pixel_vals else X.dtype)
    for tile_row in xrange(tile_shape[0]):
        for tile_col in xrange(tile_shape[1]):
            if tile_row * tile_shape[1] + tile_col < X.shape[0]:
                 if scale_rows_to_unit_interval:
                     # if we should scale values to be between 0 and 1
                     # do this by calling the 'scale_to_unit_interval'
                     # function
                     this_imq = scale_to_unit_interval(X[tile_row \star tile_shape[1] + tile_old
                else:
                     this_imq = X[tile_row \times tile_shape[1] + tile_col].reshape(img.shape)# add the slice to the corresponding position in the
                 # output array
                out_array[
                     tile row * (H+Hs): tile row * (H + Hs) + H,
                    tile_col \star (W+Ws): tile_col \star (W + Ws) + W
                     \left| \right|= this_img * (255 if output_pixel_vals else 1)
    return out_array
```
### **CHAPTER**

# **FIFTEEN**

# **REFERENCES**

#### BIBLIOGRAPHY

- [Alder59] Alder, B. J. and Wainwright, T. E. (1959) "Studies in molecular dynamics. 1. General method", Journal of Chemical Physics, vol. 31, pp. 459-466.
- [Andersen80] Andersen, H.C. (1980) "Molecular dynamics simulations at constant pressure and/or temperature", Journal of Chemical Physics, vol. 72, pp. 2384-2393.
- [Duane87] Duane, S., Kennedy, A. D., Pendleton, B. J., and Roweth, D. (1987) "Hybrid Monte Carlo", Physics Letters, vol. 195, pp. 216-222.
- [Neal93] Neal, R. M. (1993) "Probabilistic Inference Using Markov Chain Monte Carlo Methods", Technical Report CRG-TR-93-1, Dept. of Computer Science, University of Toronto, 144 pages
- [Bengio07] 25. Bengio, P. Lamblin, D. Popovici and H. Larochelle, [Greedy Layer-Wise Training of Deep](http://www.iro.umontreal.ca/~lisa/publications2/index.php/publications/show/190) [Networks,](http://www.iro.umontreal.ca/~lisa/publications2/index.php/publications/show/190) in Advances in Neural Information Processing Systems 19 (NIPS'06), pages 153-160, MIT Press 2007.
- [Bengio09] 25. Bengio, [Learning deep architectures for AI,](http://www.iro.umontreal.ca/~lisa/publications2/index.php/publications/show/239) Foundations and Trends in Machine Learning 1(2) pages 1-127.
- [BengioDelalleau09] 25. Bengio, O. Delalleau, Justifying and Generalizing Contrastive Divergence (2009), Neural Computation, 21(6): 1601-1621.
- <span id="page-162-0"></span>[BoulangerLewandowski12] N Boulanger-Lewandowski, Y. Bengio and P. Vincent, [Modeling Temporal](http://www-etud.iro.umontreal.ca/~boulanni/icml2012) [Dependencies in High-Dimensional Sequences: Application to Polyphonic Music Generation and Tran](http://www-etud.iro.umontreal.ca/~boulanni/icml2012)[scription,](http://www-etud.iro.umontreal.ca/~boulanni/icml2012) in Proceedings of the 29th International Conference on Machine Learning (ICML), 2012.
- [Fukushima] Fukushima, K. (1980). Neocognitron: A self-organizing neural network model for a mechanism of pattern recognition unaffected by shift in position. Biological Cybernetics, 36, 193–202.
- [Hinton06] G.E. Hinton and R.R. Salakhutdinov, [Reducing the Dimensionality of Data with Neural Net](http://www.cs.toronto.edu/~rsalakhu/papers/science.pdf)[works,](http://www.cs.toronto.edu/~rsalakhu/papers/science.pdf) Science, 28 July 2006, Vol. 313. no. 5786, pp. 504 - 507.
- [Hinton07] G.E. Hinton, S. Osindero, and Y. Teh, "A fast learning algorithm for deep belief nets", Neural Computation, vol 18, 2006
- [Hubel68] Hubel, D. and Wiesel, T. (1968). Receptive fields and functional architecture of monkey striate cortex. Journal of Physiology (London), 195, 215–243.
- [LeCun98] LeCun, Y., Bottou, L., Bengio, Y., and Haffner, P. (1998d). Gradient-based learning applied to document recognition. Proceedings of the IEEE, 86(11), 2278–2324.
- [Lee08] 8. Lee, C. Ekanadham, and A.Y. Ng., [Sparse deep belief net model for visual area V2,](http://www.stanford.edu/~hllee/nips07-sparseDBN.pdf) in Advances in Neural Information Processing Systems (NIPS) 20, 2008.
- [Lee09] 8. Lee, R. Grosse, R. Ranganath, and A.Y. Ng, "Convolutional deep belief networks for scalable unsupervised learning of hierarchical representations.", ICML 2009
- [Ranzato10] 13. Ranzato, A. Krizhevsky, G. Hinton, "Factored 3-Way Restricted Boltzmann Machines for Modeling Natural Images". Proc. of the 13-th International Conference on Artificial Intelligence and Statistics (AISTATS 2010), Italy, 2010
- [Ranzato07] M.A. Ranzato, C. Poultney, S. Chopra and Y. LeCun, in J. Platt et al., [Efficient Learning](http://yann.lecun.com/exdb/publis/pdf/ranzato-06.pdf) [of Sparse Representations with an Energy-Based Model,](http://yann.lecun.com/exdb/publis/pdf/ranzato-06.pdf) Advances in Neural Information Processing Systems (NIPS 2006), MIT Press, 2007.
- [Serre07] Serre, T., Wolf, L., Bileschi, S., and Riesenhuber, M. (2007). Robust object recog- nition with cortex-like mechanisms. IEEE Trans. Pattern Anal. Mach. Intell., 29(3), 411–426. Member-Poggio, Tomaso.
- [Vincent08] 16. Vincent, H. Larochelle Y. Bengio and P.A. Manzagol, [Extracting and Composing Robust](http://www.iro.umontreal.ca/~lisa/publications2/index.php/publications/show/217) [Features with Denoising Autoencoders,](http://www.iro.umontreal.ca/~lisa/publications2/index.php/publications/show/217) Proceedings of the Twenty-fifth International Conference on Machine Learning (ICML'08), pages 1096 - 1103, ACM, 2008.
- [Tieleman08] 20. Tieleman, Training restricted boltzmann machines using approximations to the likelihood gradient, ICML 2008.
- [Xavier10] 25. Bengio, X. Glorot, Understanding the difficulty of training deep feedforward neuralnetworks, AISTATS 2010

INDEX

# D

Dataset notation, [7](#page-12-0) Datasets, [5](#page-10-0) Download:, [5](#page-10-0)

# E

Early-Stopping, [12](#page-17-0)

# L

L1 and L2 regularization, [11](#page-16-0) List of Symbols and acronyms, [8](#page-13-0) Logistic Regression, [15](#page-20-0)

### M

Math Convetions, [7](#page-12-0) MNIST Dataset, [5](#page-10-0) Multilayer Perceptron, [33](#page-38-0)

## N

Negative Log–Likelihood Loss, [9](#page-14-0) Notation, [7](#page-12-0)

## P

Python Namespaces, [8](#page-13-0)

## R

Regularization, [11](#page-16-0)

## S

Stochastic Gradient Descent, [10](#page-15-0)

## T

Testing, [14](#page-19-0)

## Z

Zero-One Loss, [8](#page-13-0)